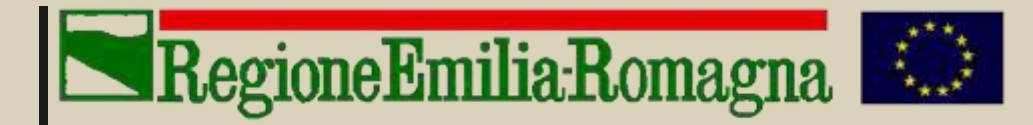

# **MODULO OPERATORE ABILITATO AI RILEVAMENTI BIOMETRICI**

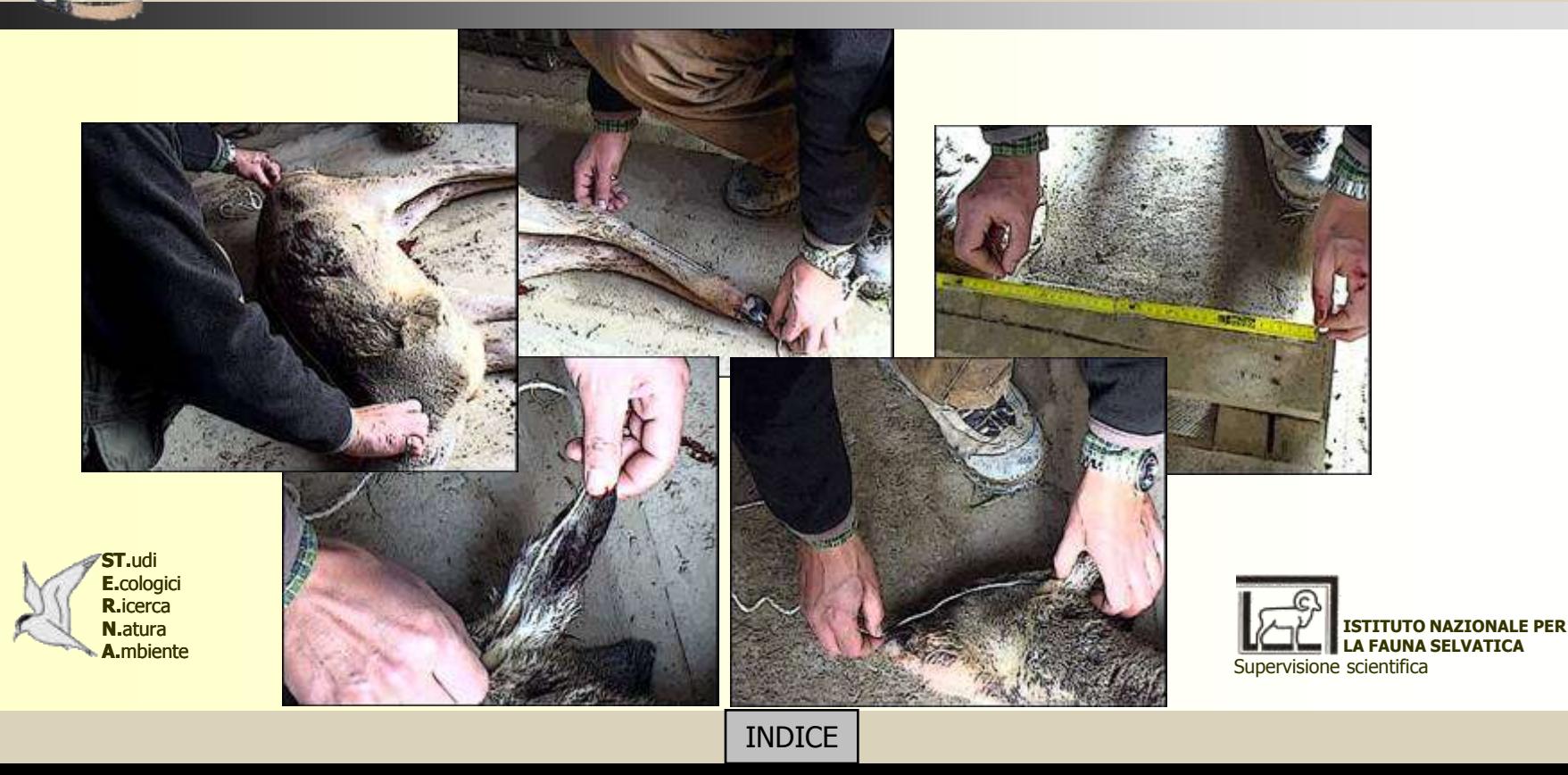

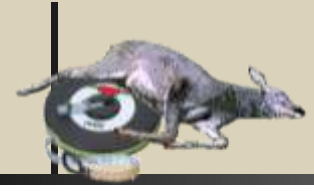

### MODULO OPERATORE ABILITATO AI RILEVAMENTI **BIOMETRICI**

# RegioneEmilia:Romagna

[Assessorato alla Sicurezza territoriale.](http://www.regione.emilia-romagna.it/) [Difesa del suolo e della costa. Protezione civile.](http://www.regione.emilia-romagna.it/wcm/ermes/pagine/paginegiunta/ass_suolo_costa.htm)

**Supervisione scientifica:** Silvano Toso \*

**Impostazione e realizzazione del progetto:**  Luciano Cicognani \*\* Maria Luisa Zanni \*\*\* Silvano Toso.

**Testi, filmati, grafica ed editing:** Luciano Cicognani, Franca Monti \*\*.

**Fotografie:** Luciano Cicognani, Paride Gaudenzi, Franca Monti.

**Revisione testi:**  Silvano Toso, Elisa Armaroli \*, Barbara Franzetti \*, Elisabetta Raganella Pelliccioni \*, Francesco Riga \*, Paolo Montanaro \*.

\* Istituto Nazionale per la Fauna Selvatica; \*\* ST.E.R.N.A.; \*\*\* Regione Emilia Romagna

<span id="page-1-0"></span>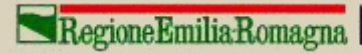

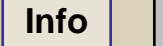

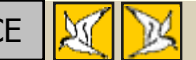

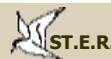

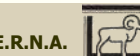

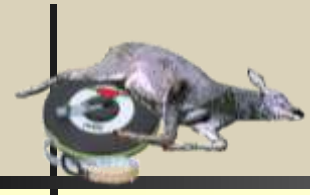

### MODULO OPERATORE ABILITATO AI RILEVAMENTI **BIOMETRICI**

- [Importanza del controllo dei capi abbattuti](#page-3-0).
- [Importanza dei rilievi biometrici nelle indagini e nella gestione faunistica.](#page-4-0)
- [Concetti di base di biometria e statistica](#page-8-0): [le variabili](#page-9-0), [il campionamento,](#page-10-0) [catalogazione dei dati,](#page-12-0) [presentazione dei dati](#page-14-0), [frequenze cumulative, mediana e centili](#page-20-0), [indici di tendenza centrale](#page-21-0), [caratteristiche degli indici di tendenza centrale,](#page-22-0) [campo di variazione e deviazione standard](#page-23-0), [calcolo della deviazione standard,](#page-24-0) [caratteristiche dei campi di variazione,](#page-26-0) [la curva di distribuzione normale](#page-27-0).
- [Metodi standard di rilevamento](#page-28-0).
- [Esempio di scheda di rilevamento dei dati biometrici.](#page-35-0)
- [Stima dell'età dalla dentatura e verifica della correttezza dell'abbattimento](#page-37-0): [capriolo](#page-40-0), [cervo,](#page-43-0) [daino](#page-48-0), [muflone,](#page-51-0) [cinghiale](#page-55-0).
- [Tecniche di prelievo e conservazione dei campioni biologici \(tessuti, uteri e feti, sangue, ecc.\).](#page-60-0)
- **[Esame visivo dell'apparato riproduttore](#page-65-0).**
- [Norme igieniche e sanitarie](#page-66-0).
- Rischi sanitari nella manipolazione delle carcasse: [infezioni](#page-68-0), [infestazioni \(](#page-69-0)*[endoparassitosi](#page-69-0)*[\)](#page-69-0) , [ectoparassitosi \(](#page-70-0)*[morbo di](#page-70-0)  [Lyme](#page-70-0)*[\) ,](#page-70-0) [morbo di Lyme \(procedure di prevenzione\)](#page-71-0) .
- **[Trofeistica: il taglio.](#page-72-0)**
- **[Trofeo di capriolo: misura](#page-73-0).**
- [Criteri di valutazione del trofeo di capriolo.](#page-74-0)
- [Criteri di valutazione del trofeo di cervo](#page-80-0).
- [Criteri di valutazione del trofeo di daino](#page-88-0).
- [Criteri di valutazione del trofeo di muflone.](#page-95-0)
- [Criteri di valutazione del trofeo di cinghiale](#page-101-0).

<span id="page-2-0"></span>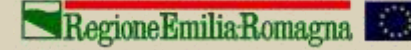

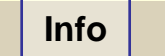

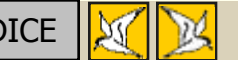

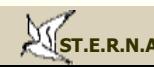

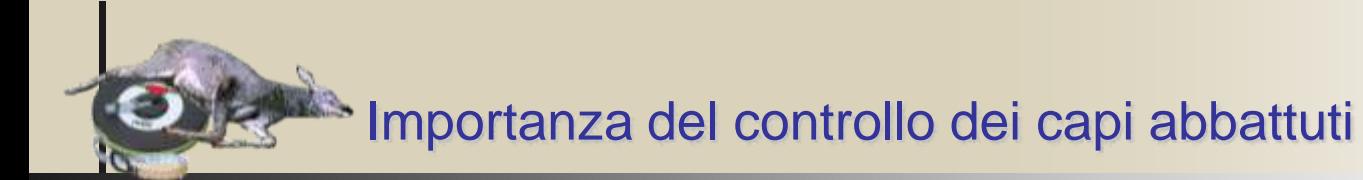

Il controllo e la valutazione dei capi abbattuti è una prassi gestionale molto importante, in quanto consente di ottenere informazioni precise, e a livello locale, sulla fitness media della popolazione oggetto di prelievo. I rilievi biometrici e l'analisi dei dati risultanti (se effettuati con un buon livello di standardizzazione) consentono inoltre di tipizzare la popolazione sottoposta a prelievo descrivendone il trend e le eventuali variazioni, e di attuare quindi le scelte gestionali conseguenti e più opportune.

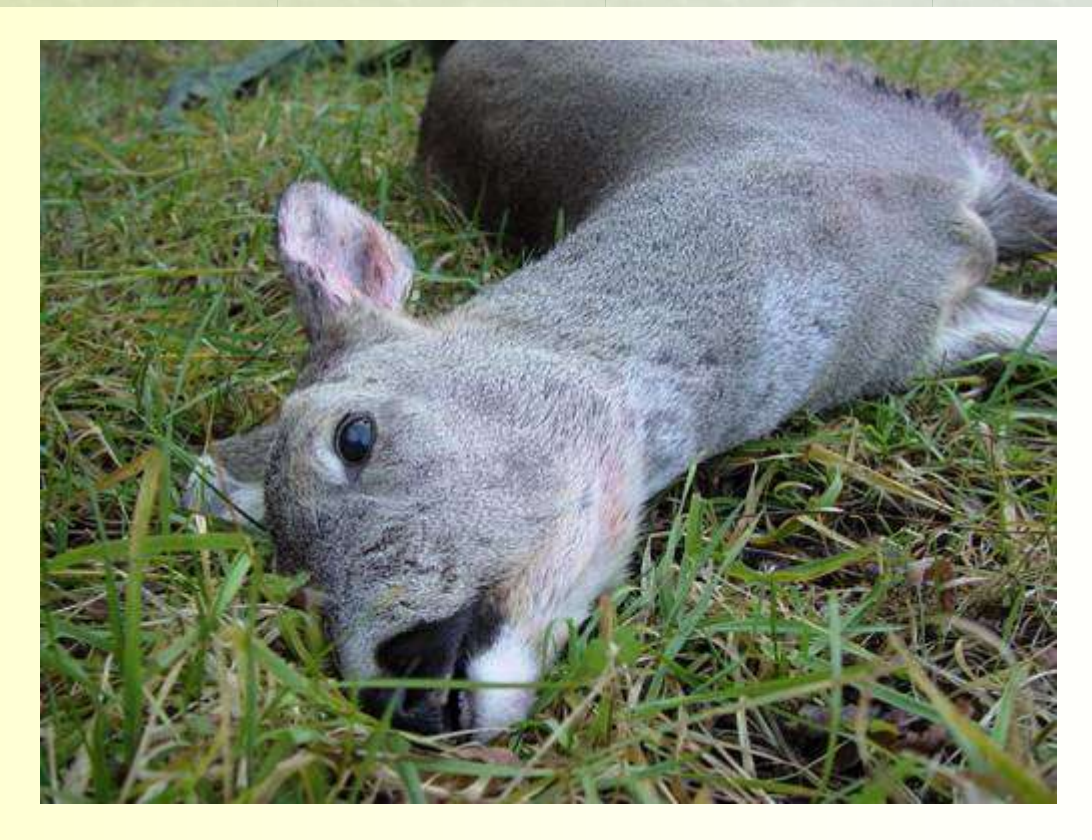

<span id="page-3-0"></span>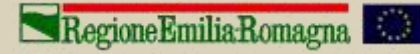

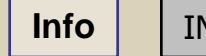

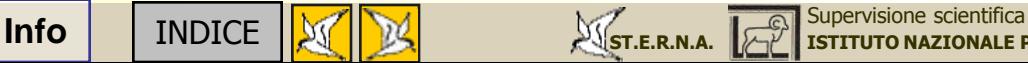

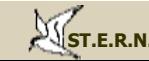

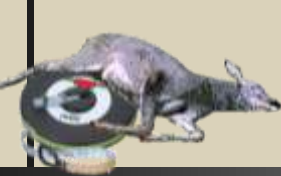

All'abbattimento deve quindi sempre seguire una serie di verifiche e rilevamenti sul capo prelevato. Si tratta fondamentalmente di **compilare con cura la scheda biometrica**. La conoscenza dei pesi medi o di altre variabili come la lunghezza del garretto, permette di stimare lo stato di salute di una popolazione, di valutare l'eventuale superamento della densità biotica o l'approssimarsi di una condizione di saturazione della capacità portante. E' perciò necessario dare la giusta rilevanza alla raccolta dei dati biometrici, curando sia la fase del rilevamento sul campo, sia la fase della memorizzazione e del trattamento statistico, fornendo annualmente riepiloghi per specie e classe d'età.

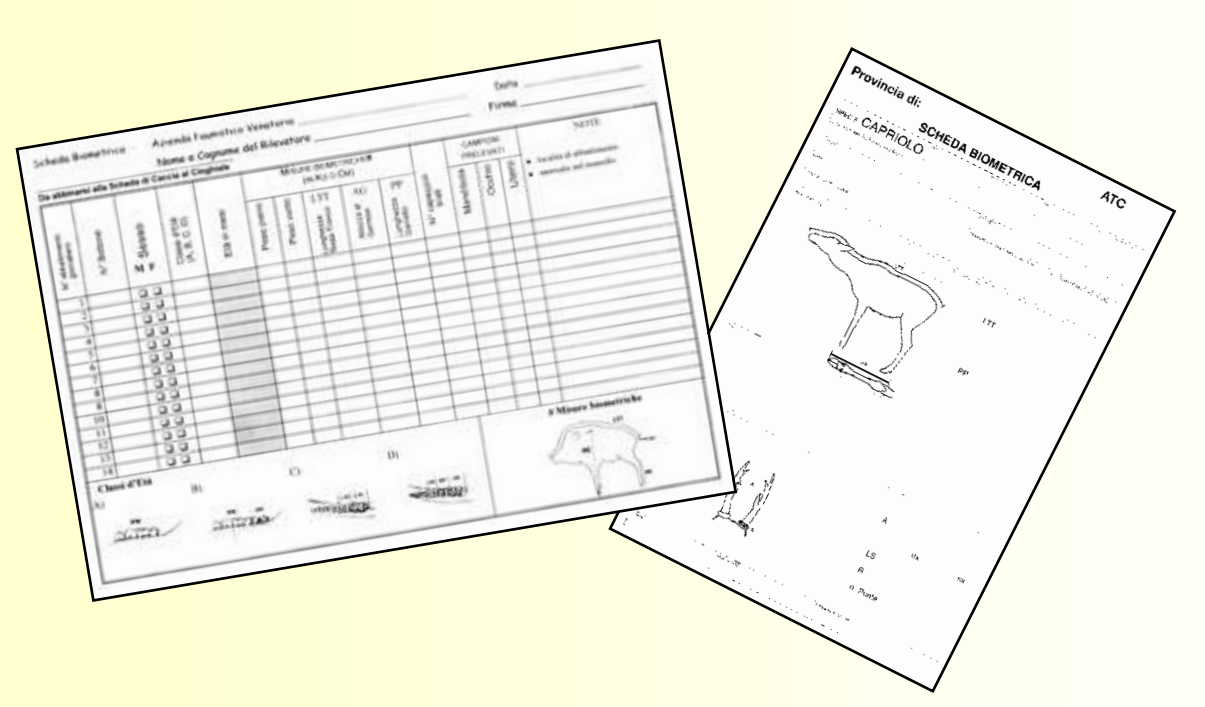

<span id="page-4-0"></span>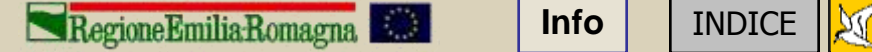

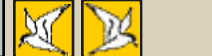

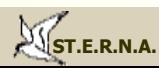

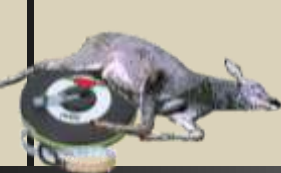

Dovrà acquistare sempre maggior importanza la **raccolta sistematica delle mandibole** (prevista dal regolamento regionale anche per i cinghiali abbattuti in caccia collettiva) che ha lo scopo di esaminare lo **stato di eruzione e di usura della dentatura** per la **valutazione dell'età dei capi abbattuti**. La stima dell'età non serve semplicemente a soddisfare una curiosità, ma permette di valutare la struttura d'età della porzione di popolazione prelevata; inoltre l'età stimata di ciascun capo abbattuto, unita ai relativi dati biometrici, consente di valutare l'accrescimento corporeo medio della popolazione.

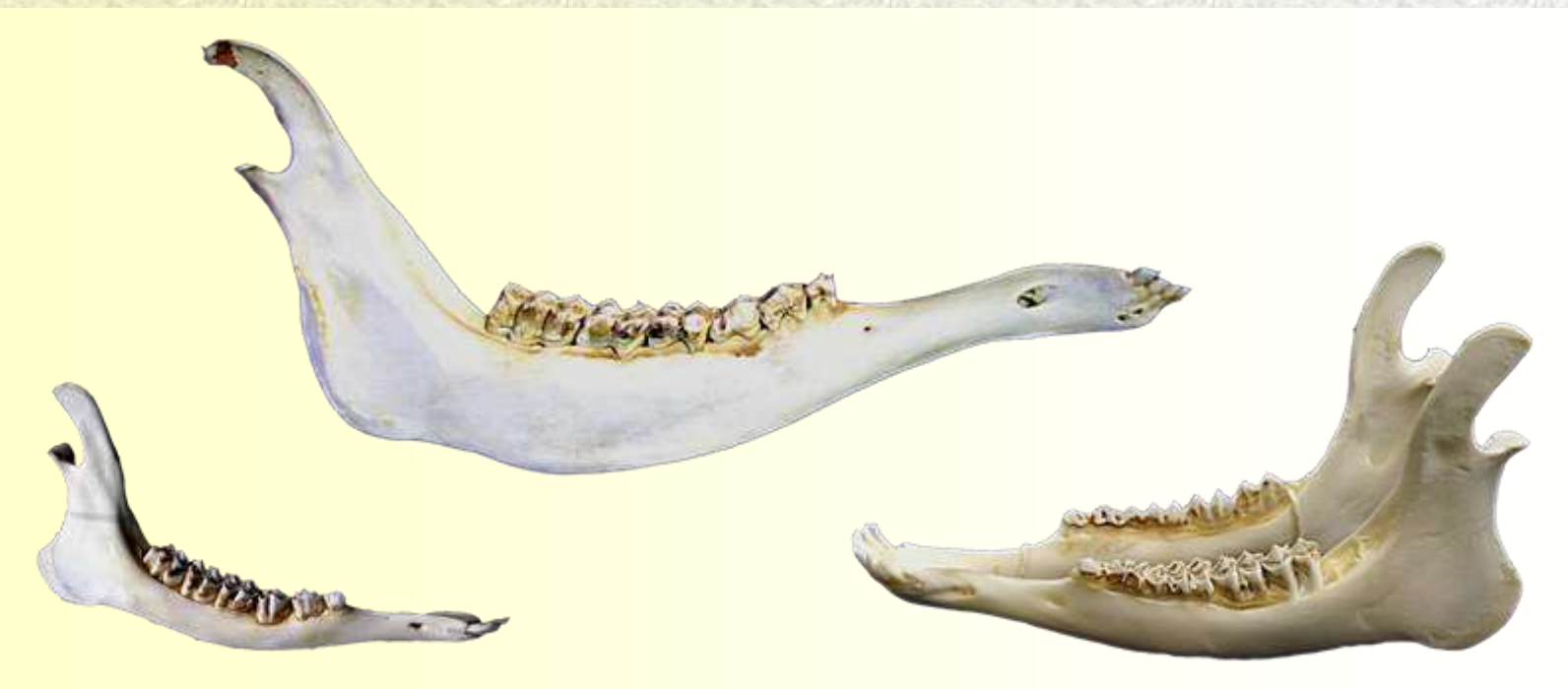

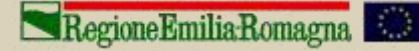

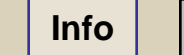

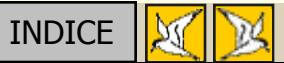

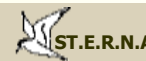

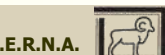

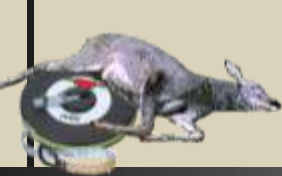

Molto importanti sono anche gli studi sul rendimento riproduttivo, dalla semplice analisi dello stato dei capezzoli al prelievo dei tratti riproduttivi con esame dei corpi lutei o conteggio degli embrioni/feti. Gli studi sulla fertilità non solo permettono di valutare la condizione delle popolazioni in esame, ma anche di costruire modelli demografici predittivi. Attualmente si sta sempre più affermando l'esigenza di effettuare indagini di tipo genetico, sia per caratterizzare alcune popolazioni di particolare valore faunistico, sia per verificare la variabilità genetica di diversi nuclei.

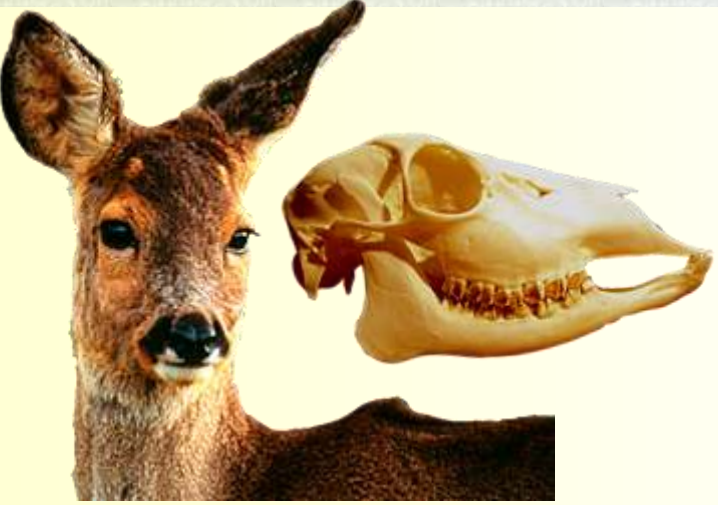

La raccolta di crani e mandibole permette di effettuare indagini biometriche molto raffinate che consentono di operare confronti estremamente accurati tra popolazioni. Alcune misurazioni, come la lunghezza della mandibola, potrebbero divenire di routine, data la facilità di rilevamento e il vasto uso che se ne fa in Europa come indice di "condizione": le dimensioni della mandibola sono infatti correlate alla qualità dell'ambiente e alla densità di popolazione.

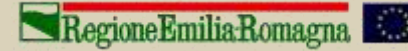

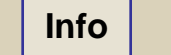

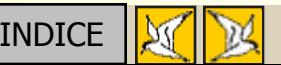

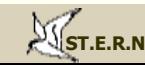

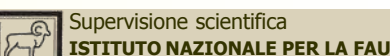

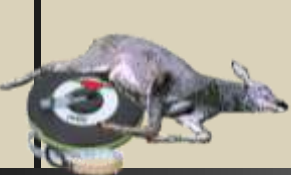

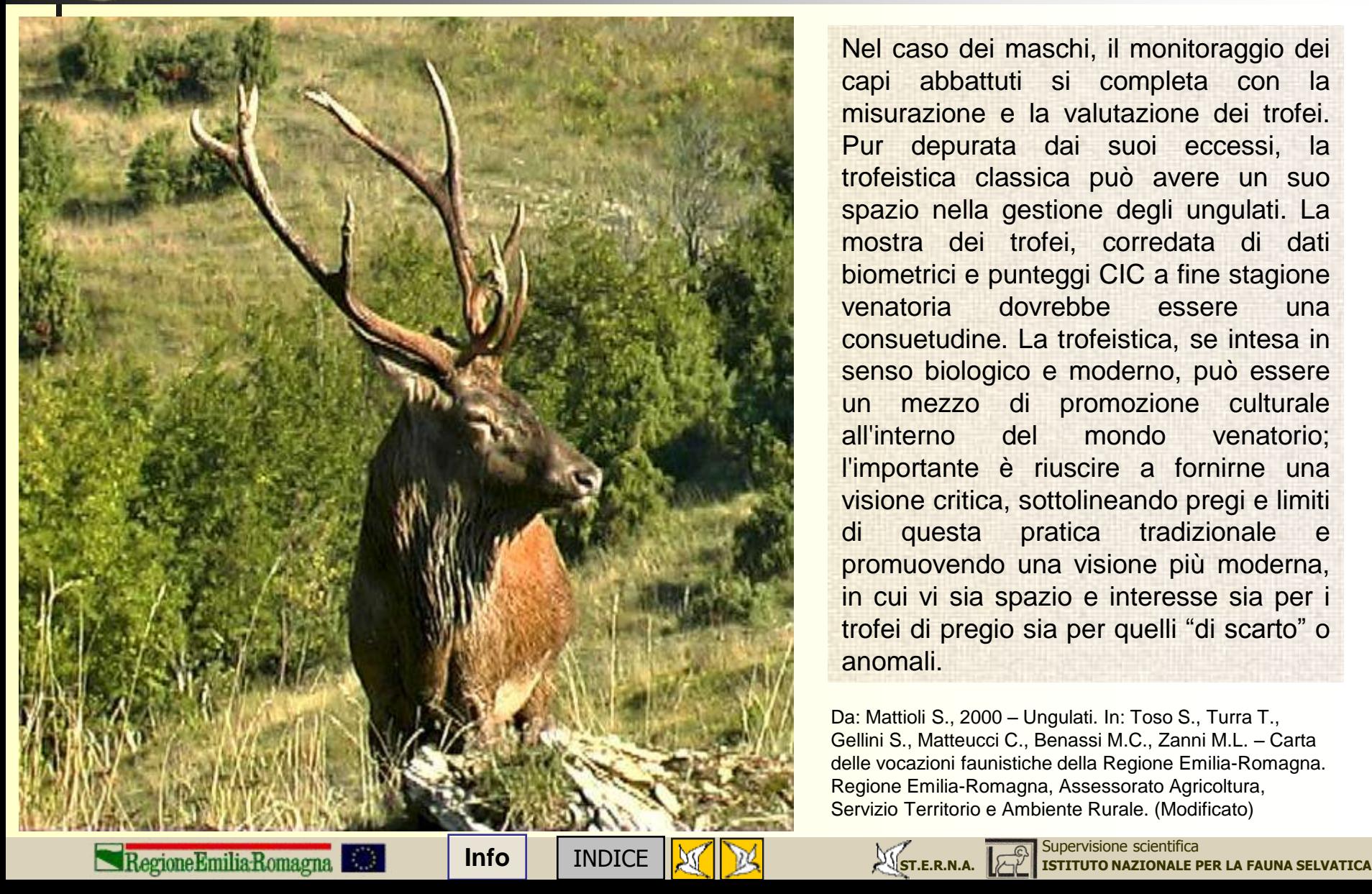

Nel caso dei maschi, il monitoraggio dei capi abbattuti si completa con la misurazione e la valutazione dei trofei. Pur depurata dai suoi eccessi, la trofeistica classica può avere un suo spazio nella gestione degli ungulati. La mostra dei trofei, corredata di dati biometrici e punteggi CIC a fine stagione venatoria dovrebbe essere una consuetudine. La trofeistica, se intesa in senso biologico e moderno, può essere un mezzo di promozione culturale all'interno del mondo venatorio; l'importante è riuscire a fornirne una visione critica, sottolineando pregi e limiti di questa pratica tradizionale e promuovendo una visione più moderna, in cui vi sia spazio e interesse sia per i trofei di pregio sia per quelli "di scarto" o anomali.

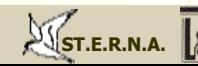

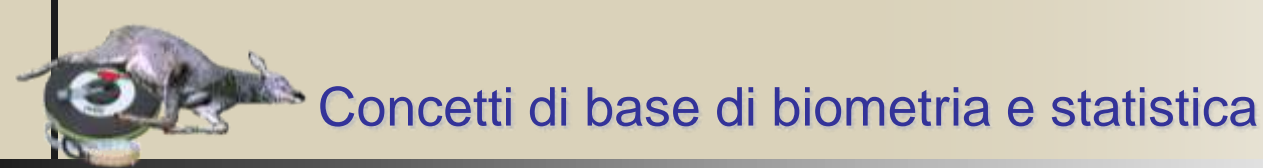

<span id="page-8-0"></span>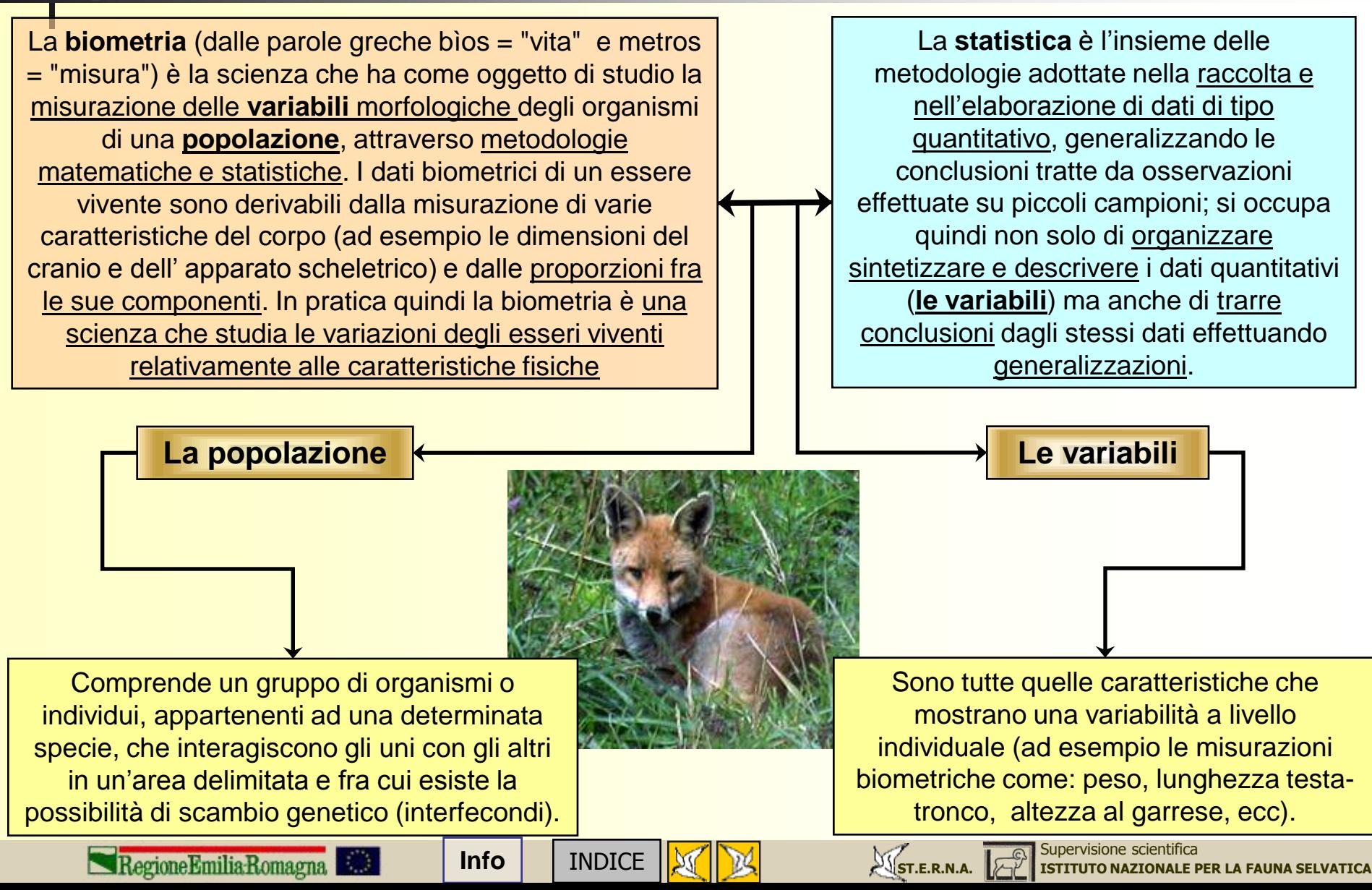

## Concetti di base di biometria e statistica: *le variabili*

Tutte le misurazioni di qualsivoglia grandezza fisica mostrano variazioni conseguenti anche alla variabilità individuale, che è una proprietà intrinseca di tutti gli esseri viventi; le misure biologiche sono pertanto soggette a inevitabili variazioni, più delle misure di altre grandezze fisiche. Le **variabili**, in funzione del tipo di dato rappresentato, possono essere **continue** o **discontinue**.

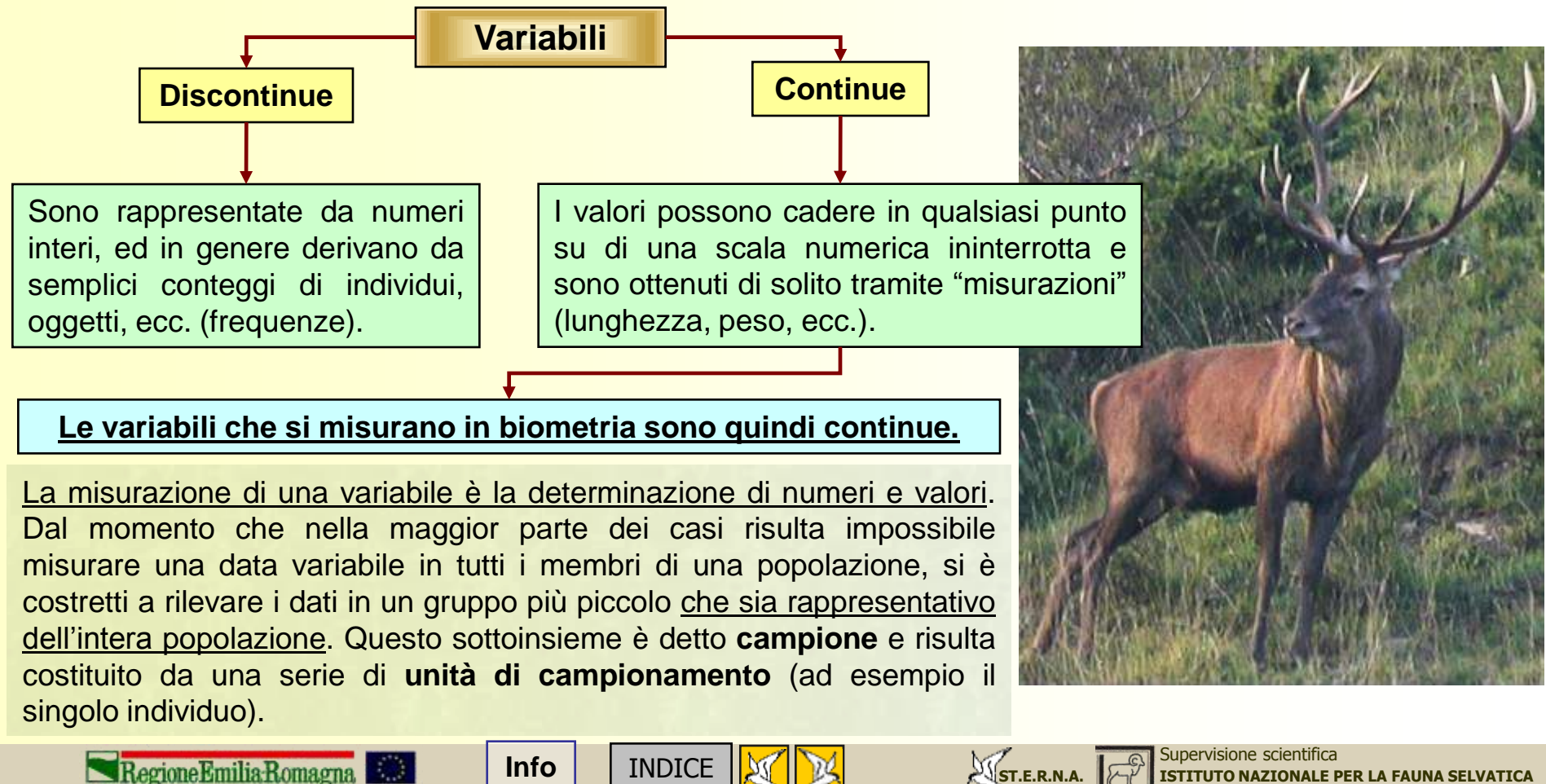

<span id="page-9-0"></span>Regione Emilia Romagna

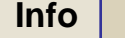

## Concetti di base di biometria e statistica: *il campionamento*

**Il campione è una parte del tutto.** Il principale obiettivo di un **campionamento** è quindi quello di raccogliere dati che consentiranno di generalizzare all'intera popolazione (con un certo grado di affidabilità) le conclusioni ottenute dal campione. Questo processo di generalizzazione è detto «**inferenza**».

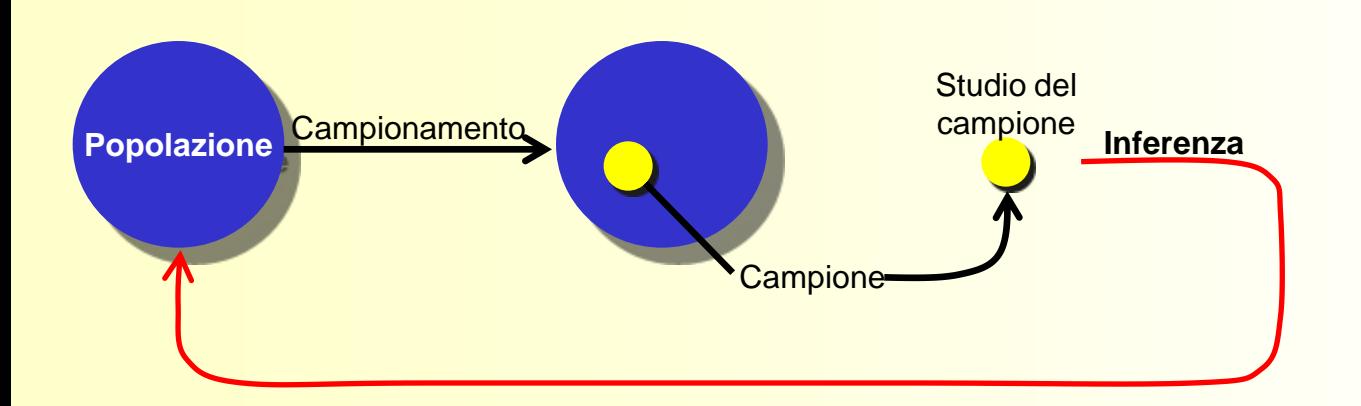

Quando si effettua uno studio basato su campionamenti, è necessario tener presente che non si otterranno mai risultati del tutto affidabili. Per valutare la "bontà" di uno studio campionario è indispensabile tener conto di vari fattori, i più importanti dei quali (oltre ai criteri di scelta della popolazione studiata) sono: **la dimensione del campione, il metodo con cui si è selezionato il campione, la precisione e standardizzazione delle misure effettuate.**

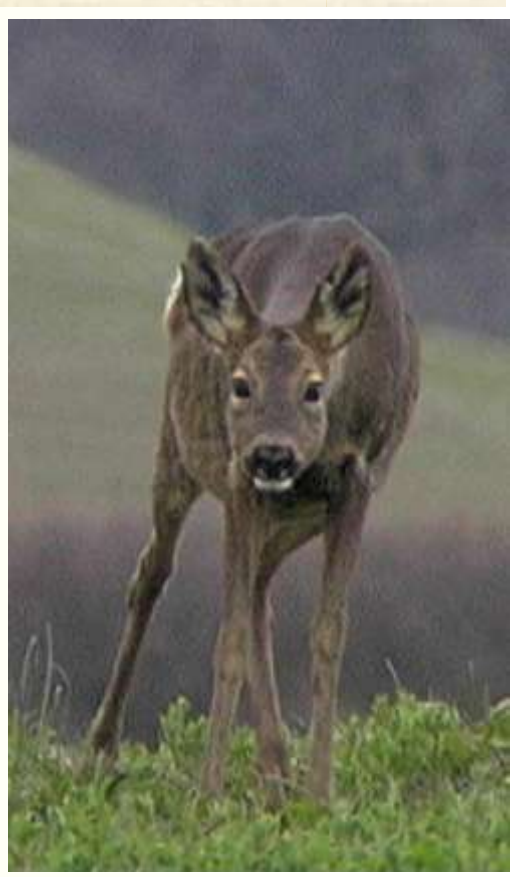

Da:<http://www2.unipr.it/~bottarel/epi/HomePage.html> - prof. Ezio Bottarelli - Quaderno di Epidemiologia - Università di Parma (modificato)

<span id="page-10-0"></span>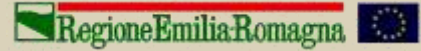

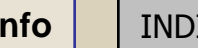

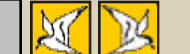

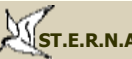

**INFO** [INDICE](#page-2-0) **INCO** [ISTITUTO NAZIONALE PER LA FAUNA SELVATICA](http://www.infs.it/)

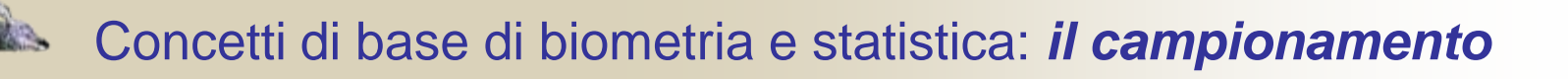

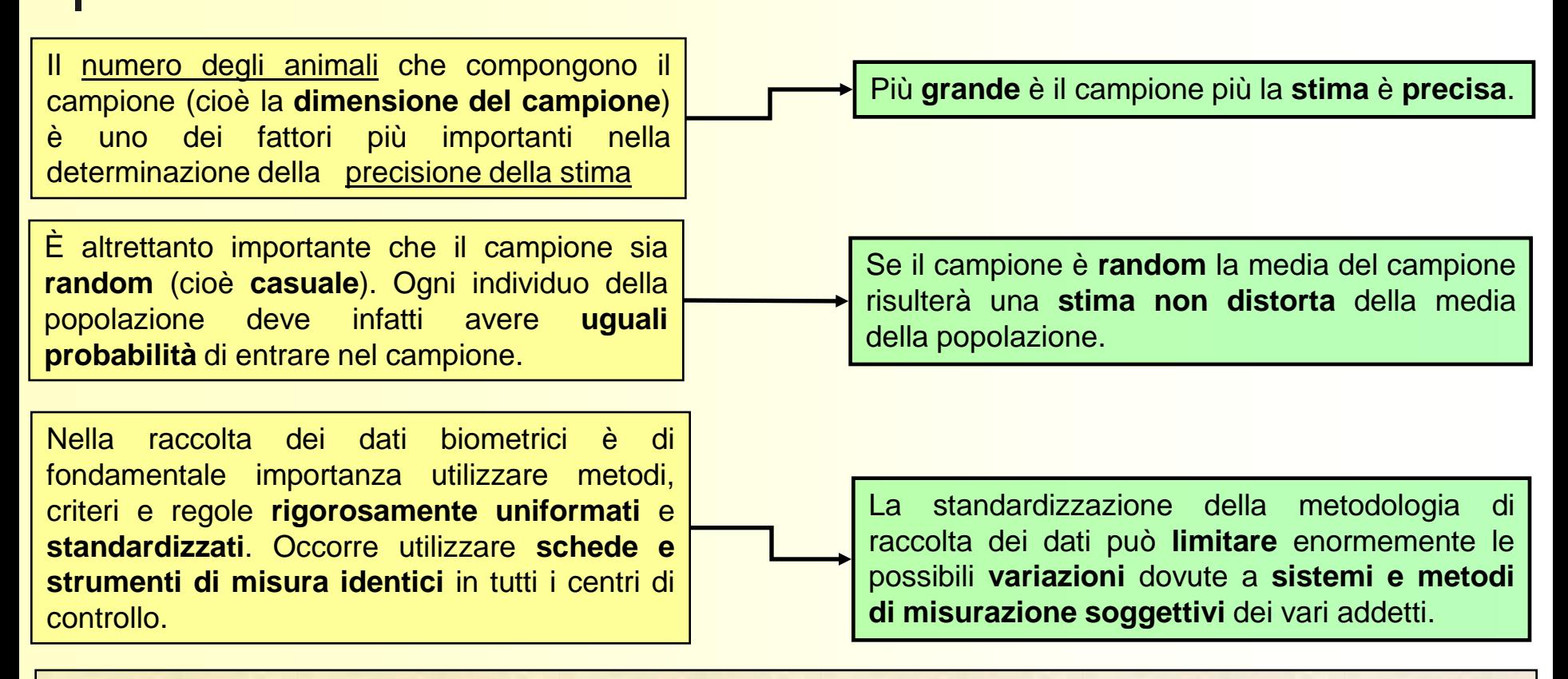

Le misure che descrivono una variabile di un campione vengono chiamate **statistiche**; sulla base delle statistiche calcolate dal campione utilizzato vengono stimati i **parametri della popolazione**. La valutazione dei dati biologici necessita quindi di tecniche statistiche utili anche ad ovviare agli inconvenienti che potrebbero derivare dalla variabilità stessa. Prima di esaminare i principi di base delle suddette tecniche statistiche, è utile una breve introduzione sulle modalità di **catalogazione** e **presentazione dei dati**.

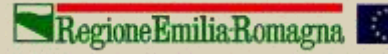

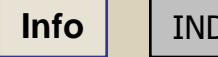

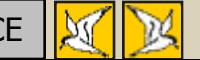

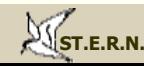

Le tabelle di catalogazione dei dati devono essere strutturate in modo da consentire e facilitare le successive elaborazioni senza essere troppo dispersive; a tal fine è appropriato predisporre tabelle per specie (capriolo, cervo, ecc.). Le colonne (**campi**) dovranno corrispondere alle intestazioni delle caselle delle schede di rilevamento (ad esempio: distretto, sesso, peso pieno, ecc.) mentre le righe (**record**) conterranno i corrispondenti dati desunti dalla scheda di abbattimento o rilevamento. In tal modo ogni riga della nostra tabella conterrà tutti i dati relativi a ciascun individuo abbattuto, come si può vedere nella tabella di esempio relativa ad alcuni record di caprioli abbattuti in provincia di Forlì-Cesena.

<span id="page-12-0"></span>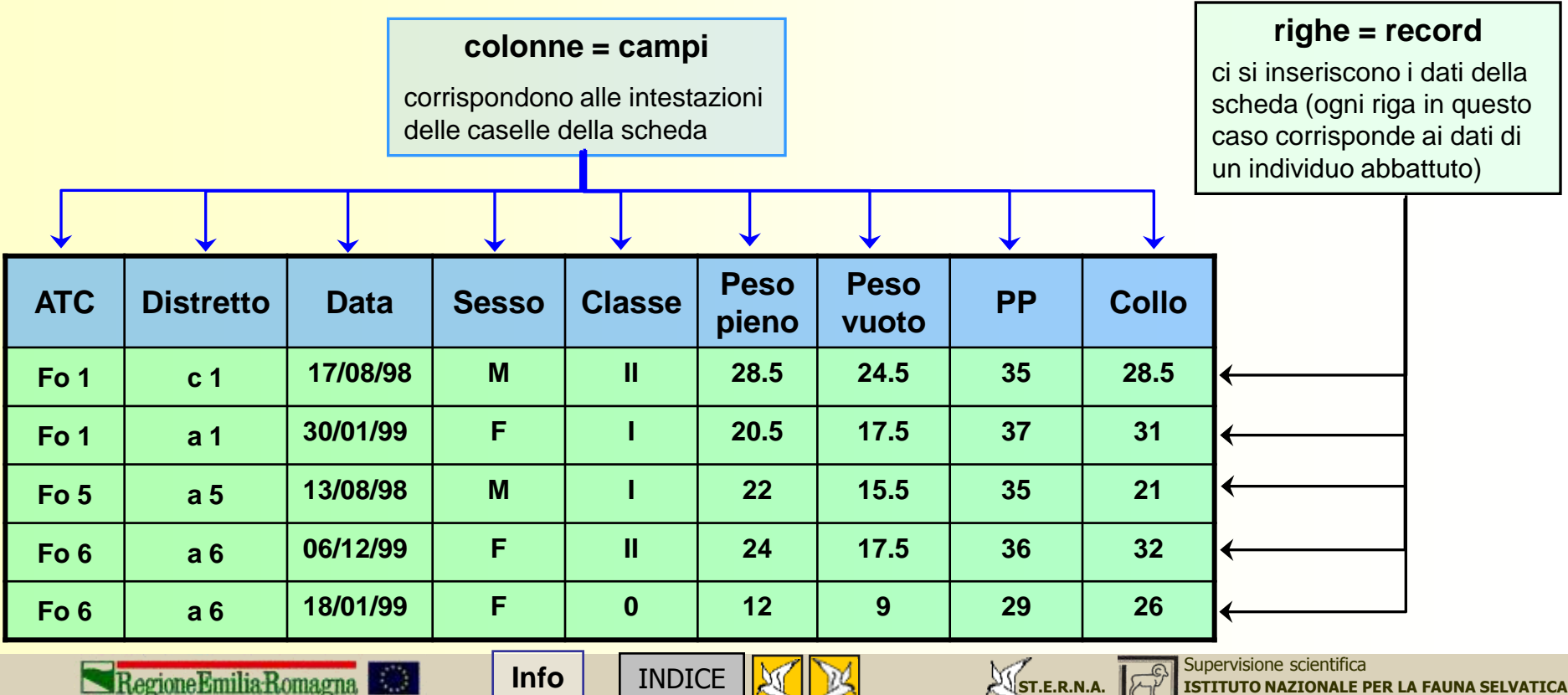

Occorre evitare di "appesantire" troppo la tabella inserendo molti campi che potrebbero invece essere accorpati. Ad esempio nella ipotesi di tabella del riquadro **A**, addirittura sei colonne sono occupate da campi relativi alle classi di sesso ed età dei caprioli, con l'evidente svantaggio che in ognuna delle righe (che corrisponde ad un solo individuo) uno solo di questi sei campi verrà occupato (ovviamente dal numero 1) mentre la tabella del database risulterà inutilmente più grande, e (ancor peggio) molto più difficile da interrogare.

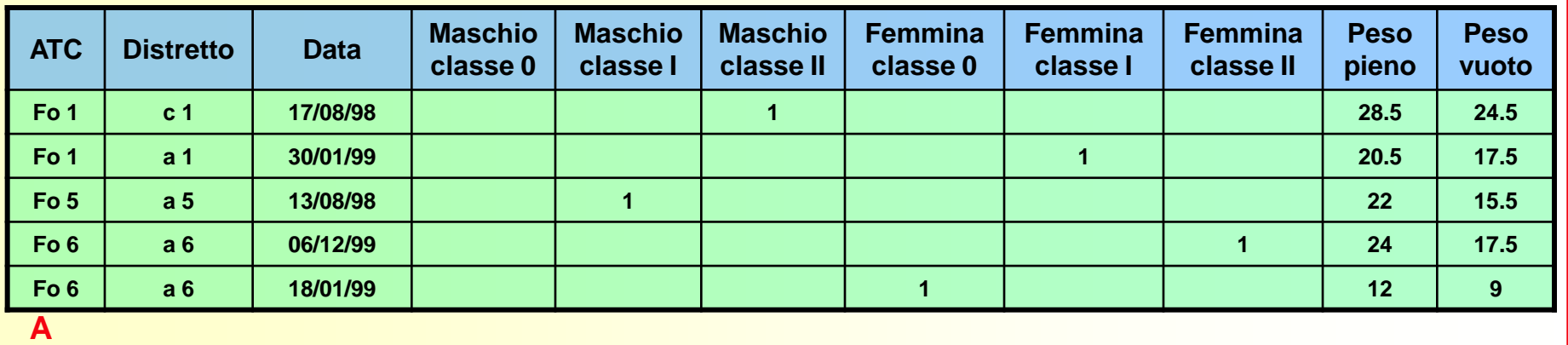

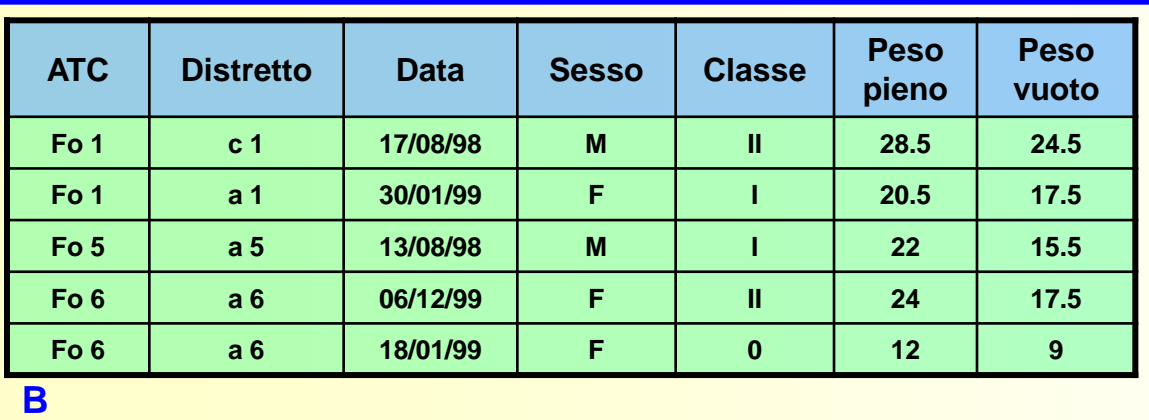

Nella ipotesi di tabella del riquadro **B**, i sei campi utilizzati nell'esempio della tabella precedente sono stati accorpati in due sole colonne (sesso e classe); la tabella di database risulta molto più "snella", "immediata" e soprattutto molto più facile da interrogare.

Regione Emilia Romagna

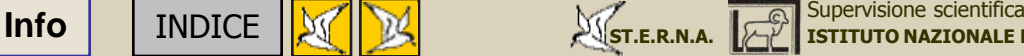

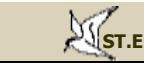

Una delle modalità più complete di presentazione dei dati viene chiamata **distribuzione di frequenze**. Si indica con questa denominazione un sistema di organizzazione di serie di dati strutturato in modo da poter individuare facilmente quali valori sono più frequenti e quali più rari. La forma tabulare della distribuzione di frequenze è rappresentata da quattro campi:

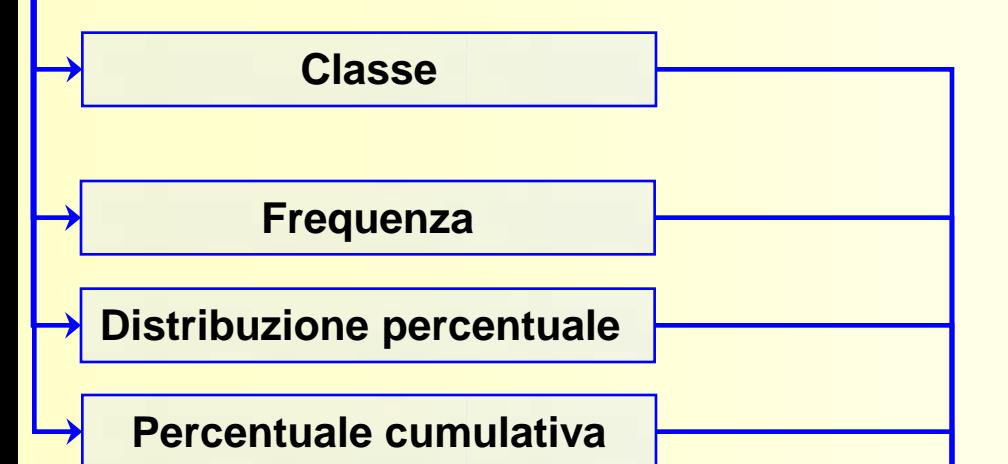

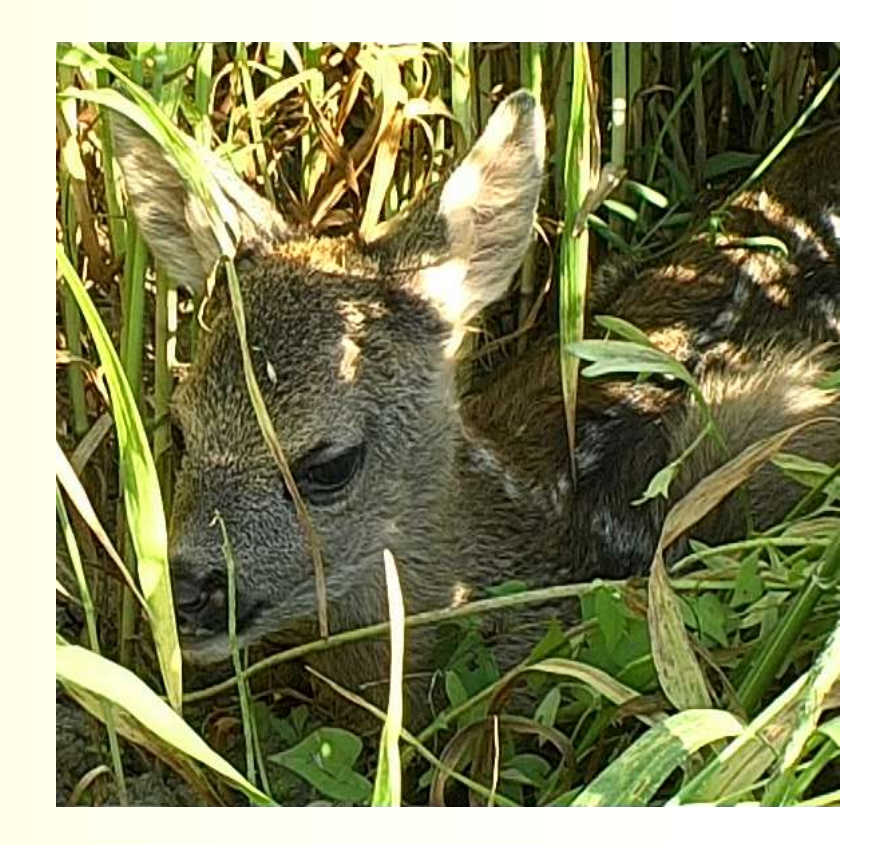

Per esemplificare quanto detto finora, nelle due diapositive seguenti è mostrata una tabella di distribuzione di frequenze generata da dati fittizi, ottenuti immaginando di misurare l'altezza al garrese di 659 caprioli. Useremo questi dati di fantasia per valutare le caratteristiche dei quattro campi della tabella ed alcune possibili elaborazioni.

<span id="page-14-0"></span>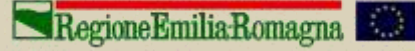

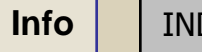

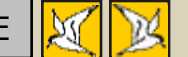

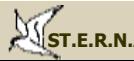

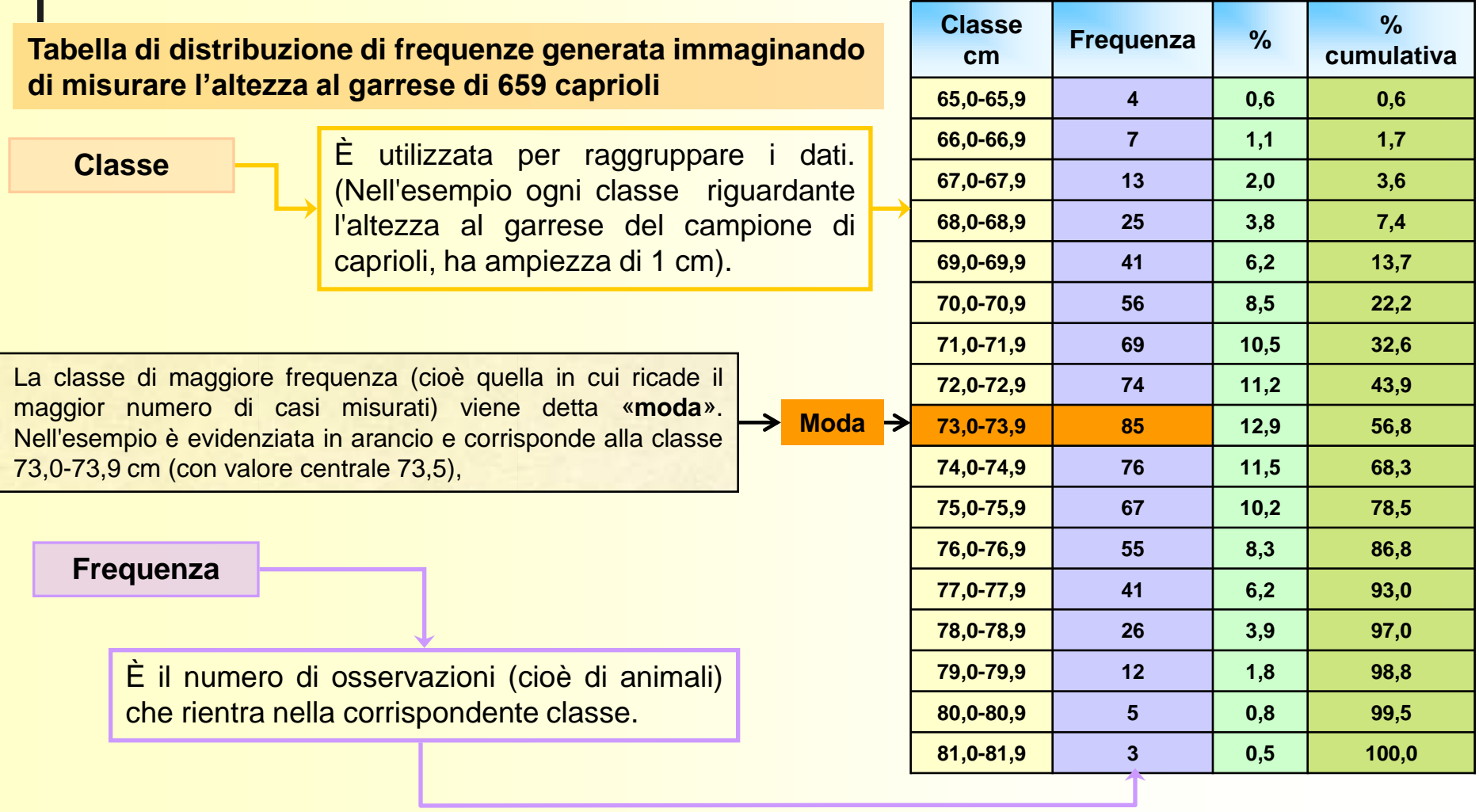

Da:<http://www2.unipr.it/~bottarel/epi/HomePage.html> - prof. Ezio Bottarelli - Quaderno di Epidemiologia - Università di Parma (modificato)

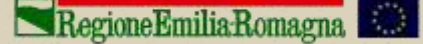

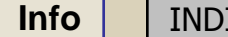

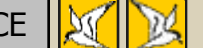

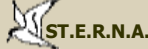

**Distribuzione percentuale**

Si ottiene dividendo il numero di osservazioni di ciascuna classe per il numero totale di osservazioni (in questo caso 659) ed è, in pratica, una frequenza relativa «standardizzata». Rispetto alla frequenza assoluta della seconda colonna, offre il vantaggio di facilitare il confronto con altri dati derivanti da altre indagini o da altre casistiche nelle quali è stato esaminato un diverso numero di animali.

**Percentuale cumulativa**

Si ottiene, per ogni classe, sommando la frequenza percentuale di quella stessa classe con tutte le classi che la precedono. Questo tipo di espressione dei dati è utile per valutazioni quantitative di ogni classe di frequenza (ad esempio possiamo rilevare che poco meno del 44% dei nostri caprioli ha un'altezza al garrese inferiore ai 73 cm) .

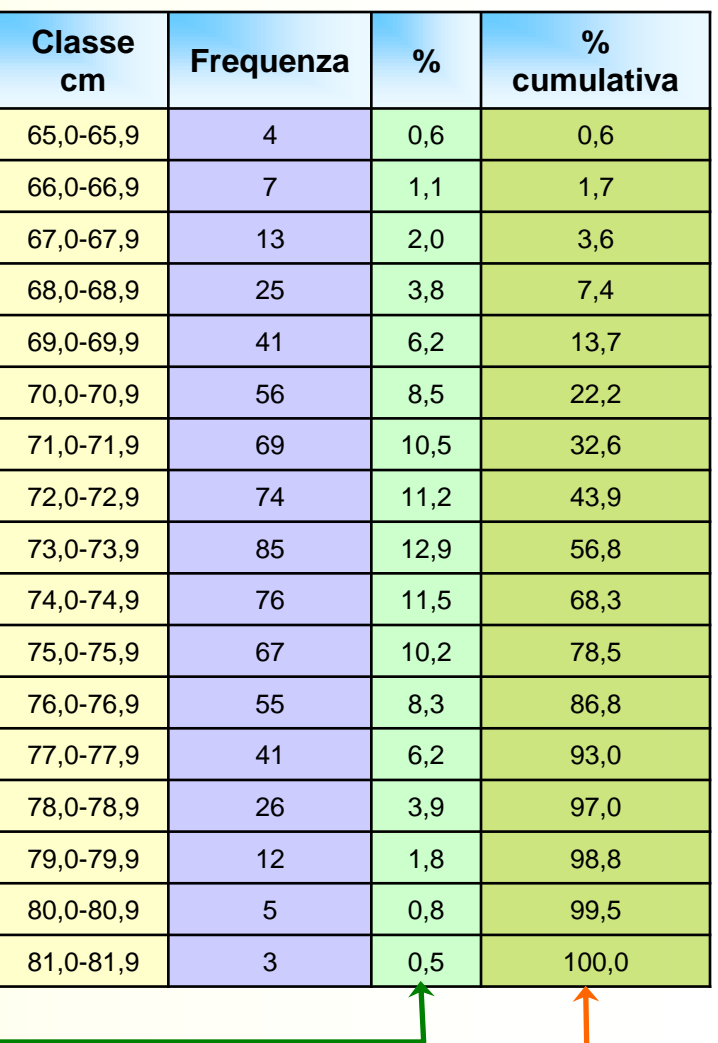

Da:<http://www2.unipr.it/~bottarel/epi/HomePage.html> - prof. Ezio Bottarelli - Quaderno di Epidemiologia - Università di Parma (modificato)

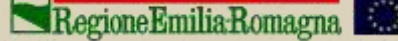

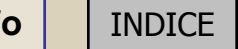

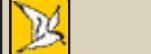

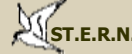

Spesso però presentare i dati utilizzando una tabella di distribuzione non consente di rendere immediata la comprensione delle informazioni in essa contenute; sovente quindi i dati, ulteriormente elaborati, vengono presentati sotto forme grafiche diverse, leggibili più facilmente. Fra i più utilizzati citiamo:

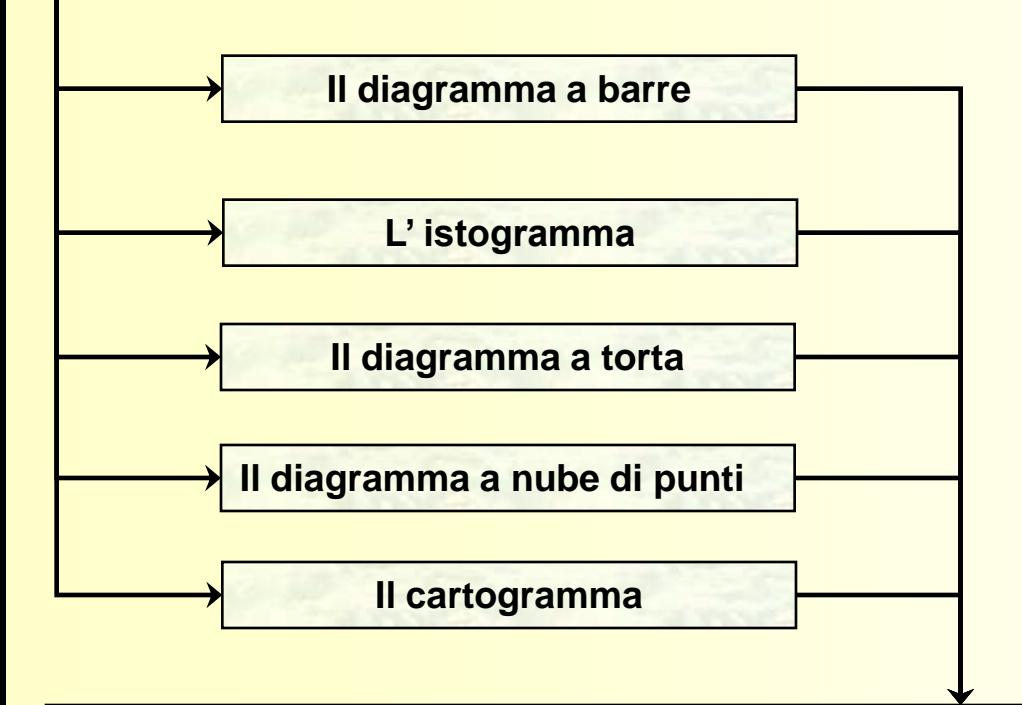

![](_page_17_Picture_3.jpeg)

La scelta della modalità di presentazione dei dati in forma grafica, deve tenere in considerazione sia il tipo di dati di cui si dispone sia il grado di dettaglio che si vuole raggiungere. Occorre comunque sottolineare che le rappresentazioni grafiche, anche di grande effetto, non aggiungono niente che non sia già contenuto nelle distribuzioni di frequenze, contribuendo di fatto solamente ad una più efficace rappresentazione visiva dei dati.

Regione Emilia Romagna

![](_page_17_Picture_6.jpeg)

![](_page_17_Picture_7.jpeg)

![](_page_17_Picture_8.jpeg)

![](_page_18_Picture_0.jpeg)

Una delle forme di espressione più utilizzate per rappresentare dati discontinui è l'istogramma. Nell'esempio si può osservare come la distribuzione dei dati segua un andamento particolare, in quanto le barre disegnano una sorta di 'campana' approssimativamente simmetrica attorno alla moda. La curva a campana, tipica di molti fenomeni biologici, viene detta «**curva di distribuzione Normale**» o «**gaussiana**».

![](_page_18_Figure_3.jpeg)

Da:<http://www2.unipr.it/~bottarel/epi/HomePage.html> - prof. Ezio Bottarelli - Quaderno di Epidemiologia - Università di Parma (modificato)

![](_page_18_Picture_5.jpeg)

![](_page_18_Picture_6.jpeg)

![](_page_18_Picture_7.jpeg)

![](_page_19_Picture_0.jpeg)

L'istogramma è diverso dal diagramma a barre, anche se ad una prima occhiata i due tipi di grafico sembrano uguali. L'istogramma (immagine **A**) si usa per rappresentare **dati di tipo continuo**, ossia che possono assumere un qualsiasi valore entro un certo intervallo (il peso e l'altezza sono esempi di dati continui); nell'istogramma le barre devono essere contigue, per rappresentare la continuità delle misure effettuate. Il diagramma a barre (immagine **B**) si usa invece per rappresentare **dati di tipo discontinuo** (nominali, come nell'esempio che si riferisce al numero di caprioli abbattuti in ogni ATC della provincia di Forlì-Cesena nel 1998/99). Nel diagramma a barre è consigliabile che le barre siano separate da spazi.

![](_page_19_Figure_3.jpeg)

![](_page_19_Picture_5.jpeg)

![](_page_19_Picture_6.jpeg)

**[ISTITUTO NAZIONALE PER LA FAUNA SELVATICA](http://www.infs.it/)**

### Concetti di base di biometria e statistica: *frequenze cumulative, mediana e centili*

Nel grafico sottostante è rappresentato un tracciato della distribuzione cumulativa delle frequenze dei dati esposti nelle tabelle delle diapositive precedenti. Questo tracciato è utile per determinare graficamente i **centili** (o **percentili**) di una distribuzione.

![](_page_20_Figure_2.jpeg)

Con il termine **centile** o **percentile** si intende il livello di misura al di sotto del quale cade una determinata percentuale della distribuzione. I percentili più utili, e comunemente usati, sono il 25°, il 50° ed il 75°. Il 50° percentile, detto anche **mediana**, è un indice di tendenza centrale fra i più importanti. La mediana è quel valore che lascia alla sua sinistra e alla sua destra un numero uguale di unità. Con un N° dispari di osservazioni la mediana è il valore centrale; con un N° pari di osservazioni la mediana è la media dei due valori centrali.

<span id="page-20-0"></span>Da: <http://www2.unipr.it/~bottarel/epi/HomePage.html> - prof. Ezio Bottarelli Università degli studi di Parma (modificato)

RegioneEmiliaRomagna

![](_page_20_Picture_7.jpeg)

![](_page_21_Picture_0.jpeg)

#### Concetti di base di biometria e statistica: *indici di tendenza centrale*

![](_page_21_Figure_2.jpeg)

**media aritmetica**: è quel numero che, sostituito ad ognuno degli elementi dell'insieme di partenza, ne conserva inalterata la somma. La media si calcola facilmente dividendo la somma di tutti i valori per il numero di osservazioni;

**mediana**: è il valore che occupa il posto centrale in una successione di dati ordinati in modo non decrescente.

<span id="page-21-0"></span>![](_page_21_Picture_6.jpeg)

Concetti di base di biometria e statistica: *caratteristiche degli indici di tendenza centrale*

![](_page_22_Figure_1.jpeg)

La **moda** ha il vantaggio di avere un significato facilmente intuibile; tuttavia essa non può essere utilizzata nel caso di distribuzioni bi- o pluri-modali. La **mediana** (o 50° percentile) è, al contrario della media, poco influenzata dall'esistenza di valori insolitamente estremi (cioè molto superiori o inferiori a quelli degli altri dati), ma presenta lo svantaggio di non essere adatta a manipolazioni matematiche. La **media** è certamente l'indice più utilizzato, sia in ambito scientifico che nelle necessità della vita comune. Esso ha il vantaggio di essere adatta a manipolazioni matematiche (e statistiche); il principale difetto è dovuto al fatto che la media assume significato soltanto quando si riferisce a distribuzioni di frequenze con andamento «Normale» (gaussiano). In caso contrario, essa è fortemente influenzata dai dati estremi e quindi non rappresenta più adeguatamente la 'centralità'.

<span id="page-22-0"></span>![](_page_22_Picture_4.jpeg)

![](_page_23_Picture_0.jpeg)

#### Concetti di base di biometria e statistica: *campo di variazione e deviazione standard*

Oltre alla tendenza centrale, è spesso auspicabile individuare l'**entità delle variazioni** presenti in una serie di dati. Esistono numerosi indici utilizzabili come misure di variabilità. Quelli di più comune impiego sono: **l'intervallo di variazione**, i **percentili**, la **deviazione standard**.

![](_page_23_Figure_3.jpeg)

Si ottiene semplicemente calcolando la differenza fra il dato più alto e quello più basso (**campo di variazione** o **range)**. L'intervallo di variazione non considera la variabilità delle osservazioni fra i due estremi ed ha lo svantaggio di dipendere strettamente dal numero di osservazioni e di aumentare con l'aumentare di esse.

![](_page_23_Figure_5.jpeg)

Un altro modo di esprimere le variazioni è quello di calcolare i **percentili**; in particolare, la dichiarazione del 25°, 50° e 75° percentile è un buon sistema per quantificare la variabilità di dati che non hanno una distribuzione normale.

![](_page_23_Figure_7.jpeg)

Oltre alla media è *sempre* necessario dichiarare anche, come indice di variazione, il valore della deviazione standard. La **deviazione standard** (o scarto quadratico medio) rappresenta la distanza media dei dati dalla loro media. La deviazione standard è un ottimo indice di variazione dei dati quando essi sono distribuiti normalmente e rappresenta probabilmente l'indice di variazione usato più comunemente. Deve e può essere utilizzato soltanto quando i dati hanno una distribuzione normale.

 $\sigma = \sqrt{varianza}$ 

<span id="page-23-0"></span>![](_page_23_Picture_11.jpeg)

![](_page_23_Picture_12.jpeg)

![](_page_23_Picture_13.jpeg)

![](_page_23_Picture_14.jpeg)

![](_page_24_Picture_0.jpeg)

La formula seguente serve a calcolare la **deviazione standard** di una serie di misure. La «**devianza**» è la somma dei quadrati delle deviazioni dei valori individuali dalla loro media aritmetica (**m**), mentre i «**gradi di libertà**» sono rappresentati dal numero di osservazioni (**n**) di cui è composto il campione, meno 1

(gradi libertà = **n-1**)\*.

![](_page_24_Figure_4.jpeg)

Nel calcolo della varianza perché dividere per n-1 anziché per n? La risposta a questa domanda non è semplice; esiste \* senz'altro una spiegazione teorica della formula, che però è troppo complicata per i nostri scopi. Basterà sottolineare che la statistica biologica spesso si basa su un numero di osservazioni relativamente piccolo; ciò consiglia di ottenere una particolare affidabilità dei risultati. Dividendo per n-1 si ottiene una varianza (e quindi una deviazione standard) lievemente superiore rispetto a quanto si otterrebbe dividendo semplicemente per n.

<span id="page-24-0"></span>![](_page_24_Picture_7.jpeg)

![](_page_25_Picture_0.jpeg)

Concetti di base di biometria e statistica: *calcolo della deviazione standard*

Un esempio pratico di calcolo della deviazione standard (**S**)

![](_page_25_Figure_3.jpeg)

La **devianza** è **27,20**. I **gradi di libertà** sono **n-1**, cioè **4**. Dividiamo la devianza per i gradi di libertà (**27,2 / 4 = 6,8**) ed estraiamo la radice quadrata del risultato (radice di **6,8 = 2,61**), che è la **deviazione standard** della serie di dati che dovevamo analizzare.

Regione Emilia Romagna

![](_page_25_Picture_6.jpeg)

![](_page_25_Picture_7.jpeg)

![](_page_25_Picture_8.jpeg)

![](_page_26_Picture_0.jpeg)

![](_page_26_Figure_1.jpeg)

Da:<http://www2.unipr.it/~bottarel/epi/HomePage.html> - prof. Ezio Bottarelli Università degli studi di Parma (modificato)

<span id="page-26-0"></span>Regione Emilia Romagna

![](_page_26_Picture_3.jpeg)

**[ISTITUTO NAZIONALE PER LA FAUNA SELVATICA](http://www.infs.it/)**

![](_page_27_Picture_0.jpeg)

### Concetti di base di biometria e statistica: *la curva di distribuzione Normale*

Le fonti di variazione sono presenti in ogni misurazione di carattere biologico. Tale variabilità non è tuttavia del tutto imprevedibile: infatti, molti fenomeni naturali seguono un modello teorico definito «**curva di distribuzione normale**» o «**gaussiana**». Una distribuzione normale assume una tipica forma a campana. Questo modello è particolarmente utile, in quanto possiamo impiegarlo conoscendo soltanto la media e la deviazione standard. Infatti, in una gaussiana il 95% dei dati cade nell'intervallo media ± 2 volte la deviazione standard. Più precisamente, si può dimostrare che l'intervallo (media ± deviazione standard) comprende il 68% circa dei dati; l'intervallo (media ± 2 deviazioni standard) ne comprende il 95% e l'intervallo (media ± 3 deviazioni standard) comprende pressoché tutti i dati (99.7%). **In una curva di**

![](_page_27_Figure_3.jpeg)

<span id="page-27-0"></span>Regione Emilia Romagna

![](_page_27_Picture_5.jpeg)

![](_page_27_Picture_6.jpeg)

![](_page_27_Picture_7.jpeg)

**il 99,7% dei dati cade entro l'intervallo**

**media ± 3** σ

![](_page_28_Picture_0.jpeg)

Per ottenere misurazioni oggettive ed il più possibile standardizzate, occorrerebbe che ogni centro di controllo si dotasse di una bilancia dinamometrica e di un apposito tavolo o piano di appoggio al bordo del quale sia stato fissato un nastro metrico (meglio se metallico) e di una cordicella non elastica con la quale effettuare i rilievi; l'esatta misura delle rilevazioni si otterrà sovrapponendo la cordicella al nastro metrico.

![](_page_28_Picture_2.jpeg)

![](_page_28_Picture_3.jpeg)

Il peso viene normalmente rilevato al centro di controllo; qualora sia prevista la possibilità di eviscerare l'animale sul luogo dell'abbattimento e sia necessario rilevare anche il peso pieno, occorrerà dotarsi di una bilancia a molla di tipo portatile.

<span id="page-28-0"></span>RegioneEmiliaRomagna

![](_page_28_Picture_6.jpeg)

![](_page_28_Picture_7.jpeg)

![](_page_28_Picture_8.jpeg)

![](_page_28_Picture_9.jpeg)

**[ISTITUTO NAZIONALE PER LA FAUNA SELVATICA](http://www.infs.it/) [Info](#page-1-0)** | [INDICE](#page-2-0)  $\left|\frac{N}{N}\right|$  | **INDICE** | **INDICE** | **INDICE** | **INDICE** | **INDICE** | **INDICE** | **INDICE** | **INDICE** | **INDICE** | **INDICE** | **INDICE** | **INDICE** | **INDICE** | **INDICE** | **INDICE** | **INDICE** | **INDICE** | **IN** 

![](_page_29_Picture_0.jpeg)

#### *Peso vuoto o totalmente eviscerato*: peso dell'animale privo sia degli organi toracici che addominali.

![](_page_29_Picture_2.jpeg)

![](_page_29_Picture_3.jpeg)

![](_page_29_Picture_4.jpeg)

![](_page_29_Picture_5.jpeg)

![](_page_29_Picture_6.jpeg)

![](_page_30_Picture_0.jpeg)

*Lunghezza testa-tronco*: Si rileva con una cordicella non elastica, partendo dall'apice distale del muso (bordo del labbro superiore) fino alla radice della coda, seguendo le curve dell'animale lungo la linea mediana dalla testa a tutto il dorso e sovrapponendo poi la cordicella ad un nastro metrico.

![](_page_30_Picture_2.jpeg)

![](_page_30_Picture_3.jpeg)

![](_page_30_Picture_4.jpeg)

![](_page_30_Picture_5.jpeg)

![](_page_30_Picture_6.jpeg)

![](_page_31_Picture_0.jpeg)

*Lunghezza coda*: Si rileva con una cordicella non elastica, tenendo la coda perpendicolare al corpo, partendo dalla radice e terminando in corrispondenza dell'ultima vertebra caudale, escludendo i peli.

![](_page_31_Picture_2.jpeg)

![](_page_31_Picture_4.jpeg)

![](_page_31_Picture_5.jpeg)

![](_page_31_Picture_6.jpeg)

![](_page_32_Picture_0.jpeg)

**Lunghezza orecchio** : Si misura dalla base dell'apertura auricolare fino all'apice del padiglione (esclusi i peli apicali)**.**

![](_page_32_Picture_2.jpeg)

![](_page_32_Picture_3.jpeg)

![](_page_32_Picture_4.jpeg)

![](_page_32_Picture_5.jpeg)

![](_page_32_Picture_6.jpeg)

![](_page_32_Picture_7.jpeg)

![](_page_33_Picture_0.jpeg)

**Lunghezza garretto**: Si rileva con una cordicella non elastica, sul lato esterno del piede, dalla punta dello zoccolo alla tuberosità del calcagno.

![](_page_33_Picture_2.jpeg)

![](_page_34_Picture_0.jpeg)

**Misurazione della lunghezza della mandibola** (preparata): Si misura dal punto mediano della cavità del primo incisivo, al punto posteriore dell'apofisi angolare.

![](_page_34_Picture_2.jpeg)

![](_page_34_Picture_3.jpeg)

![](_page_34_Picture_4.jpeg)

![](_page_34_Picture_5.jpeg)

![](_page_34_Picture_6.jpeg)

![](_page_35_Picture_0.jpeg)

## **Esempio di scheda di rilevamento dei dati biometrici**

![](_page_35_Picture_313.jpeg)

<span id="page-35-0"></span>Tratto da: Monaco A., B. Franzetti, L. Pedrotti e S. Toso, 2003 – Linee guida per la gestione del cinghiale. Min. Politiche Agricole e Forestali – Ist. Naz. Fauna Selvatica, pp. 116. (Modificato)

![](_page_35_Picture_4.jpeg)

**[Supervisione scientifica](http://www.infs.it/)**<br> **[INDICE](#page-2-0) Supervisione scientifica INDICE SUPER INDICE INSTRUCTION** 

![](_page_35_Picture_6.jpeg)

**[ISTITUTO NAZIONALE PER LA FAUNA SELVATICA](http://www.infs.it/)**
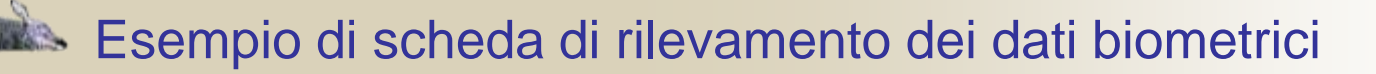

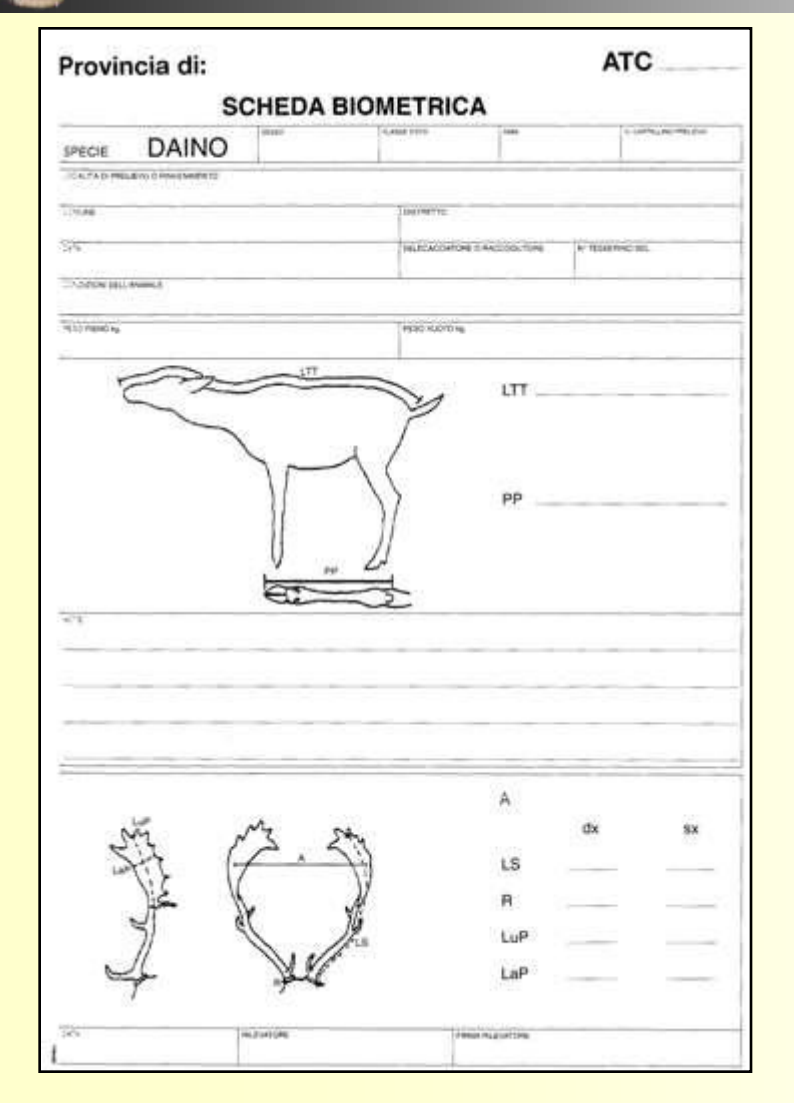

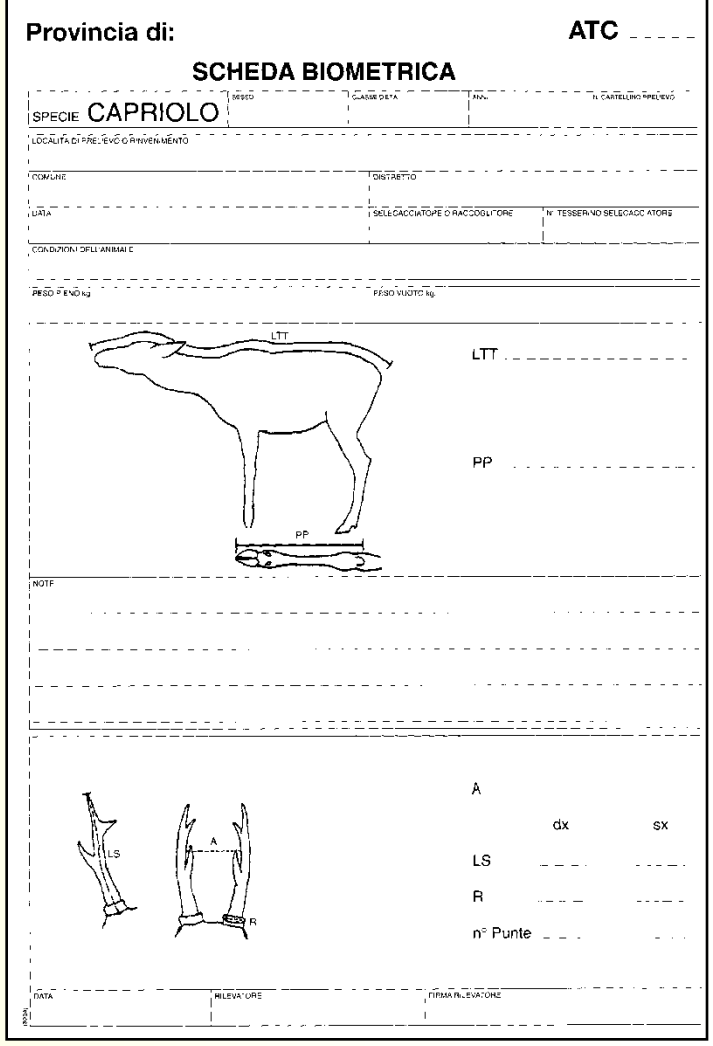

Da: Mattioli S., 2000 – Ungulati. In: Toso S., Turra T., Gellini S., Matteucci C., Benassi M.C., Zanni M.L. – Carta delle vocazioni faunistiche della Regione Emilia-Romagna. Regione Emilia-Romagna, Assessorato Agricoltura, Servizio Territorio e Ambiente Rurale. (Modificato)

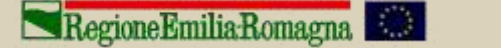

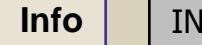

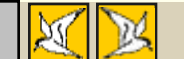

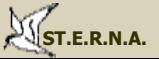

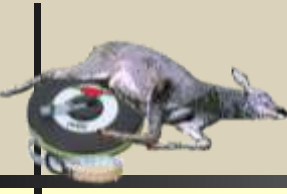

I denti dei ruminanti si consumano progressivamente durante il corso della vita, evidenziando quindi una usura maggiore col progredire dell'età; tale usura si manifesta con una modificazione sostanziale della struttura del dente: le cuspidi si consumano mettendo in evidenza **strisce di dentina** sempre più spesse ed il dente si appiattisce sempre di più, la **fessura** che separa le **cuspidi linguali** dalle **cuspidi guanciali** si assottiglia restringendosi fino quasi a scomparire del tutto.

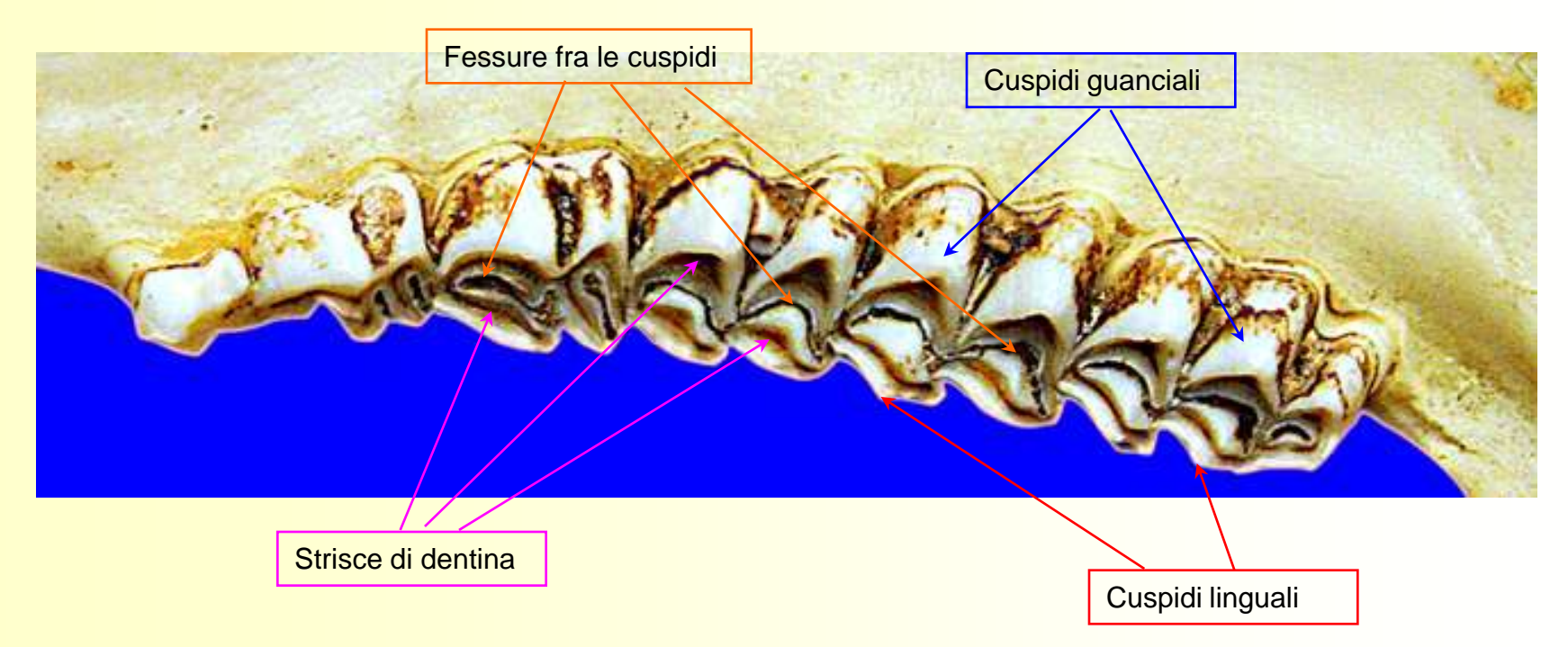

### **Emimandibola destra di capriolo osservata capovolta (parte anteriore a sinistra)**

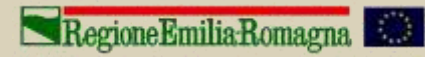

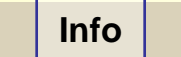

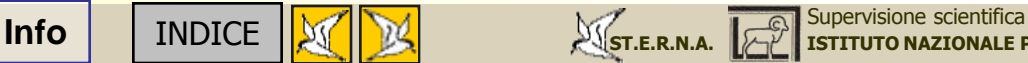

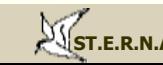

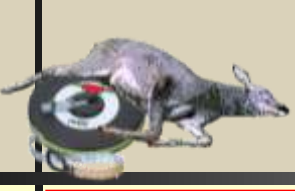

L'ordine di sostituzione-eruzione dei vari denti è un elemento certo di individuazione della classe di età; una volta terminata la sostituzione-eruzione però, l'unico elemento di valutazione è il grado di usura dei denti. La valutazione del grado di usura consente una determinazione ancora sufficientemente precisa nel corso dell'anno successivo alla sostituzione del terzo premolare e all'eruzione del terzo molare (gli ultimi denti definitivi a comparire), in quanto l'usura delle cuspidi linguali di questi denti è ancora molto limitata e le cuspidi risultano ancora quasi totalmente coperte dallo smalto, non si vedono o sono appena percettibili le strisce di dentina (immagine **A**). Come esempio utilizziamo di nuovo mandibole di capriolo in quanto specie molto diffusa

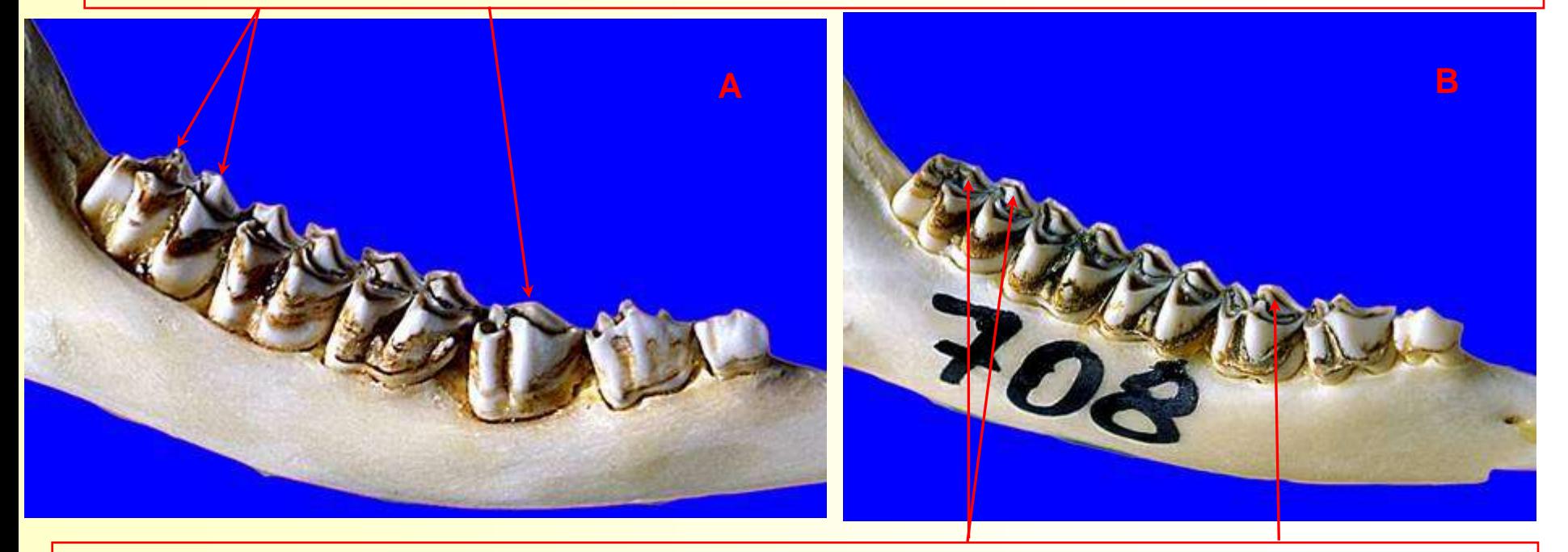

Trascorso un anno dalla loro comparsa, l'usura inizia a fare comparire le righe di dentina (più o meno spesse in funzione del tipo di alimentazione e del progredire dell'età) anche nelle cuspidi linguali del terzo premolare e del terzo molare (immagine **B**).

Regione Emilia Romagna

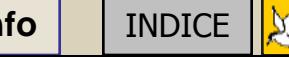

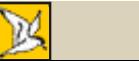

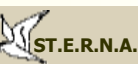

Dal terzo anno in poi la valutazione dell'età dal grado di usura dei denti diventa necessariamente meno precisa (si allarga la forbice della classe di età di possibile appartenenza) ed una corretta attribuzione è principalmente frutto di esperienza.

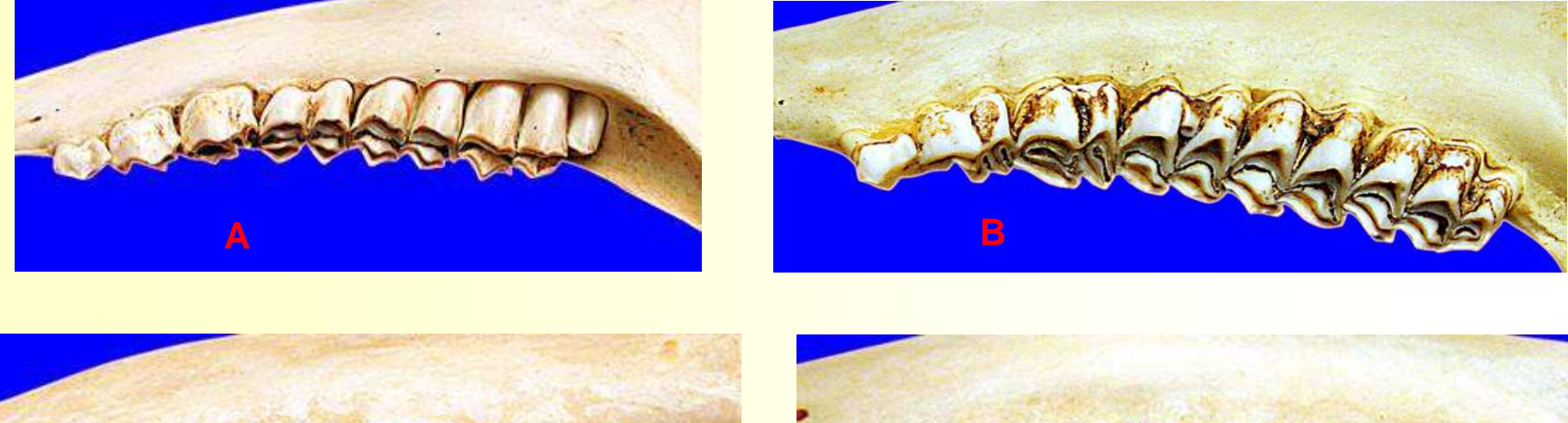

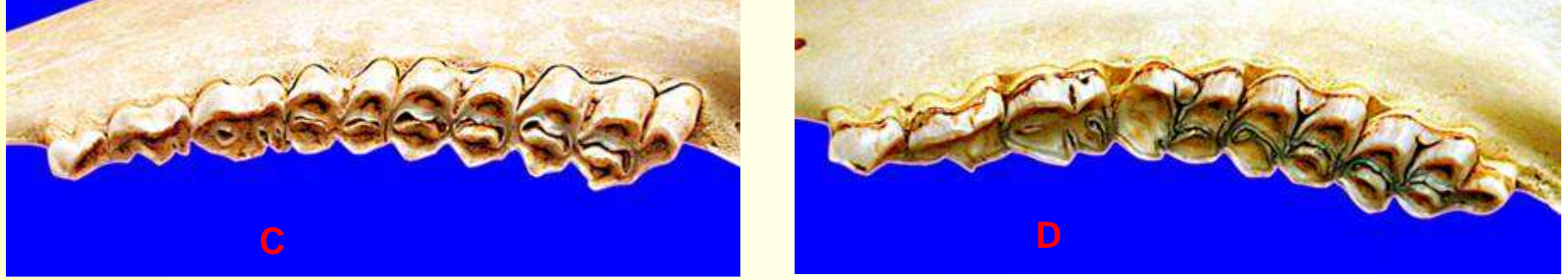

A puro titolo esemplificativo e di raffronto diretto, in questa immagine, che raffigura quattro emimandibole destre di capriolo (sempre osservate capovolte e con la parte anteriore a sinistra), sono rappresentate quattro diverse "categorie" (più che classi) di età. Nell'immagine **A** é rappresentata la situazione riscontrabile in un animale di prima classe, cioè nel secondo anno di vita, mentre nella **B** la condizione è relativa ad un animale di 3-4 anni. Le immagini **C** e **D** si riferiscono rispettivamente ad animali di 5-7 anni e ad animali anziani, molto probabilmente oltre il 7° anno di età. (L'usura risulta sempre più evidente nel dente più "vecchio", il primo molare che fa la sua comparsa, già definitiva, a circa 4 mesi).

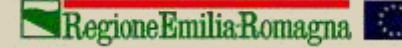

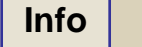

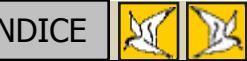

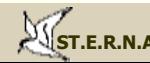

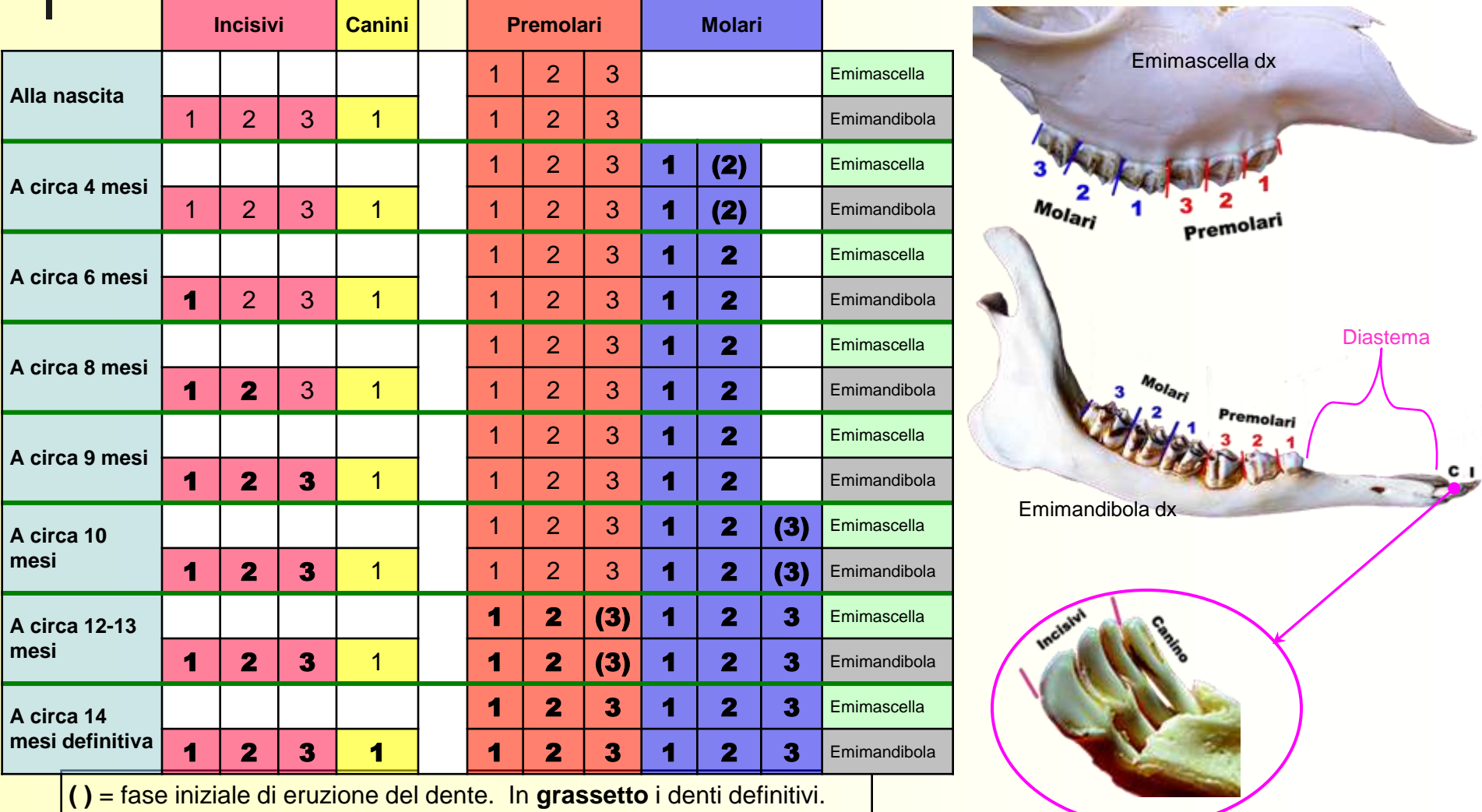

La dentatura del capriolo adulto è costituita da 32 denti: 12 molari, 12 premolari, due canini "incisivizzati" e 6 incisivi (canini e incisivi sono presenti solo nelle mandibole).

Regione Emilia Romagna **Kall** 

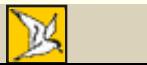

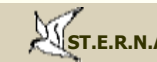

**[ISTITUTO NAZIONALE PER LA FAUNA SELVATICA](http://www.infs.it/) [Supervisione scientifica](http://www.infs.it/)**<br> **[INDICE](#page-2-0) Supervisione scientifica INDICE SUPER INDICE IN** 

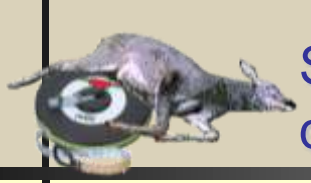

Alla nascita i caprioletti presentano 6 incisivi, 2 canini e 12 premolari, tutti da latte. Attorno al III mese spunta il l<sup>o</sup> molare, verso il V-VI mese il 2<sup>º</sup> molare e poco prima dell'anno il 3<sup>°</sup> molare, tutti definitivi.

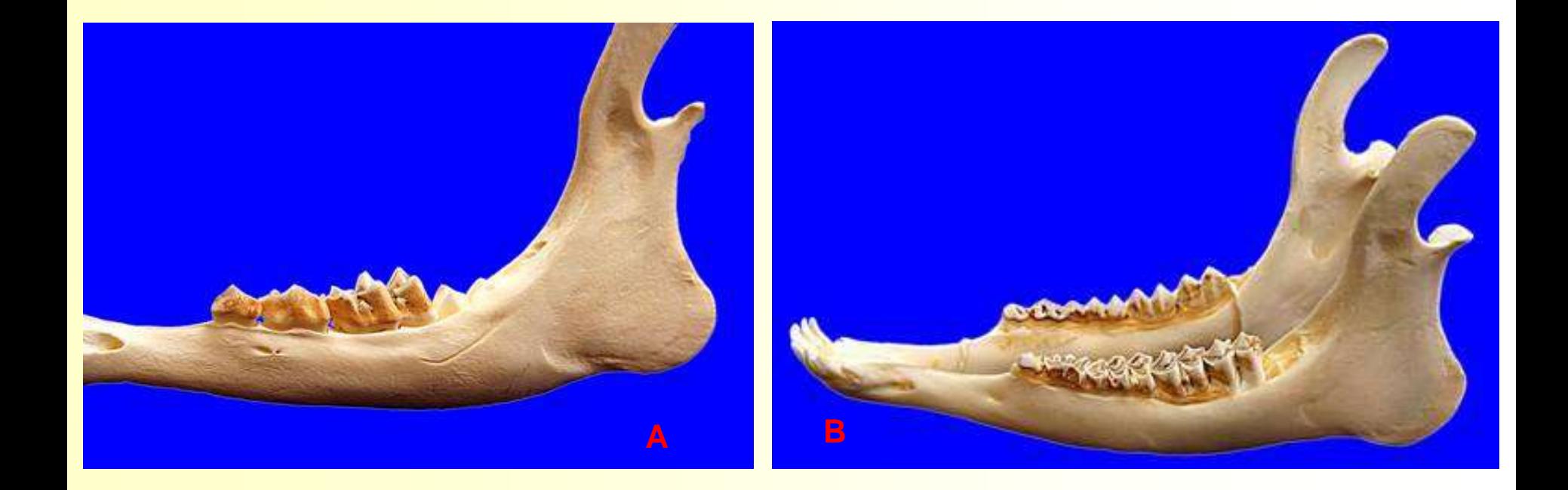

Due momenti dell'eruzione dei molari: spunta il primo molare attorno al terzo mese di vita (immagine **A**); a poco meno di un anno inizia a spuntare il terzo molare (immagine **B**). Da notare, in entrambi i casi, il terzo premolare tricuspidato (e quindi da latte).

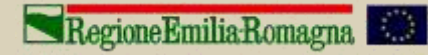

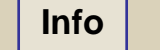

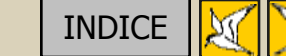

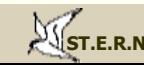

Gli incisivi da latte vengono mutati tra il V e il X mese, i premolari fra l'XI e il XIV mese; l'ultimo a mutare è il 3° premolare. Quest'ultimo si presenta trilobato quando è da latte e bilobato quando è definitivo e può essere quindi facilmente utilizzato per valutare se l'individuo ha un'età inferiore o superiore ai 13-14 mesi.

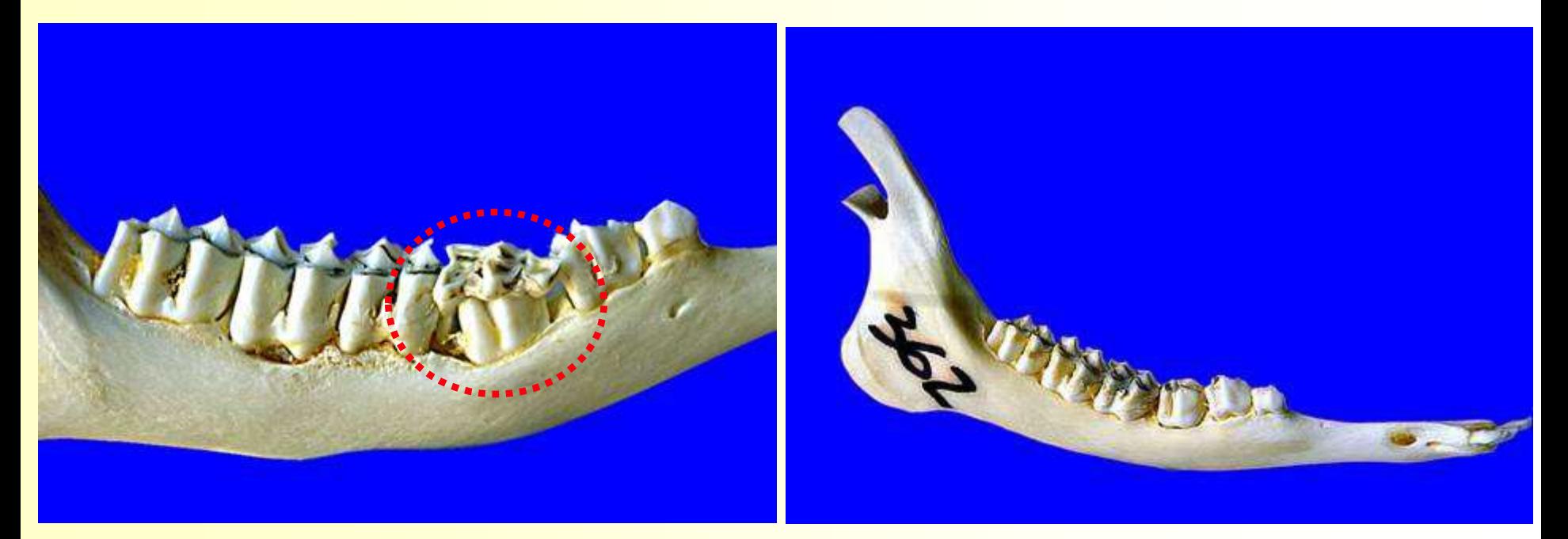

Nell'immagine a sinistra si può osservare il particolare della fase finale della sostituzione del terzo premolare da latte, tricuspidato e ormai molto usurato, con quello definitivo bicuspidato; a destra come si presenta l'emimandibola destra di un capriolo di circa 16 mesi con la dentatura definitiva.

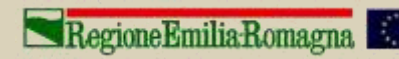

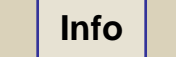

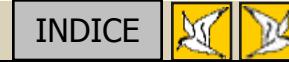

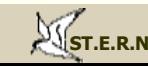

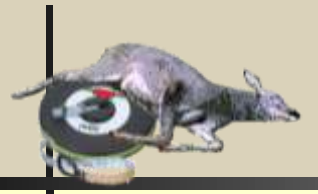

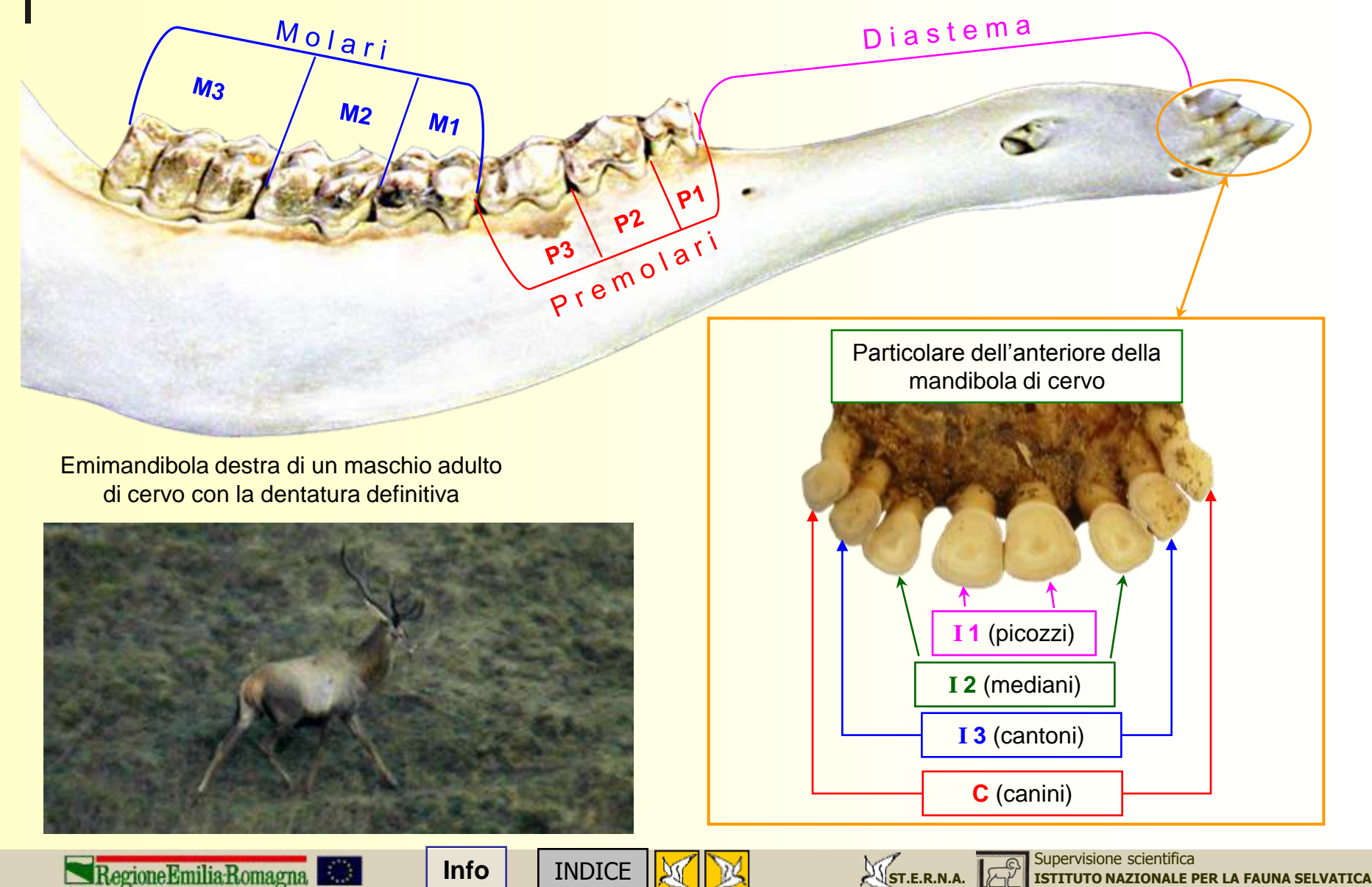

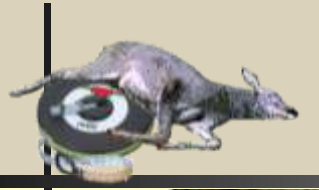

Cranio di un maschio adulto di cervo con la dentatura mascellare definitiva (mancano i due canini superiori usciti nell'operazione di pulitura) **Molari Premolari** 

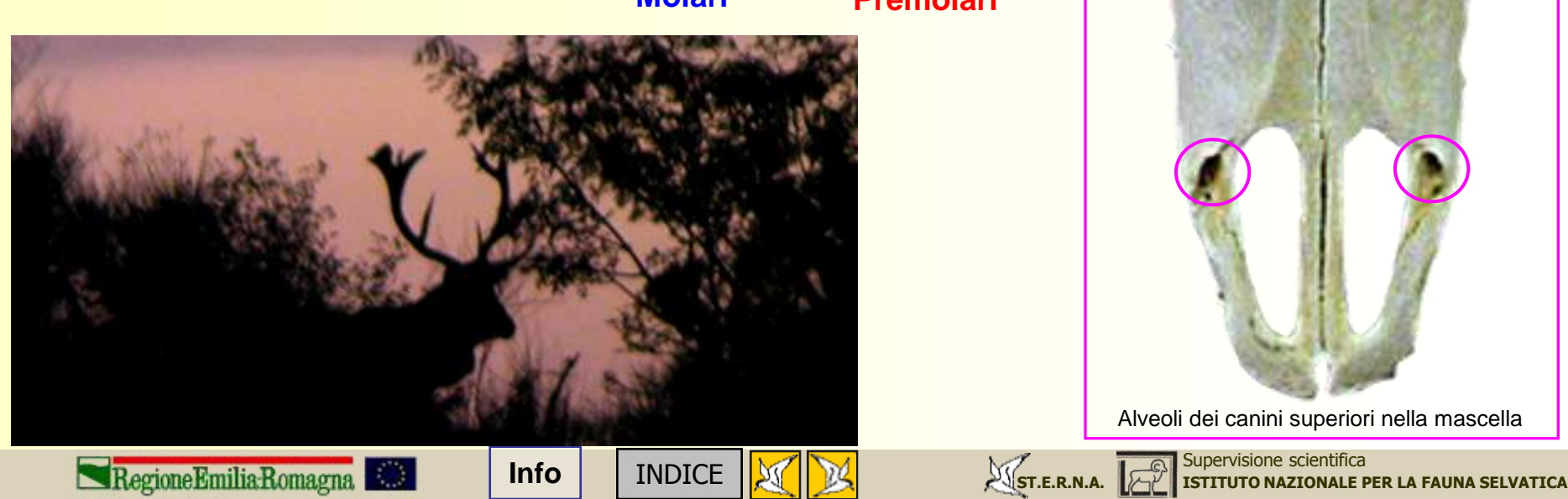

Alveoli dei canini superiori nella mascella

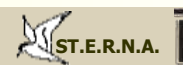

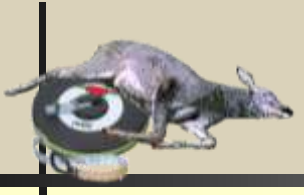

**La dentatura del cervo adulto è costituita da 34 denti: 12 molari, 12 premolari, quattro canini e 6 incisivi.** 

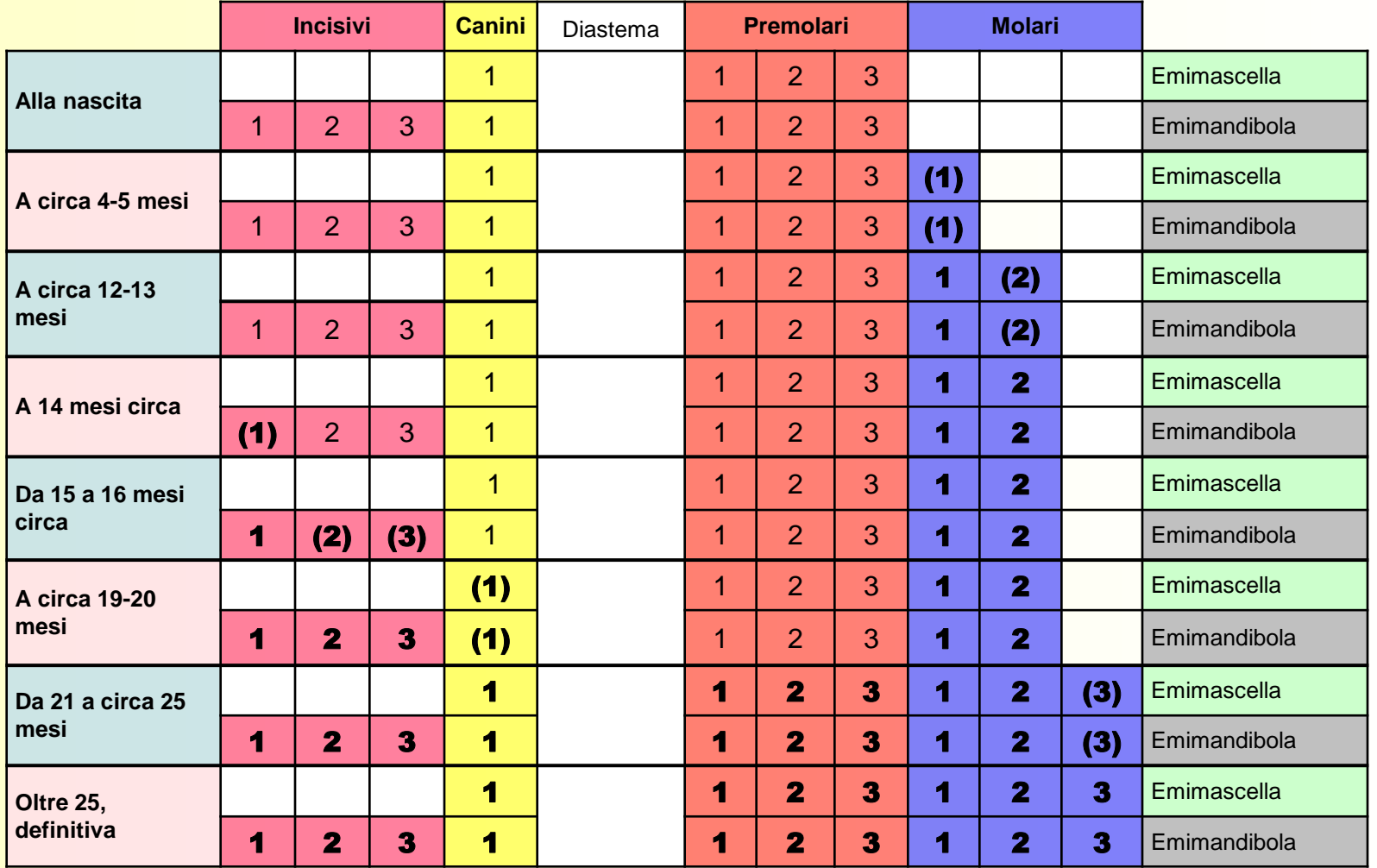

**( )** = fase iniziale di eruzione del dente. In **grassetto** i denti definitivi. I dati sono tratti da: Walter Tarello – Il Cervo e il Capriolo – Regione Autonoma Valle d'Aosta, Musumeci Editore. 1991

Regione Emilia Romagna

**[Info](#page-1-0)** | [INDICE](#page-2-0)  $\left|\frac{N}{N}\right|$  **INDICE** |  $\left|\frac{N}{N}\right|$  **INDICE** |  $\left|\frac{N}{N}\right|$  **INDICE IN** 

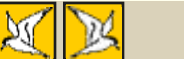

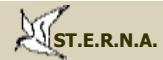

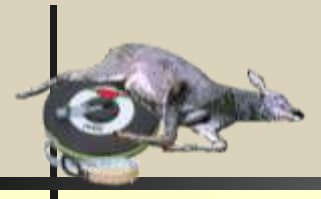

Presenza dei denti da latte e definitivi nella emimandibola del cervo, in relazione all'età espressa in mesi.

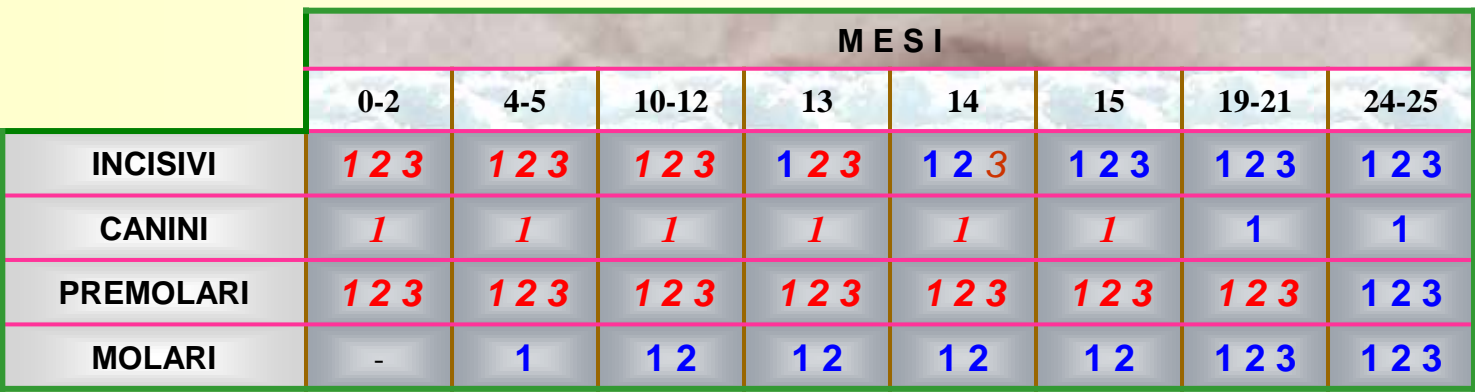

*N* = denti da latte; **N** = denti definitivi. (da W. Tarello, 1991 mod.)

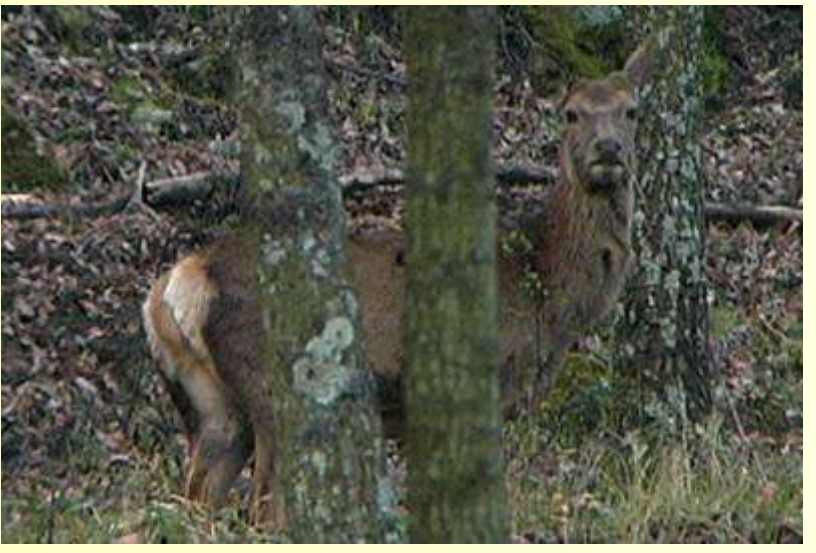

Come si può notare la sostituzione di tutti i premolari da latte con quelli definitivi (compreso il terzo che da **tricuspidato** diventa **bicuspidato**) avviene fra il 21° ed il 25° mese di vita; all'inizio di questo periodo compare anche il terzo molare.

Una volta terminata la sostituzione-eruzione di tutti i denti, l'unico elemento di valutazione dell'età è il grado di usura degli stessi dal momento che si consumano progressivamente durante il corso della vita evidenziando quindi una usura maggiore col progredire dell'età che si manifesta con una modificazione della struttura del dente: le cuspidi si consumano mettendo in evidenza **strisce di dentina** sempre più spesse ed il dente si appiattisce sempre di più, la **fessura** che separa le **cuspidi linguali** dalle **cuspidi guanciali** si assottiglia restringendosi fino quasi a scomparire del tutto.

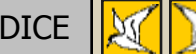

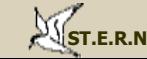

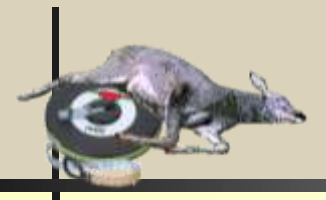

Valutazione del grado di usura della tavola dentaria delle emimandibole sinistre di tre maschi di cervo: di tre anni (**1**), di circa 5 anni (**2**) e di oltre 7 anni (**3**).

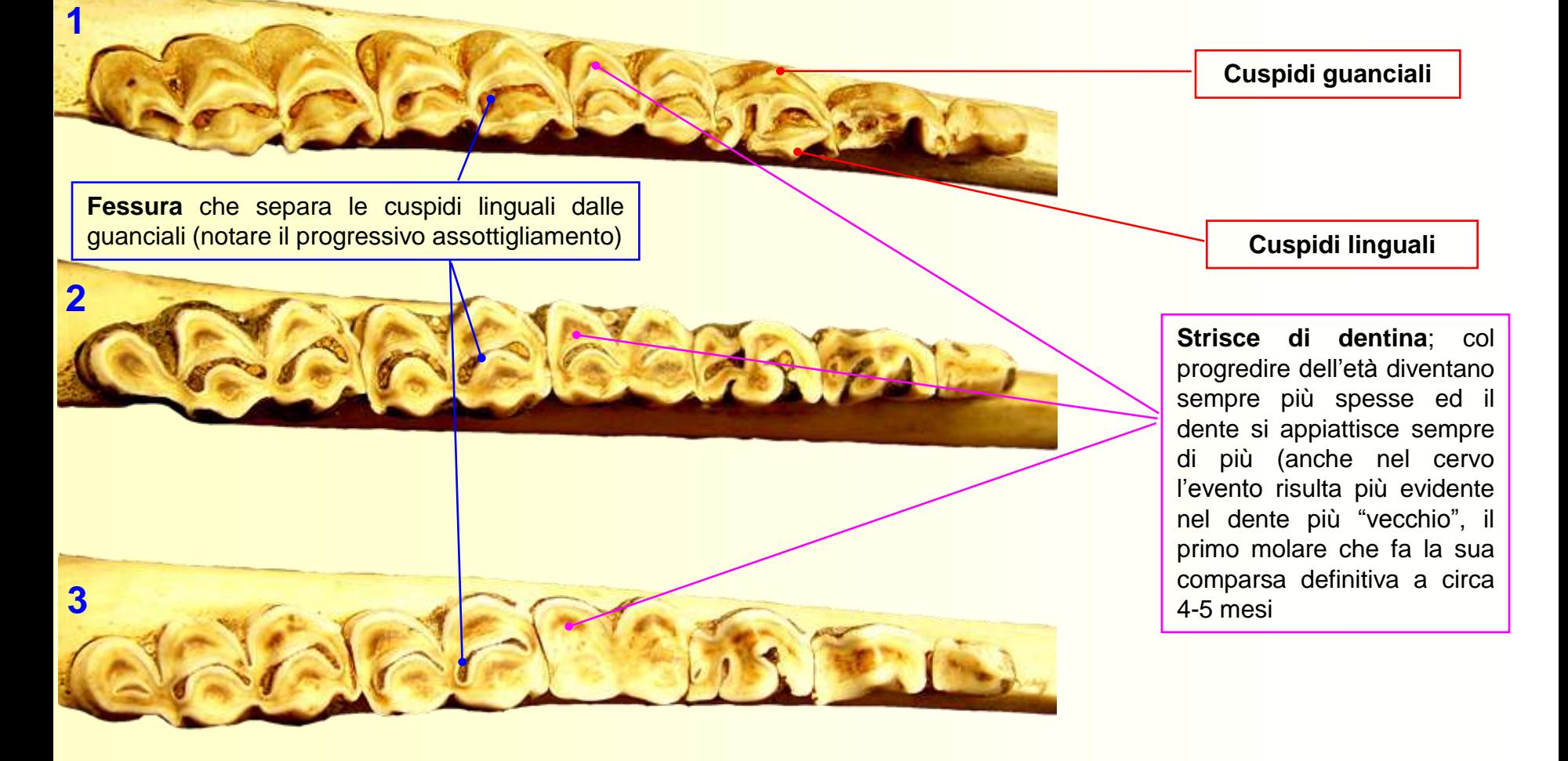

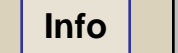

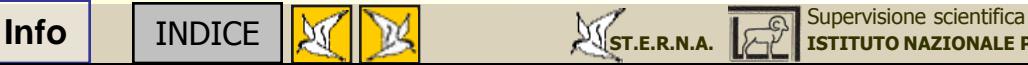

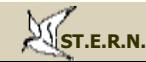

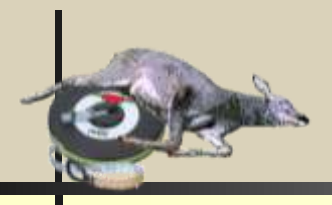

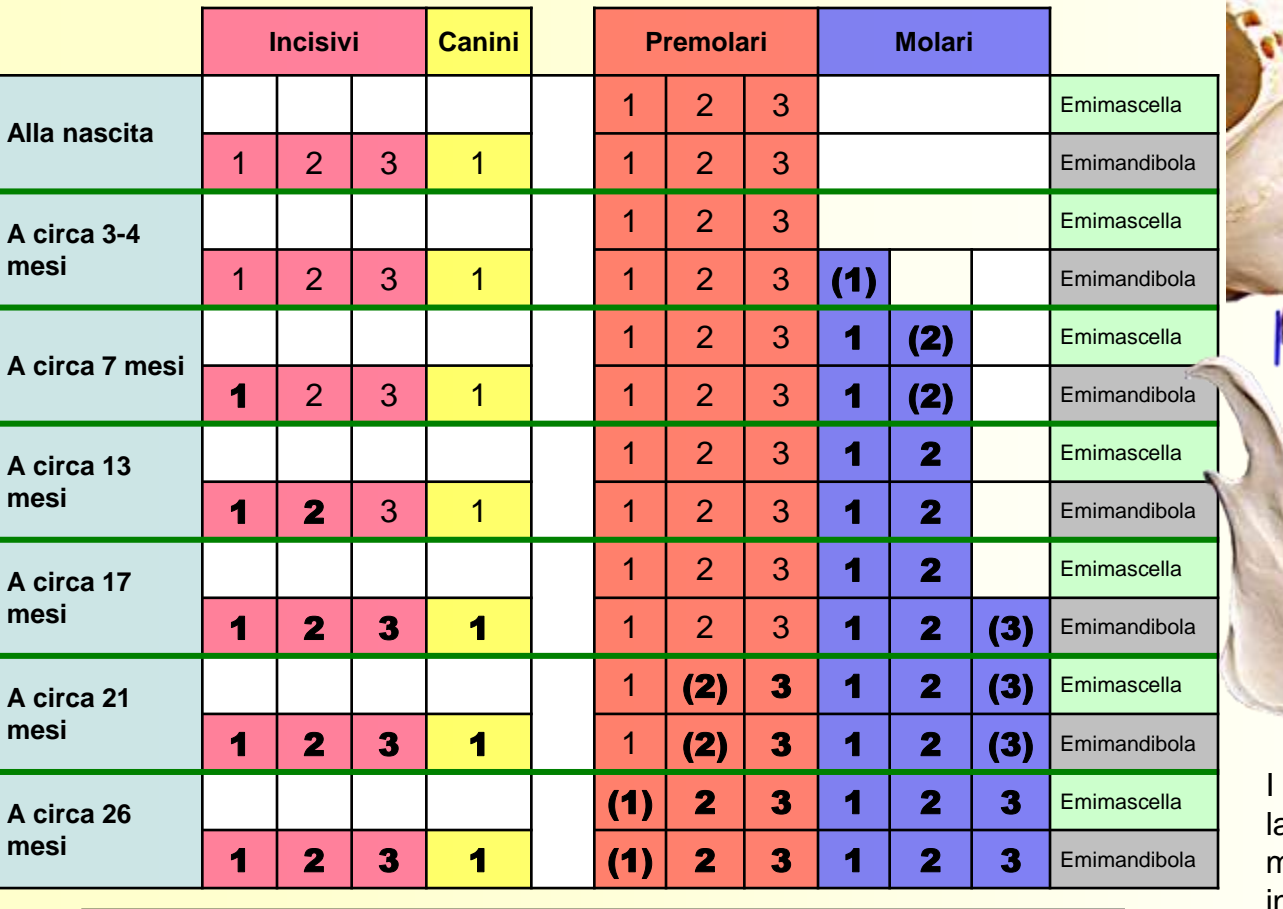

**( )** = fase iniziale di eruzione del dente. In **grassetto** i denti definitivi.

piccoli daini nascono con 20 denti da atte (6 incisivi, 2 canini, 12 premolari). I molari definitivi sono messi in sequenza in direzione anteroposteriore. I premolari definitivi erompono dopo i molari in sequenza invertita rispetto a questi ultimi.

Emimandibola dx

Emimascella dx

La dentatura del daino adulto è costituita da 32 denti: 12 molari, 12 premolari, due canini "incisivizzati" e 6 incisivi (canini e incisivi sono presenti solo nelle mandibole).

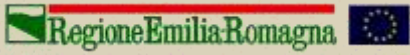

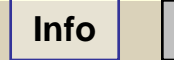

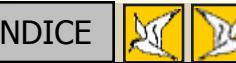

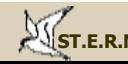

canino

Incisivi

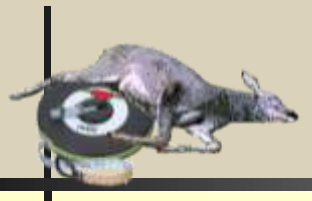

Percentuale di animali che presentano l'eruzione definitiva dei rispettivi denti, in relazione all'età espressa in mesi.

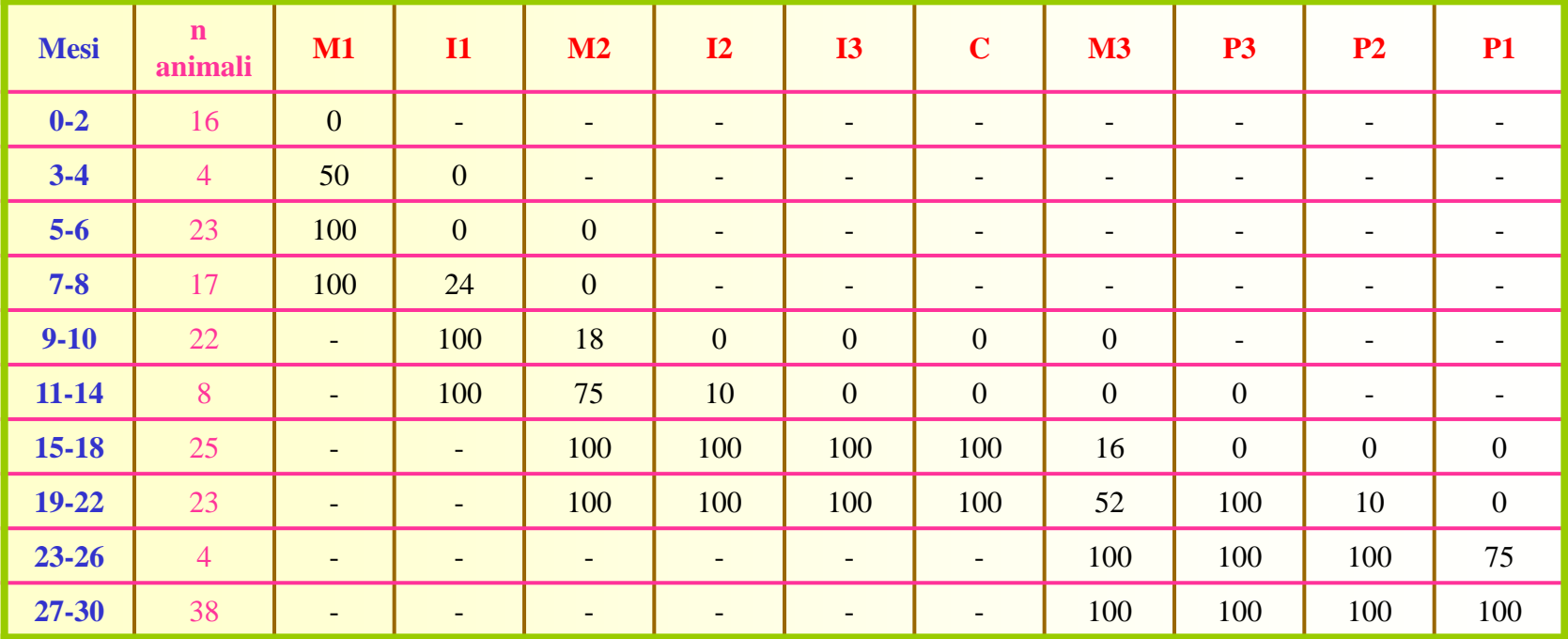

Tabella di valutazione dello stato di eruzione dei denti Da: Donald and Norma Chapman (1975) Fallow deer. Pp 271.

Come si può notare la sostituzione del terzo premolare da latte **tricuspidato** con quello definitivo **bicuspidato** (**P3**) avviene, in tutti gli animali analizzati, fra il 19° ed il22° mese di vita; nello stesso periodo nel 52% degli animali compare il terzo molare (**M3**)

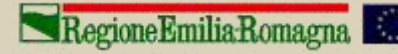

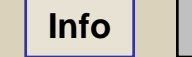

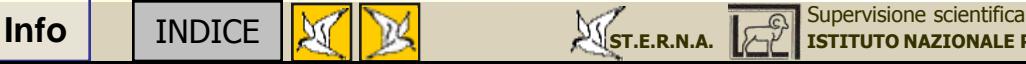

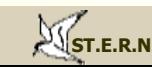

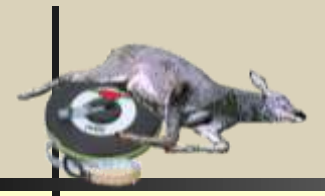

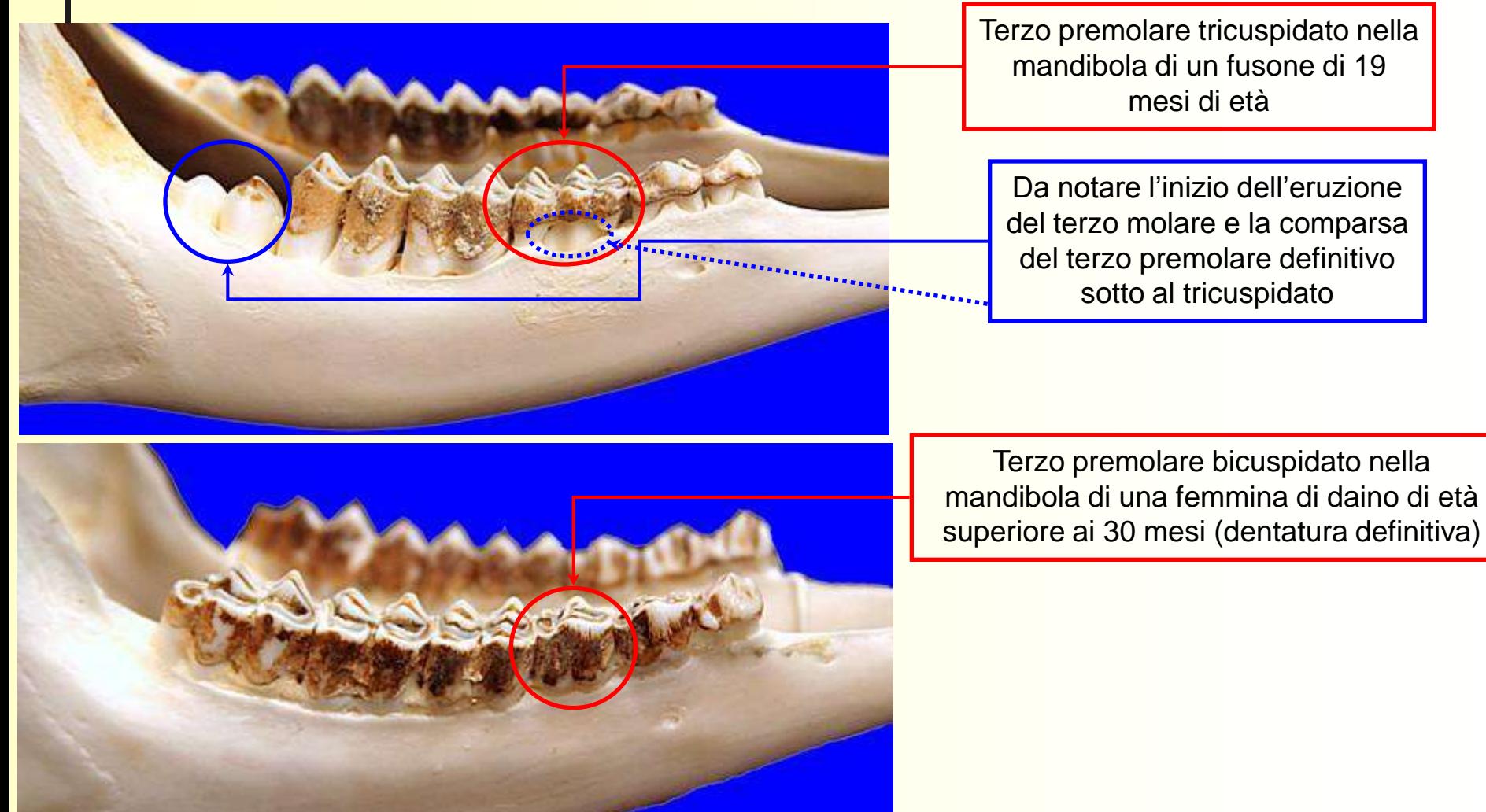

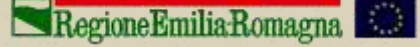

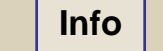

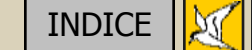

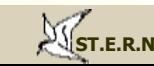

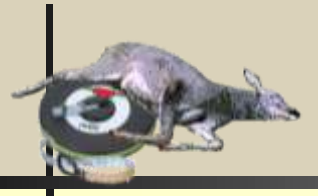

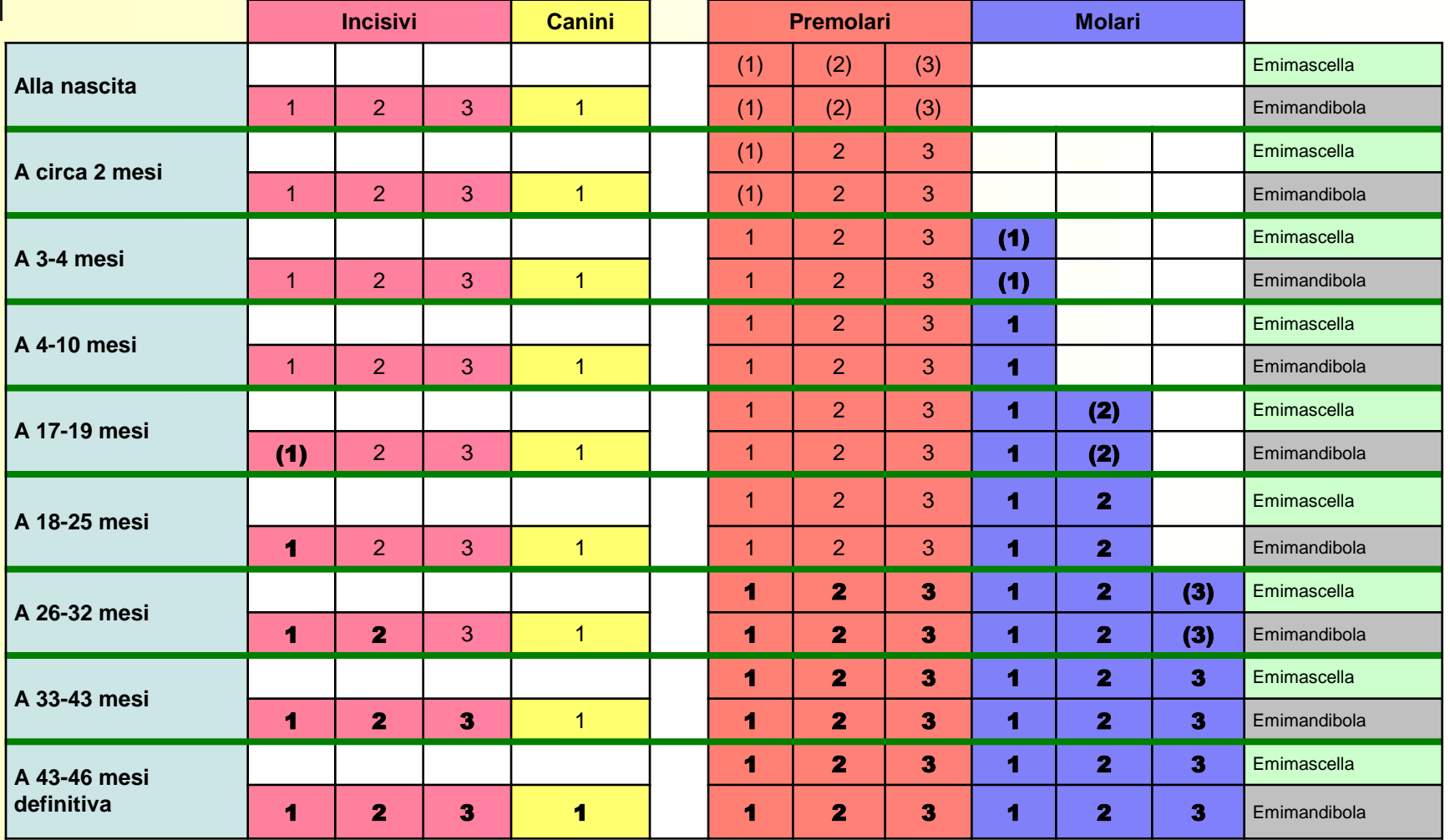

**( )** = fase iniziale di eruzione del dente. In **grassetto** i denti definitivi.

Tratto da: Mustoni A., Pedrotti L., Zanon E., Tosi G. 2002. Ungulati delle Alpi. Biologia – Riconoscimento e Gestione. Nitida Immagine Editrice. Pp 521. (Modificato)

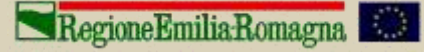

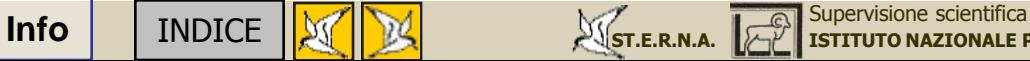

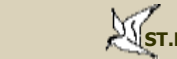

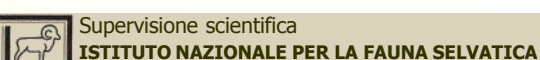

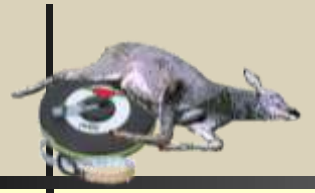

La dentatura definitiva del muflone, costituita da **32 denti** secondo la seguente formula dentaria (**6 incisivi, 2 canini, 12 premolari e 12 molari**), viene raggiunta tra il 43° ed il 46° mese di vita (3,5-4anni), entro i quali viene completamente sostituita la dentatura da latte, priva dei molari (20 denti). Fino a questo momento l'età dell'animale è valutabile in base al grado di sostituzione dei denti da latte mentre successivamente, per gli individui più anziani, si deve necessariamente ricorrere alla valutazione dello stato di usura di quelli definitivi.

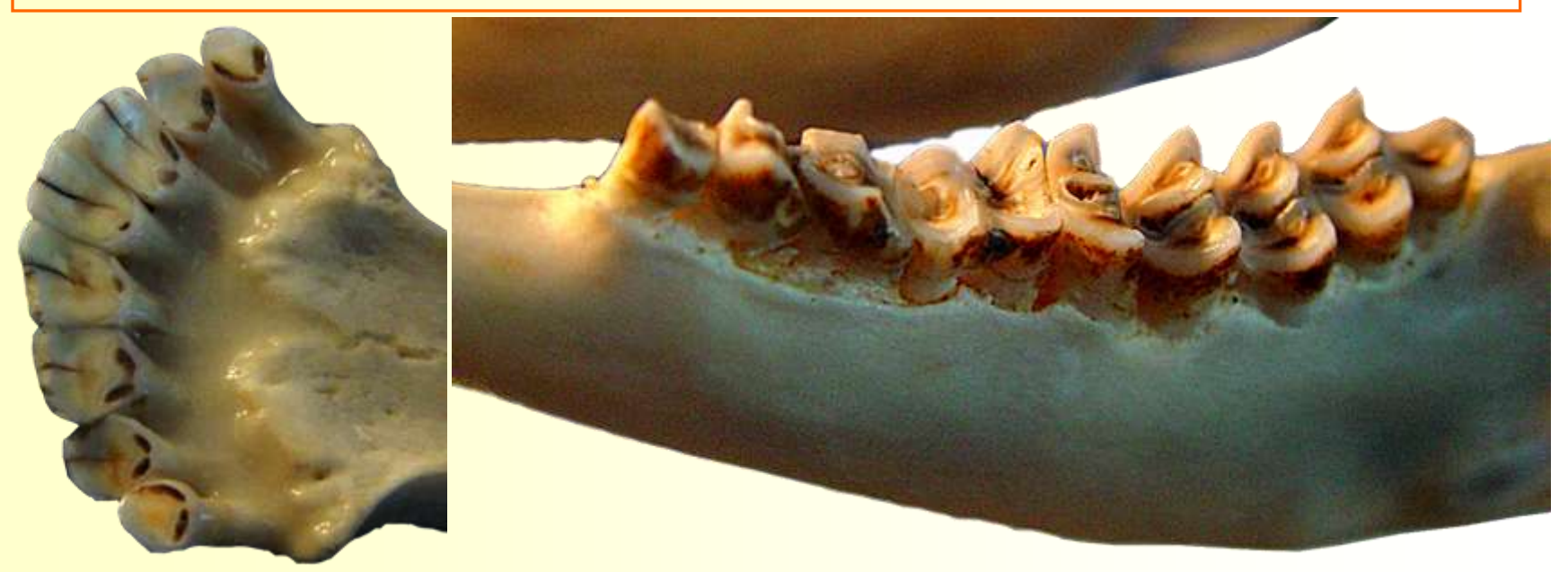

L'importanza dell'analisi della dentatura per la determinazione dell'età del muflone, è generalmente limitata alle femmine (senza trofeo) mentre nei maschi è da preferirsi la valutazione degli anelli annuali di pausa della crescita delle corna. Nonostante il grado di usura sia in generale meno profondo che nei Cervidi, la sua analisi permette di raggiungere un sufficiente grado di approssimazione nella stima dell'età delle femmine di muflone, oltre il terzo anno di vita.

Tratto da: Mustoni A., Pedrotti L., Zanon E., Tosi G. 2002. Ungulati delle Alpi. Biologia – Riconoscimento e Gestione. Nitida Immagine Editrice. Pp 521.

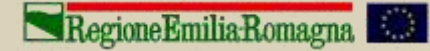

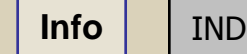

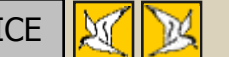

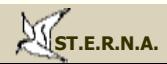

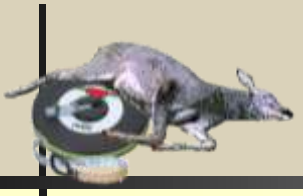

**Indicazioni per valutare l'età dell'animale attraverso l'analisi della dentatura (da 0 a 3,5 anni).**

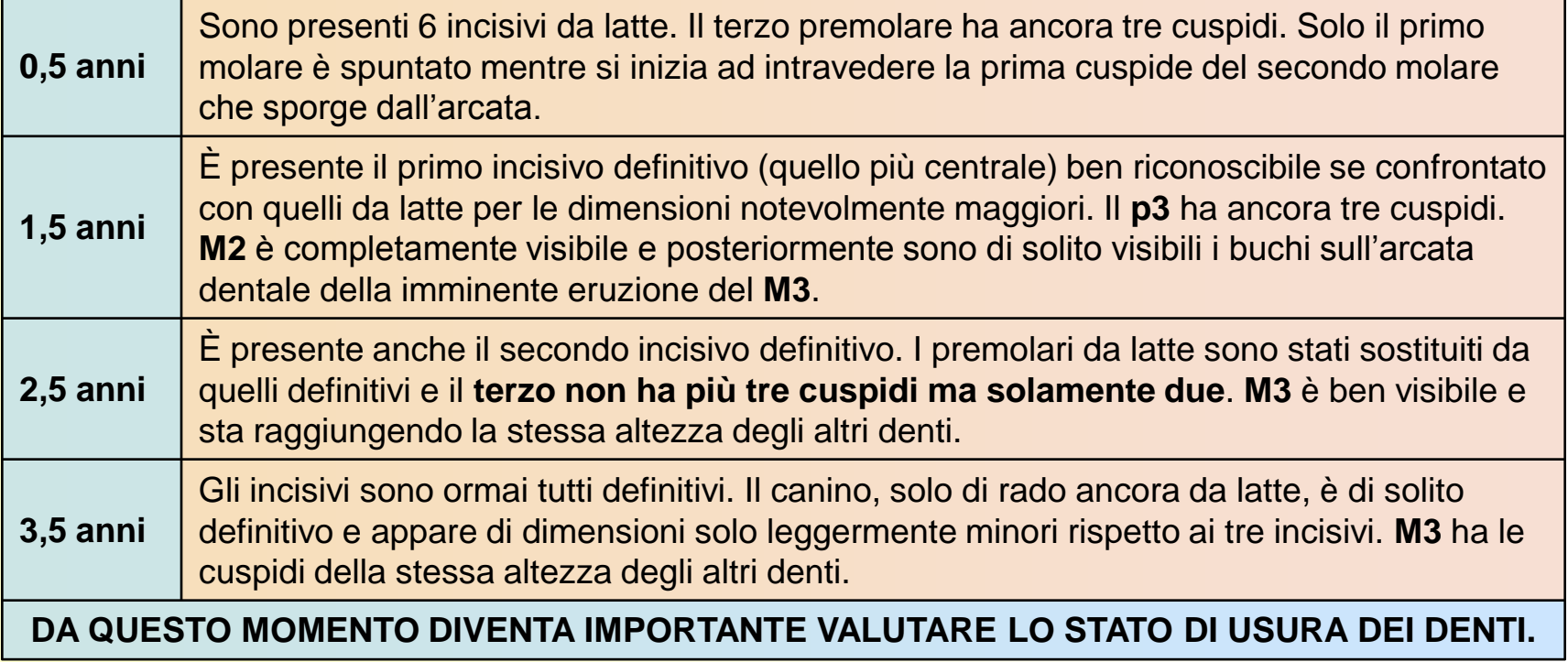

Tratto da: Mustoni A., Pedrotti L., Zanon E., Tosi G. 2002. Ungulati delle Alpi. Biologia – Riconoscimento e Gestione. Nitida Immagine Editrice. Pp 521. (Modificato)

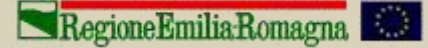

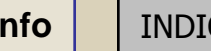

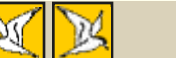

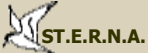

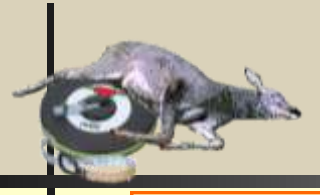

**Indicazioni per valutare l'età dell'animale attraverso l'analisi della dentatura (da 4,5 anni in poi).**

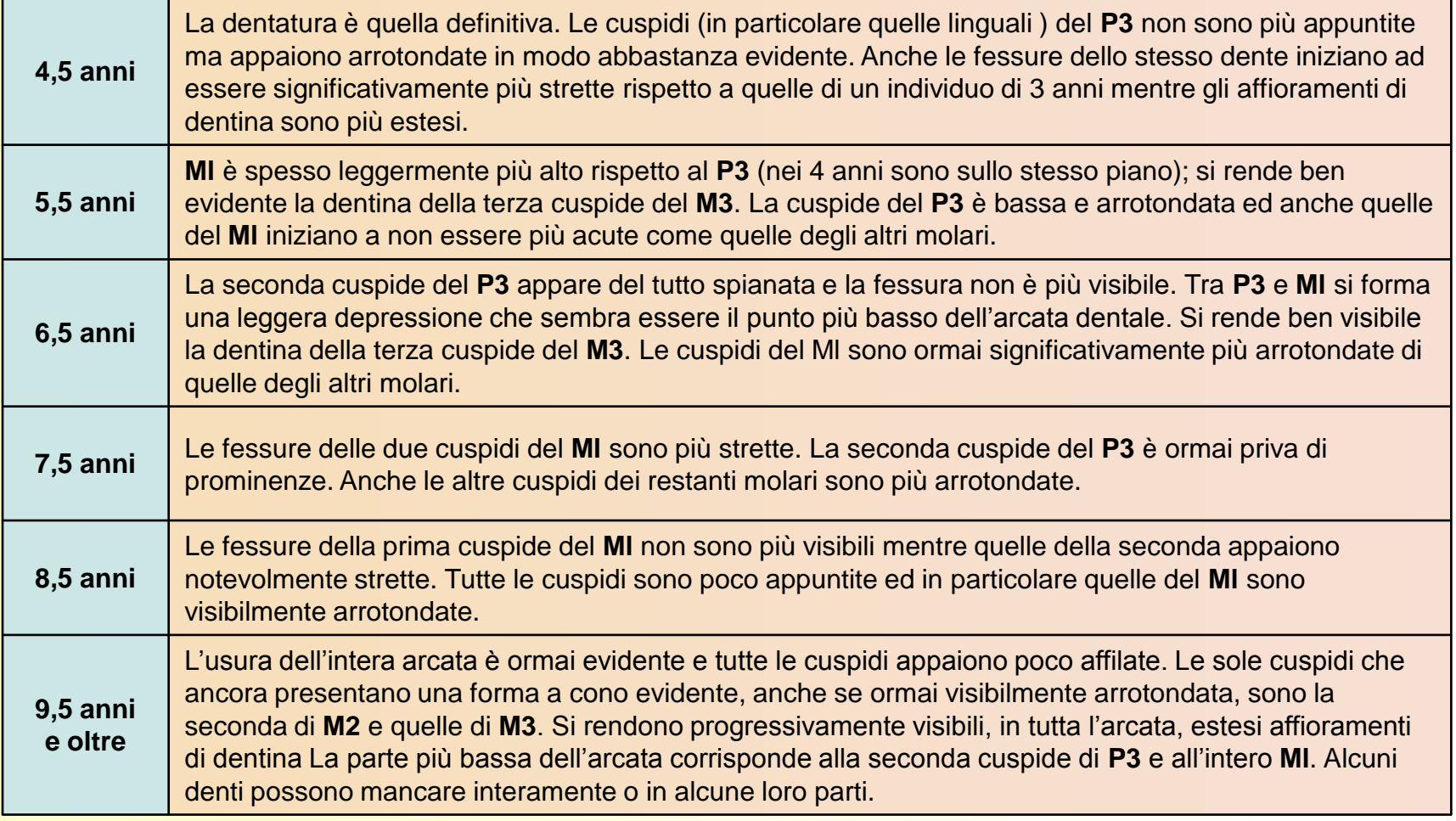

Tratto da: Mustoni A., Pedrotti L., Zanon E., Tosi G. 2002. Ungulati delle Alpi. Biologia – Riconoscimento e Gestione. Nitida Immagine Editrice. Pp 521. (Modificato)

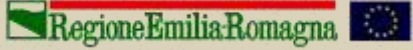

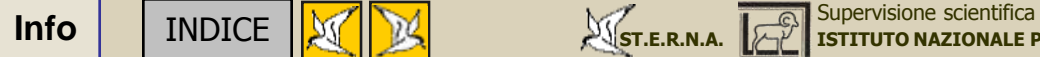

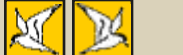

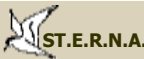

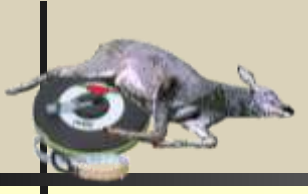

I denti del cinghiale sono 44; 22 nella mandibola e 22 nella mascella: 12 incisivi (6+6), 4 canini (2+2), 16 premolari (8+8) e 12 molari (6+6). La dentatura è molto diversa da quella di altri ungulati e rispecchia le abitudini alimentari della specie e le caratteristiche dell'apparato digerente e dello stomaco in particolare. Infatti il cinghiale è un ungulato monogastrico (quindi non ruminante) ed è onnivoro; il cibo viene strappato a morsi e non è brucato, deve quindi essere masticato e lacerato per poter essere digerito.

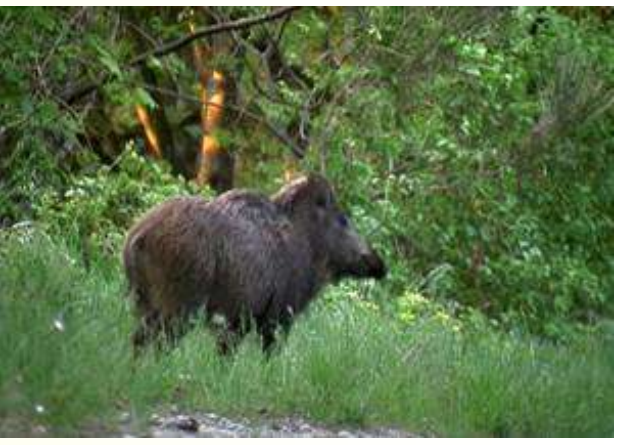

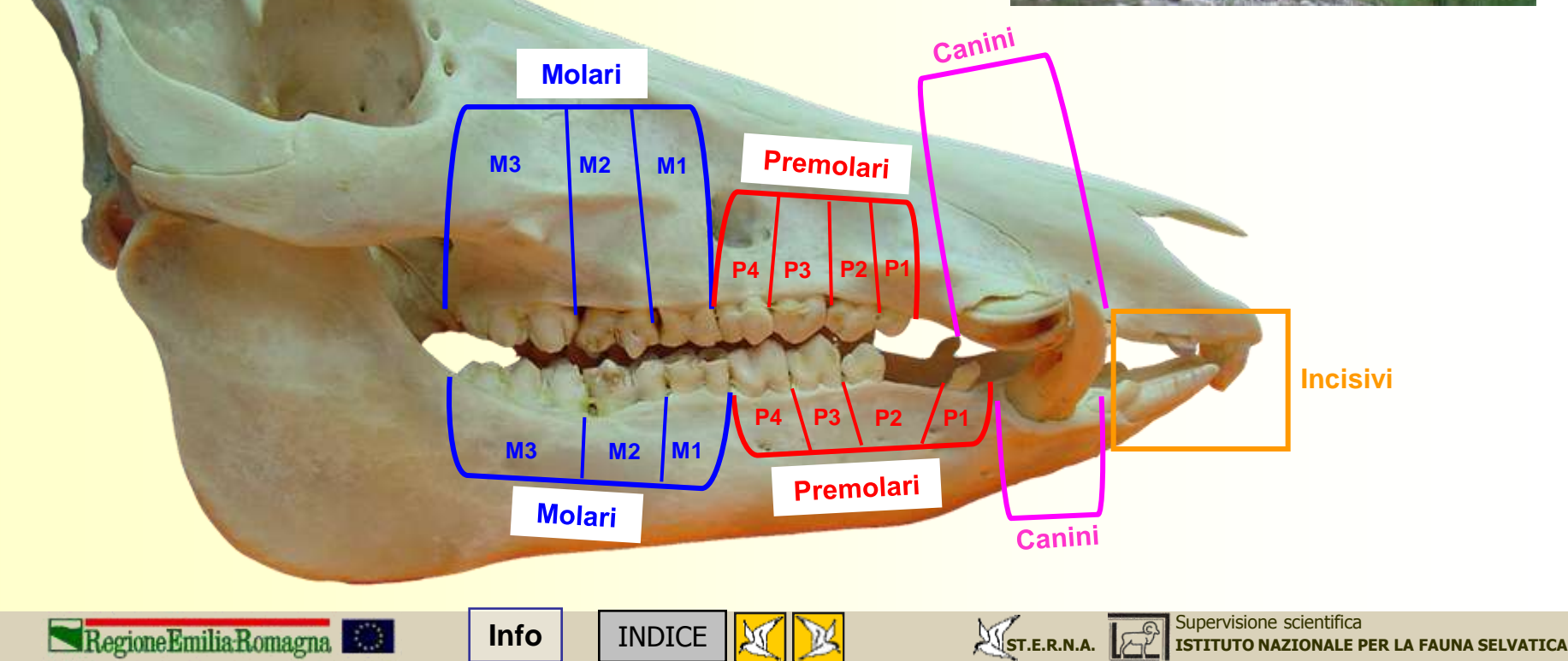

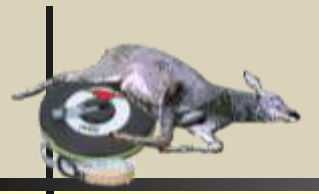

I **molari** sono tipicamente buonodonti, cioè provvisti di tubercoli a forma di isolette sporgenti sulla superficie del dente; a questi denti è affidata la masticazione vera e propria.

I **premolari** costituiscono arnesi robusti e potenti atti (più che a masticare) a tagliare, frammentare e spezzettare il cibo.

Il **primo premolare inferiore** è separato dagli altri, più piccolo e in alcuni individui può mancare del tutto.

I **canini** sono grandi e sporgenti; quelli superiori, che prendono il nome di **coti**, sono ripiegati verso l'esterno e verso l'alto.

Quelli inferiori, chiamati **zanne** o **difese**, hanno uno sviluppo maggiore, sono anch'essi rivolti verso l'alto e l'esterno e appaiono molto lunghi e appuntiti soprattutto nei maschi.

Gli **incisivi** sono ben sviluppati; quelli superiori hanno una forma tale da consentire una prima frammentazione del cibo.

Quelli inferiori, a forma di scalpello, vengono usati per estrarre gli alimenti dal terreno durante le operazioni di scavo.

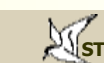

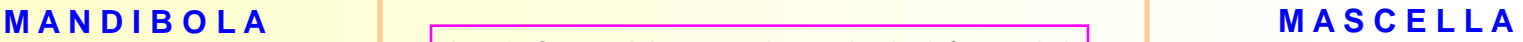

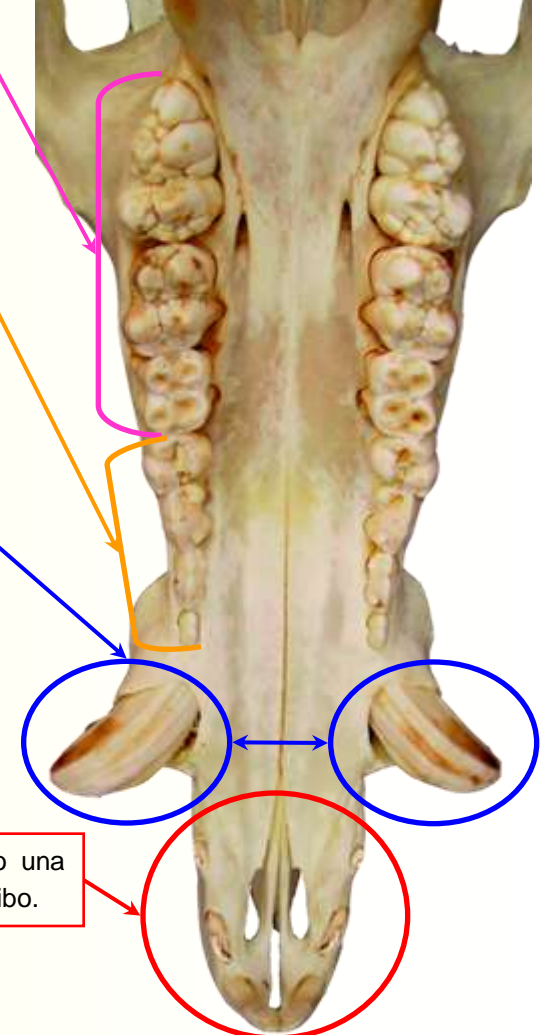

Regione Emilia Romagna

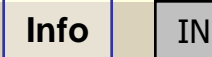

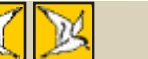

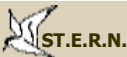

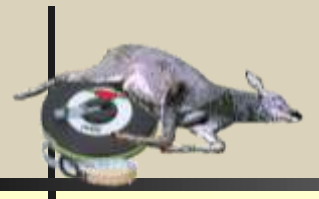

### **Tabella delle tavole dentarie del cinghiale dalla nascita ai tre anni (ad intervalli semestrali).**

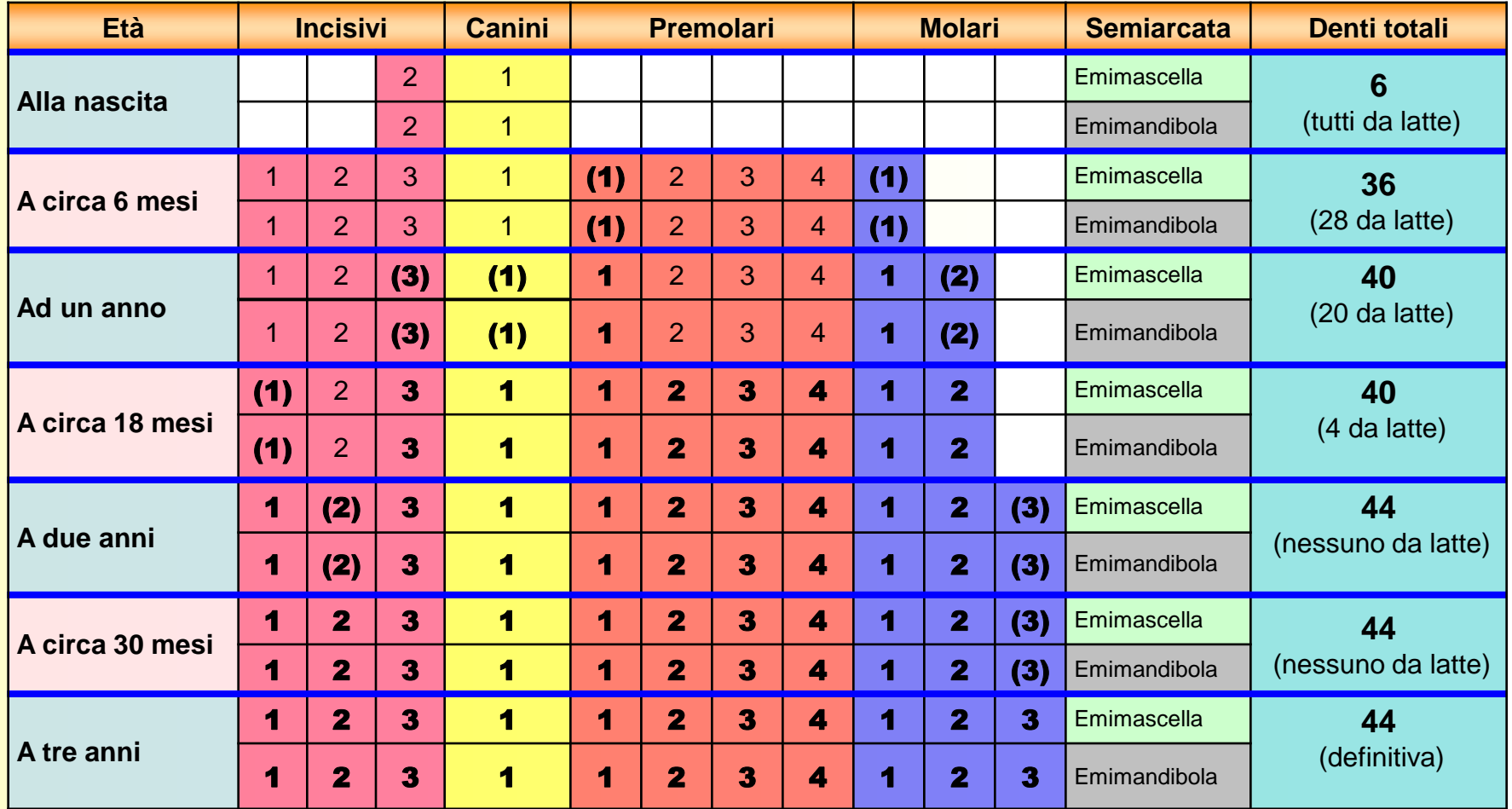

**( )** = fase iniziale di eruzione del dente. In **grassetto** i denti definitivi.

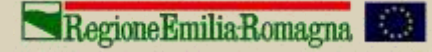

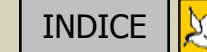

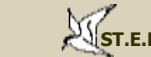

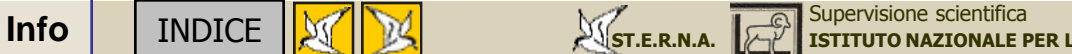

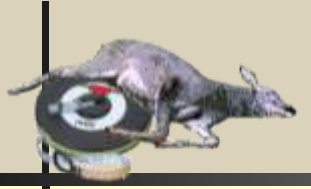

Di norma, quando si procede alla stima dell'età dalla dentatura ed all'analisi della struttura d'età della popolazione di cinghiale prelevata, si utilizzano classi semestrali (ad esempio da 0 a 6 mesi e da 6 a12 mesi) come quelle evidenziate nella precedente tabella delle tavole dentarie, rischiando in tal modo di assegnare a classi d'età diverse, gli individui nati nella stessa annata riproduttiva (quindi appartenenti alla stessa "coorte"), questo fatto è ulteriormente aggravato dalla mancanza di standardizzazione nell'individuare le classi di età in cui suddividere i cinghiali prelevati. Proponiamo pertanto di uniformare la metodologia di classificazione, almeno a livello regionale, adottando il metodo proposto nella pubblicazione: "Monaco A., B. Franzetti, L. Pedrotti e S. Toso, 2003 – Linee guida per la gestione del cinghiale. – Min. Politiche Agricole e Forestali – Ist. Naz. Fauna Selvatica". In tale pubblicazione (a seguito di un'esperienza realizzata nell'ATC B03 tra il 1997 ed il 2000) si suggerisce l'utilizzo di uno schema basato sul principio che ciascuna classe di età deve essere rappresentata solo da individui appartenenti alla medesima coorte, ponendo il momento di cambio tra una classe e la successiva nel periodo dell'anno in cui la natalità è molto ridotta o nulla (settembre-novembre).

La classificazione così ottenuta prevede pertanto **quattro classi di età** individuate in funzione di **quattro periodi annuali** (trimestri) ed **i cui criteri discriminativi variano lungo il corso dell'anno** coerentemente all'aumentare dell'età degli animali.

Tratto da: Monaco A., B. Franzetti, L. Pedrotti e S. Toso, 2003 – Linee guida per la gestione del cinghiale. – Min. Politiche Agricole e Forestali – Ist. Naz. Fauna Selvatica, pp 116. (Modificato)

Regione Emilia Romagna

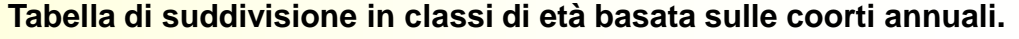

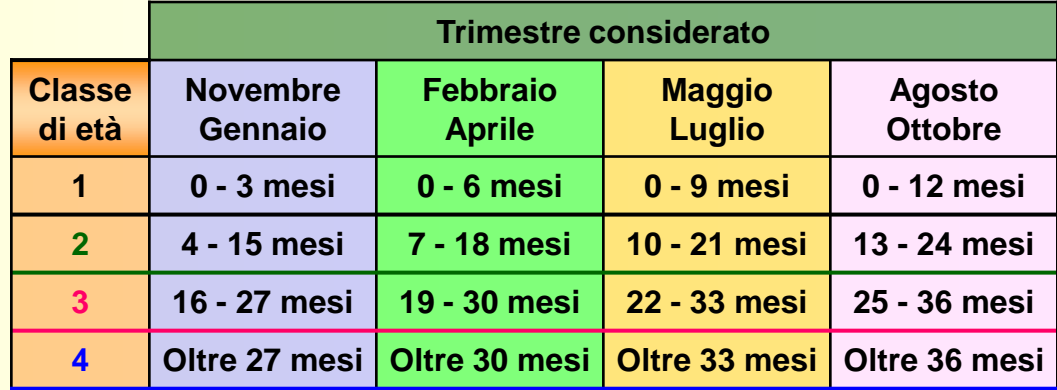

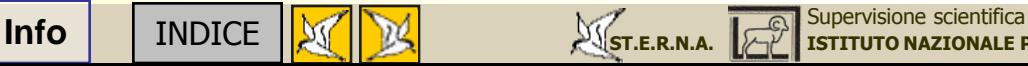

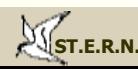

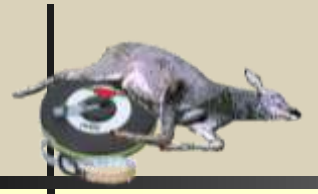

Durante la stagione in cui viene effettuato il prelievo in braccata (e nella quale è possibile raccogliere il maggior numero di dati), per semplificare ulteriormente le operazioni di classificazione, **le classi d'età utilizzate possono essere ridotte a tre**, raggruppando la prima e la seconda a formare una unica classe da 0 a 15 mesi, come evidenziato nella tabella a fianco.

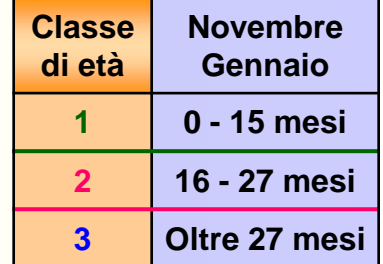

**[ISTITUTO NAZIONALE PER LA FAUNA SELVATICA](http://www.infs.it/)**

### **Tabella delle tavole dentarie del cinghiale nelle tre classi considerate**

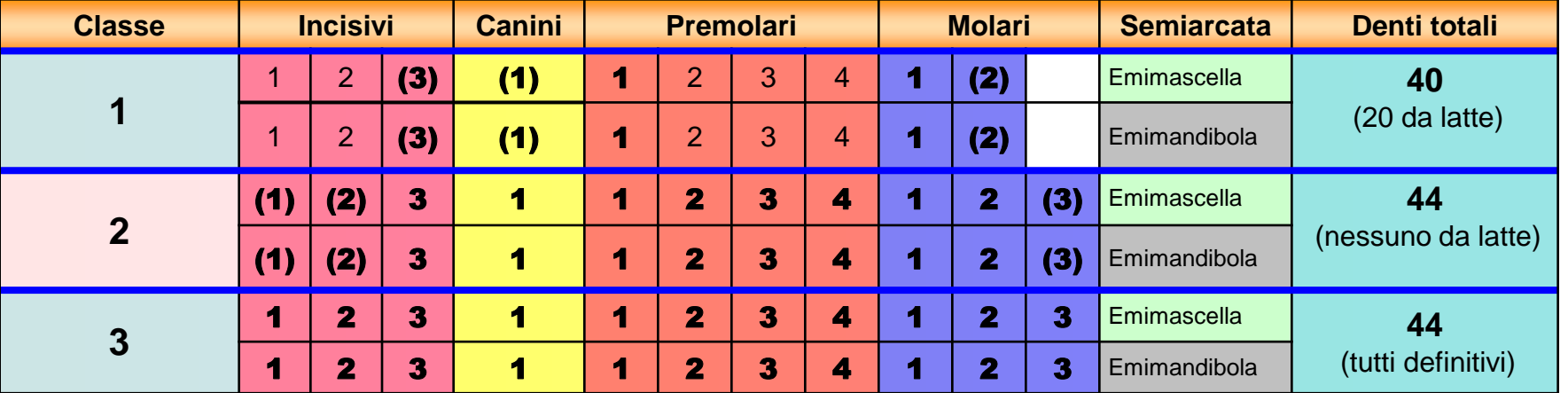

**( )** = fase iniziale di eruzione del dente. In **grassetto** i denti definitivi.

Tratto da: Monaco A., B. Franzetti, L. Pedrotti e S. Toso, 2003 – Linee guida per la gestione del cinghiale. – Min. Politiche Agricole e Forestali – Ist. Naz. Fauna Selvatica, pp 116.

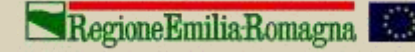

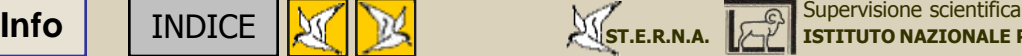

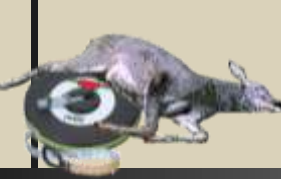

### **Norme generali per la raccolta, conservazione e conferimento dei campioni biologici per analisi.**

- Richiedere all'istituzione scientifica competente le provette e/o contenitori, nonché le soluzioni liquide per la conservazione dei reperti.
- **Usare materiale sterile usa e getta (guanti di lattice,** lame da bisturi, pipette per sangue); sterilizzare con il fuoco gli strumenti eventualmente da riutilizzare.
- Rispettare i rapporti indicati tra il campione e la soluzione conservante e non utilizzare mai alcool denaturato (quello rosa utilizzato in campo sanitario!).
- Verificare che il campione prelevato rimanga all'interno del contenitore, non debordi, sia ben immerso nella soluzione conservante e che il contenitore sia ermeticamente chiuso.
- **Etichettare le provette tramite scrittura a matita o** vernice e non con inchiostri degradabili in acqua o alcool.
- **Evitare le spedizioni nei giorni prefestivi e festivi in** modo da limitare la permanenza dei campioni a temperature eccessivamente alte per lunghi periodi; prima delle spedizioni contattare il personale del laboratorio.

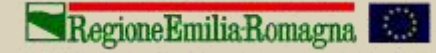

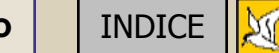

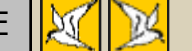

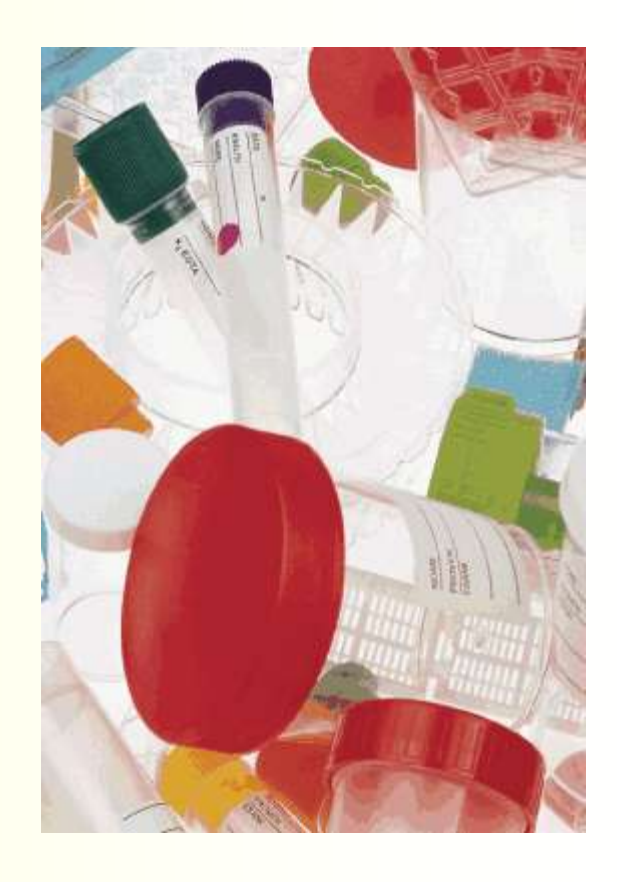

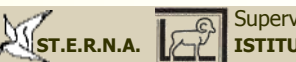

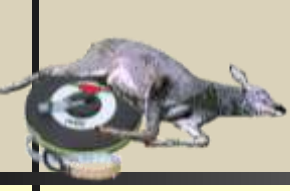

### **Prelievo di tessuto solido da carcasse**

**RACCOLTA**: prelevare circa 1-2 gr (indicativamente con un diametro non superiore a 0,3-0,5 cm, pari circa alle dimensioni dell'unghia del mignolo) di tessuto muscolare (cuore, lingua, muscoli scheletrici) o di organi interni (fegato, rene) e porre in provette preferibilmente da 2 ml (o di volume superiore in caso di necessità) contenenti etanolo 95% (non denaturato), avendo cura di rispettare il rapporto di 1 a 2 con l'alcool (1 di tessuto e 2 di alcool).

**CONSERVAZIONE**: appena possibile porre in congelatore fino all'invio al laboratorio per le analisi.

### **Prelievo di peli**

**RACCOLTA**: prelevare un numero di peli (da 10 a un ciuffo), avendo cura, se possibile, di verificare la presenza dei bulbi. Si rammenta che sull'animale vivo, ove possibile, è da preferire il prelievo di sangue o, se le condizioni lo consentono, un piccolo campione di tessuto tramite biopsia.

**CONSERVAZIONE**: porre in provette da 2 ml (o superiori) contenenti etanolo 95% (non denaturato), avendo cura di rispettare il rapporto di 1:2 con l'alcool (1 di campione e 2 di alcool) e quindi refrigerare se possibile.

Regione Emilia Romagna

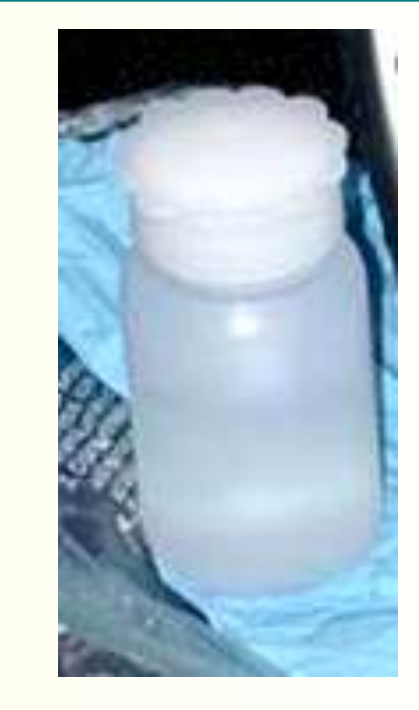

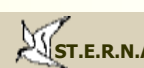

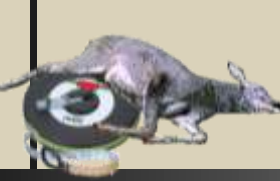

### **Prelievo di sangue**

Il sangue costituisce il tipico prelievo che viene effettuato su animali vivi; si possono comunque prelevare campioni anche da animali morti (qualora richiesti a scopo di studio) prendendo i coaguli del cuore, del fegato o della giugulare (in caso di analisi genetiche è bene che il sangue non sia coagulato ed in tal caso l'istituto scientifico di riferimento fornisce una soluzione di conservazione adatta allo scopo).

**RACCOLTA** (sangue non coagulato): porre il campione di sangue in una soluzione di conservazione per campioni ematici tipo Long Buffer rispettando le proporzioni di 1 a 1 (quindi, se si utilizzano provette da 2 ml con indicatore di volume, ad 1 ml di soluzione va aggiunto 1 ml di sangue).

**CONSERVAZIONE**: i campioni ematici così ottenuti sono stabili e possono essere conservati meglio se al freddo (frigorifero) o a temperatura ambiente.

**CONSEGNA**: in funzione degli accordi presi con i coordinatori.

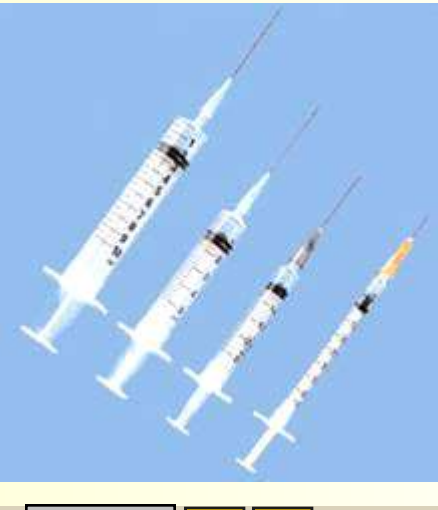

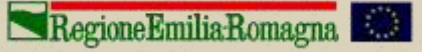

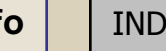

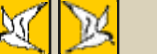

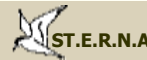

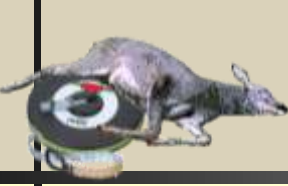

### **Prelievo di resti fecali**

**RACCOLTA**: raccogliere solo i campioni più freschi (idratati, esenti da muffe, non polverosi, etc.), preferibilmente in periodo freddo, e procedere come da schema allegato.

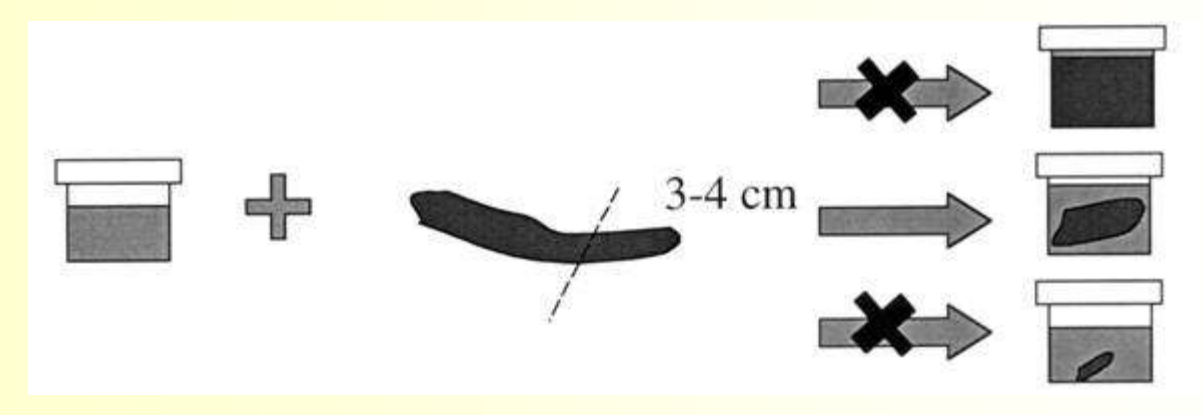

*Schema di conservazione di resti fecali*

**CONSERVAZIONE**: porre il campione in etanolo 95% (non denaturato) rispettando il rapporto di 1 a 2 con l'alcool (1 di feci e 2 di alcool) e refrigerarlo al più presto.

**CONSEGNA**: a seguito di accordi da prendere con i coordinatori.

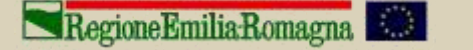

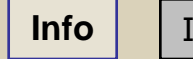

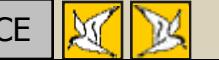

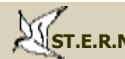

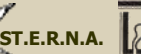

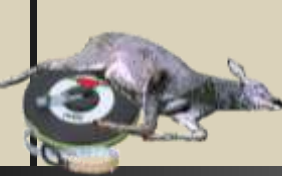

### **Prelievo per l'analisi genetica da carcasse in avanzato stato di degradazione**

L' avanzato stato di degradazione delle carcasse incide fortemente e negativamente sulla qualità del DNA; per minimizzare questo deterioramento cellulare, è opportuno effettuare il prelievo nelle parti più interne della carcassa, dove è più probabile rinvenire tessuto integro. Per la raccolta, conservazione e spedizione del campione vedi parte relativa al prelievo di tessuto.

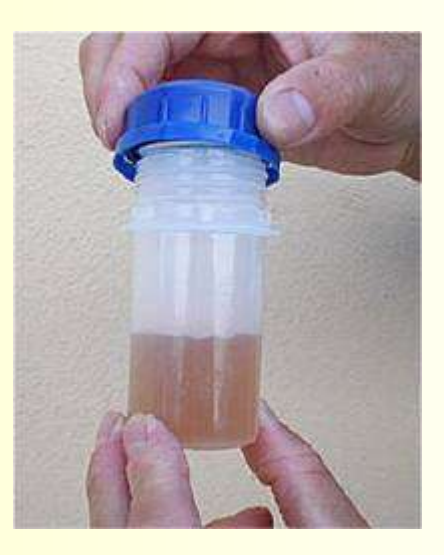

Per qualsiasi chiarimento si invita a contattare il Laboratorio di Genetica della Conservazione dell'Istituto Nazionale per la Fauna Selvatica.

Via Cà Fornacetta 9 - 40064 Ozzano dell'Emilia (BO) - Tel. 051-6512257-6512253

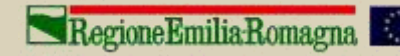

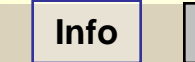

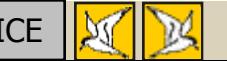

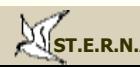

# Esame visivo dell'apparato riproduttore

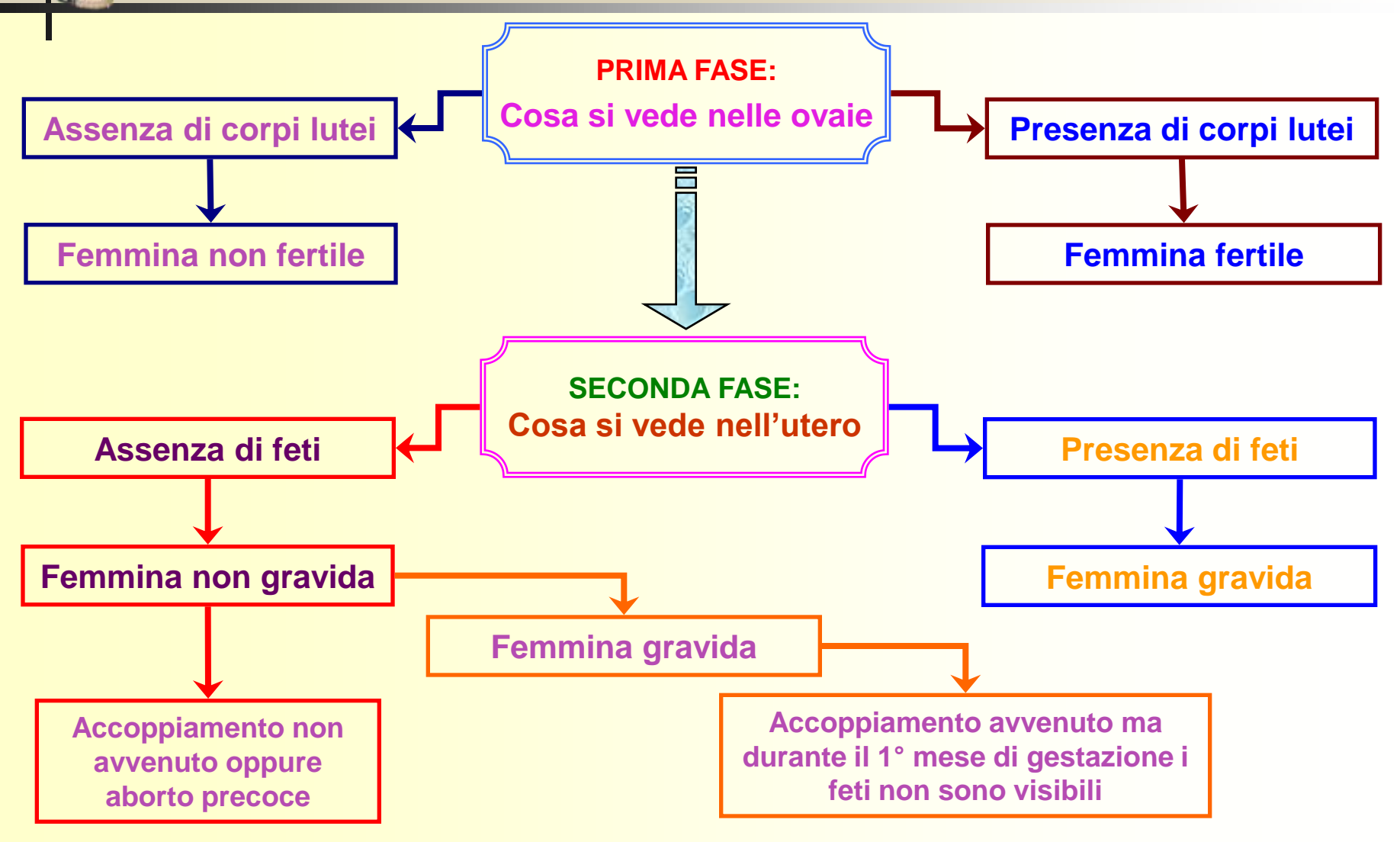

Tratto da: Monaco A., B. Franzetti, L. Pedrotti e S. Toso, 2003 – Linee guida per la gestione del cinghiale. Min. Politiche Agricole e Forestali – Ist. Naz. Fauna Selvatica, pp. 116. (Modificato)

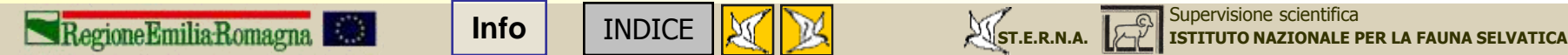

# Norme igieniche e sanitarie

**Indicazioni sui dispositivi di protezione individuale (D.P.I.) e sull'attrezzatura per una corretta manipolazione della fauna selvatica abbattuta (ungulati).**

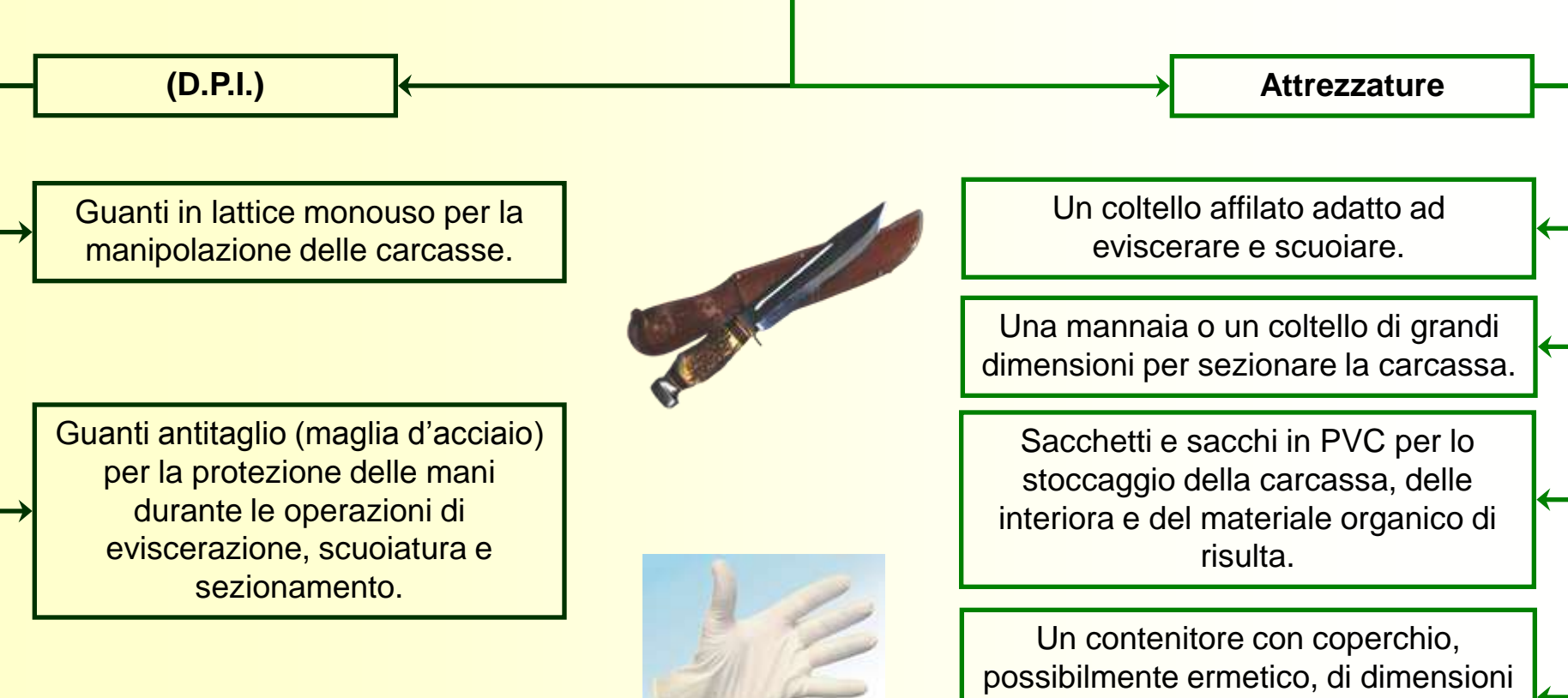

idonee al trasporto della carcassa e facilmente lavabile.

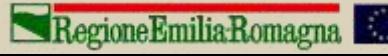

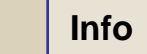

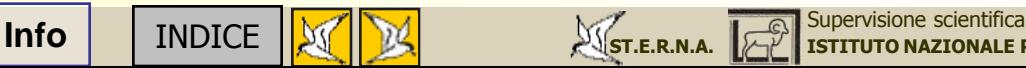

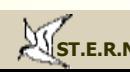

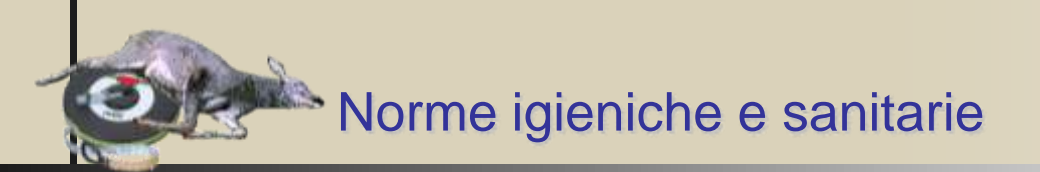

### **Indicazioni sulle procedure per una corretta manipolazione degli ungulati selvatici abbattuti.**

Dopo lo sparo, verificare l'avvenuto decesso dell'animale.

Prima di ogni manipolazione del capo abbattuto, indossare i D.P.I. precedentemente indicati.

Eseguire con attenzione e in condizioni di sicurezza le operazioni di eviscerazione, scuoiatura e sezionamento.

Inserire la carcassa dell'animale nel contenitore per il trasporto.

Inserire il materiale organico di risulta negli appositi sacchi, chiuderli e smaltirli rispettando la normativa vigente.

Effettuare: l'asportazione del materiale organico di risulta dal luogo in cui sono state eseguite le operazioni soprascritte; la pulizia del sito.

Effettuare un lavaggio accurato dei materiali non monouso utilizzati.

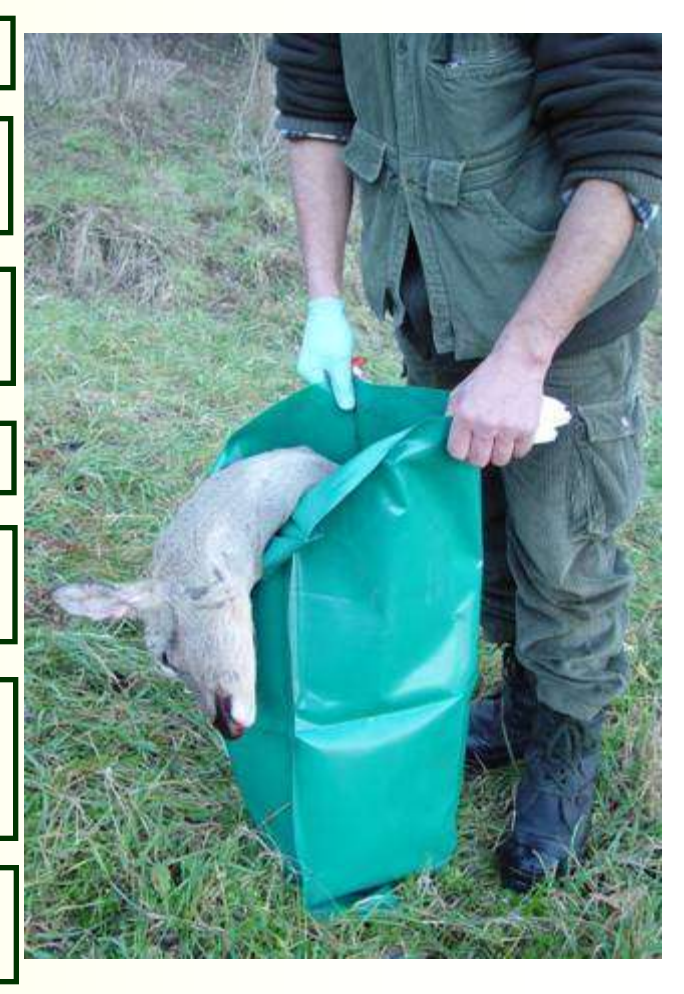

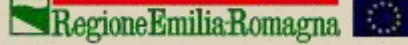

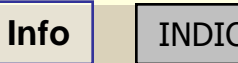

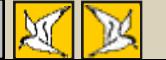

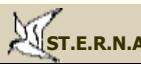

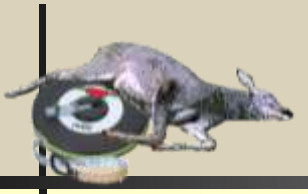

Il contatto diretto con animali selvatici e la loro carne può essere veicolo di **infezioni** e **infestazioni**. Le malattie infettive trasmesse dagli animali all'uomo vengono chiamate **zoonosi** e negli ultimi anni hanno suscitato particolare interesse ed allarme. Le due zoonosi più comuni e conosciute sono la **toxoplasmosi** e la **salmonellosi**.

La **toxoplasmosi** è una zoonosi causata dal Toxoplasma gondii, un protozoo intracellulare obbligato. è un organismo ubiquitario che esiste in tre forme: l'oocita che viene escreto dalle feci dei gatti infetti, la forma proliferativa (trofozoita o tachizoita) e la forma cistica (cistozoite) **che si trova nei tessuti degli animali infetti.** Il gatto è l'ospite definitivo, ma l'organismo in natura si trova in altri ospiti accidentali quali animali carnivori, onnivori ed erbivori. L'infezione viene trasmessa per **via orale** mediante **cibi poco cotti** o **carni crude**, contenenti le cisti. Il congelamento a –20 °C o la cottura ad almeno 66 °C della carne rende le cisti non infettive.

La **salmonellosi** è un'infezione causata da Salmonelle (batteri presenti nell'apparato gastrointestinale di molti animali quali insetti, rettili, uccelli e mammiferi) che vengono escreti con le feci. Nell'uomo, la salmonellosi ha un tempo di incubazione che varia fra le 12 e le 72 ore. Le **fonti di contagio** sono rappresentate quasi esclusivamente **dall'ingestione di alimenti contaminati (soprattutto carne e uova) poco cotti**, e molto più limitatamente **dal contatto con portatori.** La via più comune d'infezione è dunque quella orale (ingestione di cibi o liquidi contaminati).

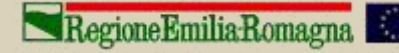

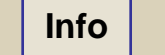

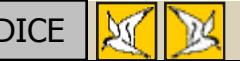

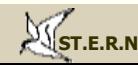

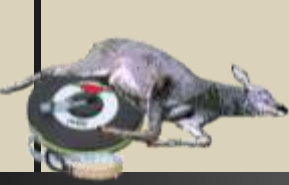

Rischi sanitari nella manipolazione delle carcasse: *infestazioni (endoparassitosi)*

Le **infestazioni** possono essere dovute a **endoparassiti** (come tenie e trichinelle) oppure **ectoparassiti**  (come le zecche). Le endoparassitosi più comuni e conosciute sono la **Teniasi** e la **Trichinosi.**

Fra le **teniasi** le più comuni (ma comunque oggi molto rare) ci sono l'infestazione da Tenia saginata (**tenia dei ruminanti**) e da Tenia solium (**tenia dei suidi**); sono vermi piatti, nastriformi, lunghi fino a 6-7 metri, biancastri, costituiti da una testa (scolice) dotata di uncini per fissarsi alla mucosa e da una serie di segmenti (proglottidi). **L'uomo si infetta mangiando carne cruda o poco cotta** contenente la forma larvale (cisticerco), che nell'intestino dà origine al verme adulto in circa 3 mesi. Il riscontro dell'infestazione è spesso casuale per il ritrovamento delle proglottidi nelle feci.

La **trichinosi** è causata da un ciclo selvatico del verme *Trichinella britovi*. L'uomo si infetta **consumando carni** contenenti le larve incistate dal verme che può infettare tutti i mammiferi **qualora non vengano sufficientemente cotte**. Nell'intestino le larve si liberano dalla ciste, migrano attraverso la mucosa intestinale, si accoppiano e danno origine ad altre larve, che si diffondono in tutto l'organismo annidandosi prevalentemente nei muscoli. Qui determinano una miosite seguita da degenerazione delle fibre muscolari con emorragie, febbre elevata e grave compromissione dello stato generale.

La **brucellosi** è una zoonosi causata da un agente batterico del genere *brucella*. La via più comune di infezione è rappresentata dal contatto con **escreti** e **secreti** (muco, liquidi organici, ecc.) di animali infetti. **Il batterio è in grado di penetrare anche la cute integra**, risulta pertanto molto importante ai fini preventivi indossare guanti di protezione prima della manipolazione delle carcasse.

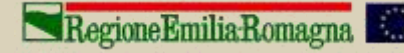

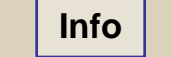

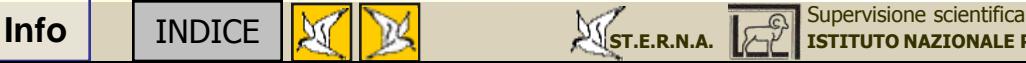

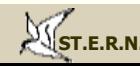

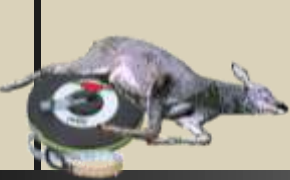

Rischi sanitari nella manipolazione delle carcasse: *ectoparassitosi (morbo di Lyme)*

Fra le malattie infettive trasmesse da agenti di **ectoparassitosi**, la più nota è sicuramente la **Borreliosi di Lyme** (meglio conosciuta come **morbo di Lyme**) causata da un microrganismo chiamato *Borrelia burgdorferi* il cui più importante vettore è rappresentato dalla zecca *Ixodes ricinus*

Nell'uomo, la malattia insorge nel momento in cui la zecca, contenente nelle ghiandole salivari l'agente patogeno, morde l'uomo ed emette materiale che contiene spirochete nella sede del morso.

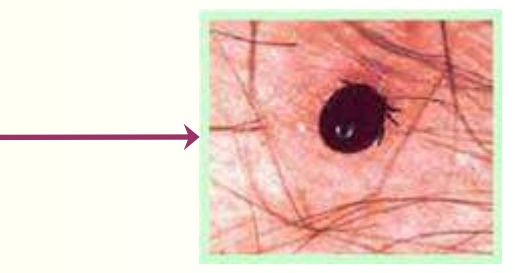

L'infezione precoce localizzata, si verifica nel primo mese dall'infezione (tempo medio di 7 giorni) e si manifesta con una lesione maculo-papulare (erythema migrans) di colore rosso vivo ai bordi e chiara al centro, localizzata in qualsiasi punto, anche se i siti più comuni sono la coscia, l'inguine e l'ascella.

Al primo eritema, molti giorni dopo, se ne associano molti altri. A queste lesioni si possono aggiungere malessere, astenia, febbre, brividi, ecc. L'infezione cronica è caratterizzata dalla comparsa di disordini neurologici (neuropatia periferica, meningoencefalite cronica) ed artrite.

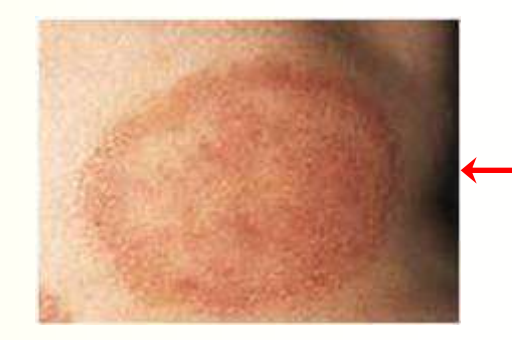

### [www.antropozoonosi.it](http://www.antropozoonosi.it/)

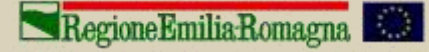

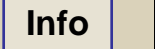

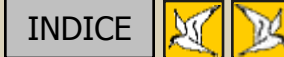

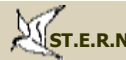

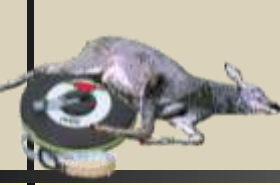

### Rischi sanitari nella manipolazione delle carcasse: *morbo di Lyme (procedure di prevenzione)*

**Alcuni consigli per limitare il rischio di essere punti da zecche:** applicare (con molta moderazione) prodotti repellenti su abiti, scarponi ed eventualmente su parti di cute esposta; fare frequenti controlli degli abiti e dei tratti di pelle scoperti (aiutandosi reciprocamente se si è con altri); rimuovere le zecche individuate sugli abiti prima che si attacchino alla cute; utilizzare indumenti a maniche e gambe lunghe; infilare i pantaloni dentro ai calzettoni; al ritorno da località infestate da zecche, lavare gli abiti in lavatrice alla temperatura più alta possibile e, prima di fare il bagno, ispezionare accuratamente il corpo con l'aiuto di un familiare.

**Come comportarsi in caso di puntura di zecca** (occorre premettere che le probabilità d'infezione sono molto basse se la zecca resta attaccata alla cute per meno di 36-48 ore, e che una volta individuata la zecca,questa deve essere correttamente e rapidamente rimossa), **operare quindi come segue:** afferrarla con una pinza il più vicino possibile alla cute e toglierla effettuando un leggero movimento rotatorio e tirando verso l'alto senza schiacciarla; qualora il rostro (l'organo che la zecca usa per attaccarsi) rimanga nella pelle, estrarlo con un ago da siringa sterile; disinfettare la zona e verificare di essere vaccinati contro il tetano; non gettare la zecca tolta ma bruciala; non usare metodi impropri di estrazione quali il caldo (brace di sigaretta, fiammiferi, aghi arroventati, ecc.) o sostanze come benzina, trielina, ammoniaca, acetone ecc. (tali metodi "irritano" la zecca e aumentano il rischio di infezione; evitare, se possibile di toglierla con le mani e di schiacciarla fra le dita (rischio di contagio attraverso piccole lesioni della pelle o schizzi di sangue).

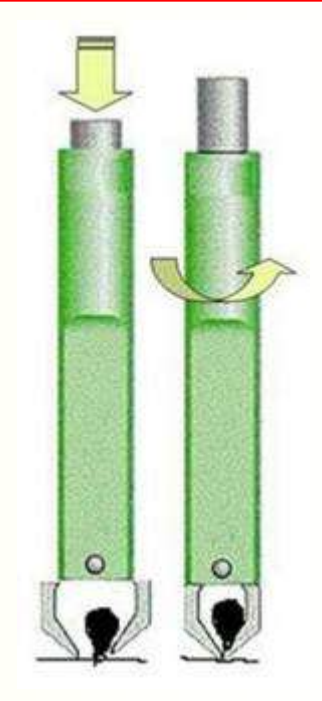

Pinze e procedura per la corretta estrazione delle zecche

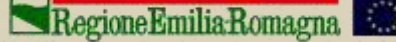

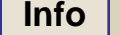

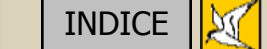

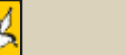

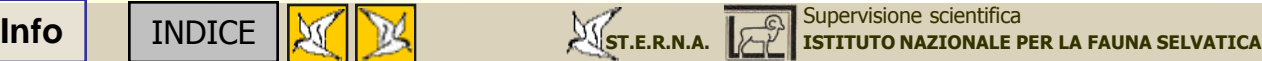
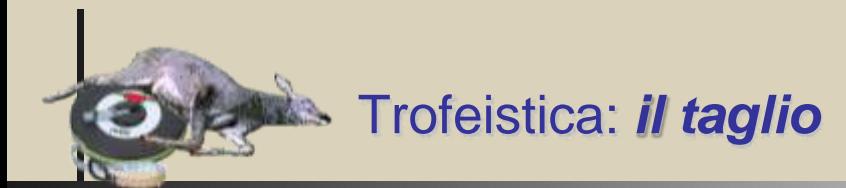

Il taglio dei trofei dei cervidi può essere effettuato in tre modi:

**A = taglio scarso (occorre aggiungere X grammi, in funzione della specie)**

**B = taglio corretto**

**C = taglio abbondante (occorre detrarre X grammi, in funzione della specie)**

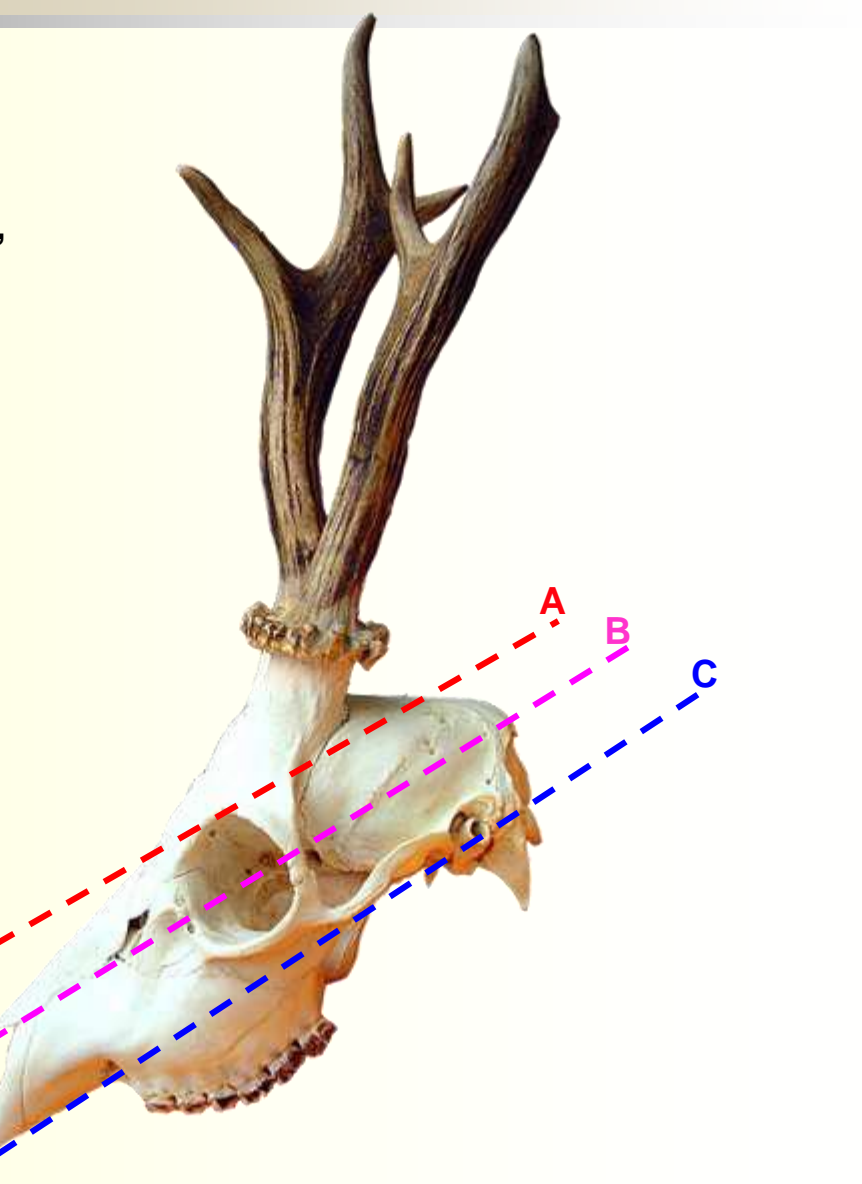

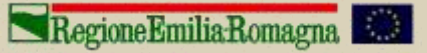

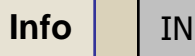

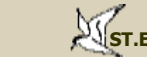

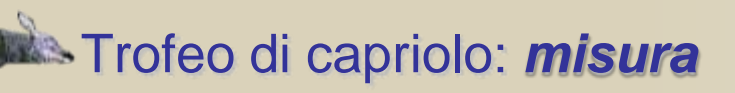

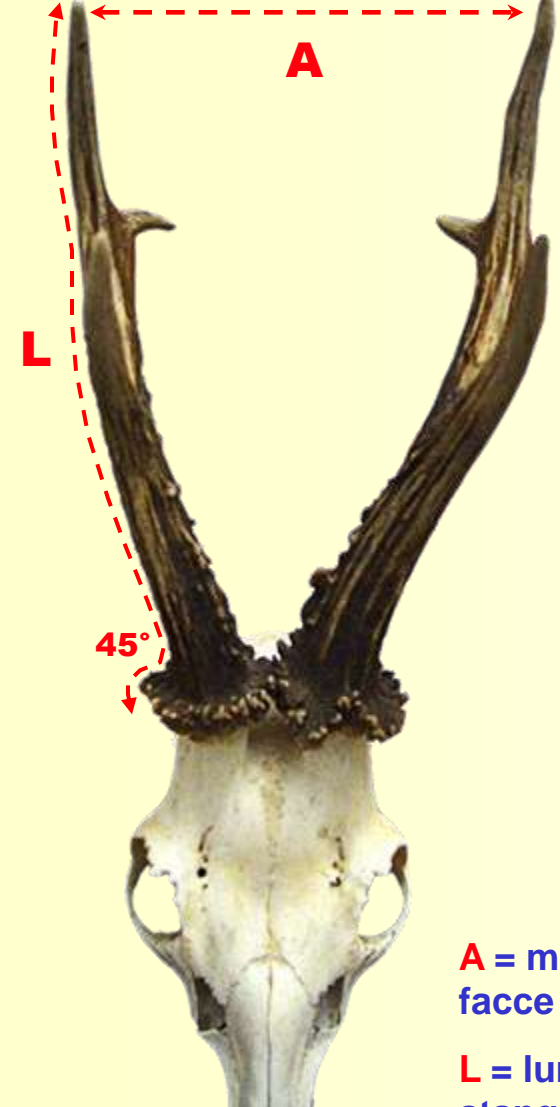

RegioneEmiliaRomagna

**A = massima apertura tra le facce interne delle stanghe**

**L = lunghezza delle singole stanghe**

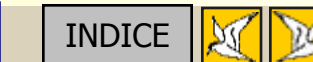

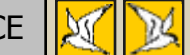

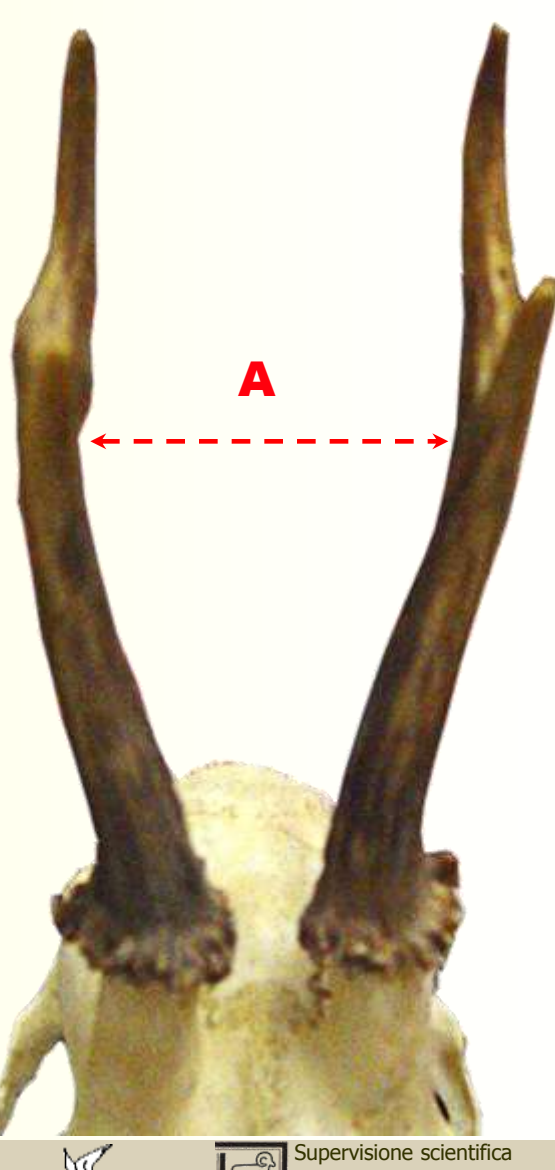

**INFO** [INDICE](#page-2-0) **INCO** [ISTITUTO NAZIONALE PER LA FAUNA SELVATICA](http://www.infs.it/)

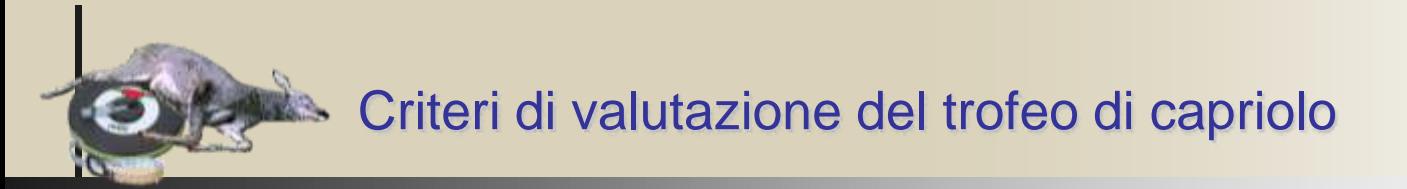

**Valutazione del trofeo di Capriolo secondo la formula internazionale C.I.C. (Madrid, 1952)**

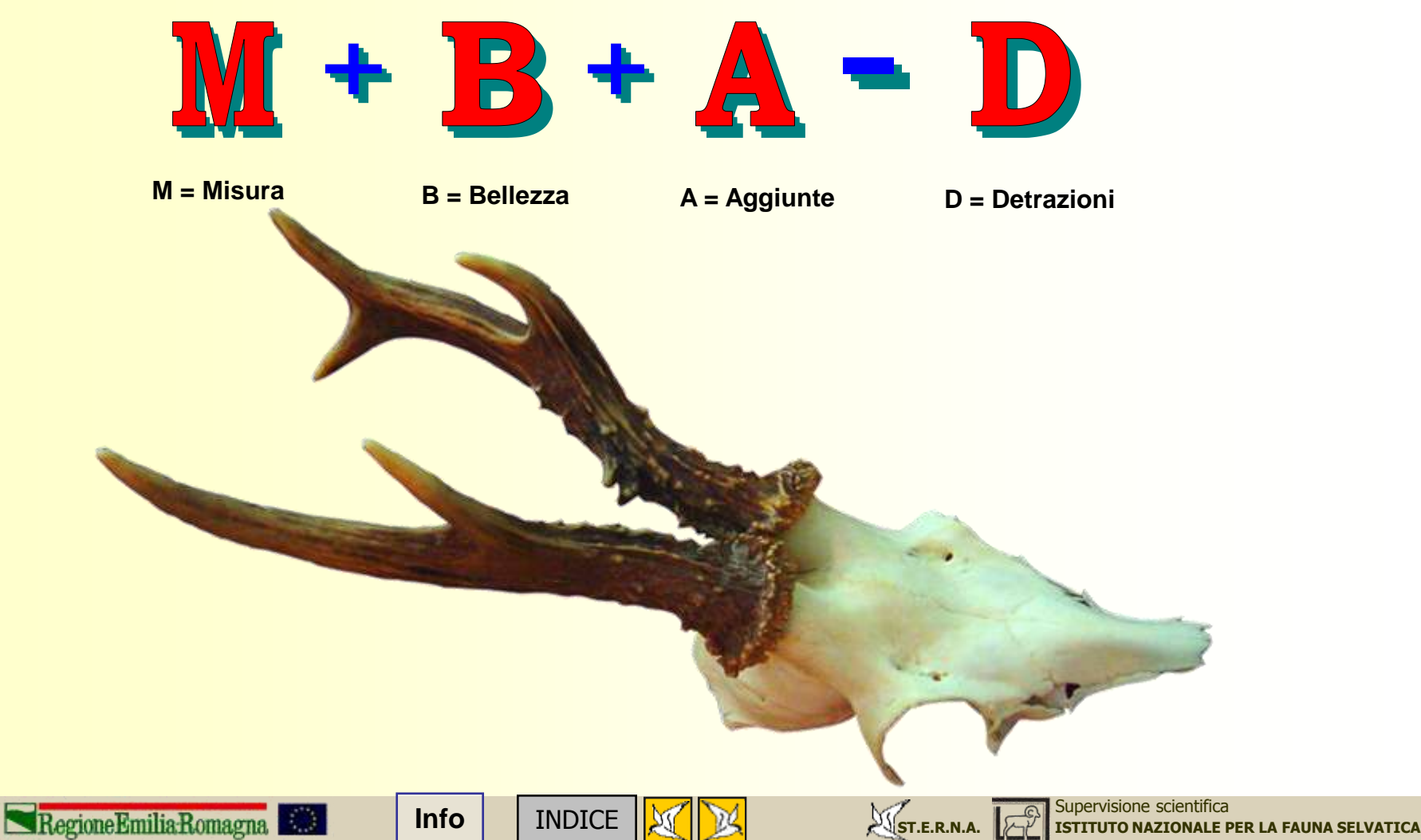

#### Criteri di valutazione del trofeo di caprioloĿ,

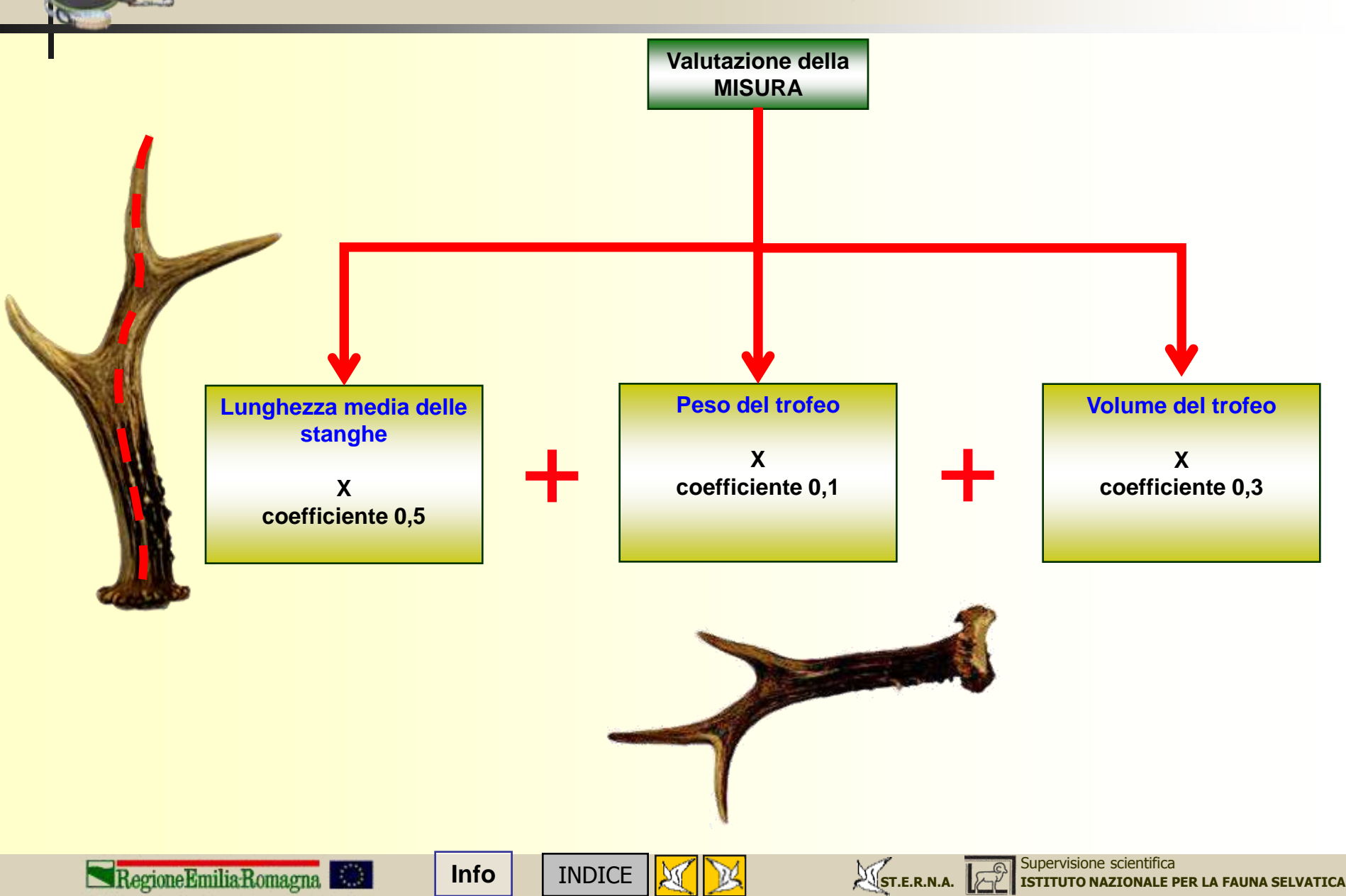

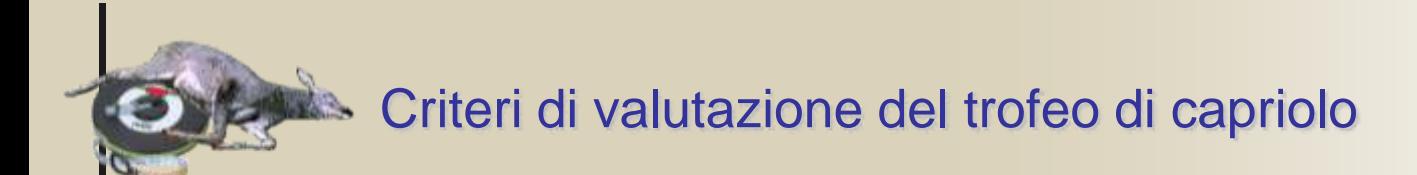

Il calcolo del volume è una operazione piuttosto complessa che viene effettuata solo quando si renda necessaria una misurazione molto precisa (trofei di particolare pregio) mentre nella maggior parte dei casi si utilizza un "sistema di misura abbreviato".

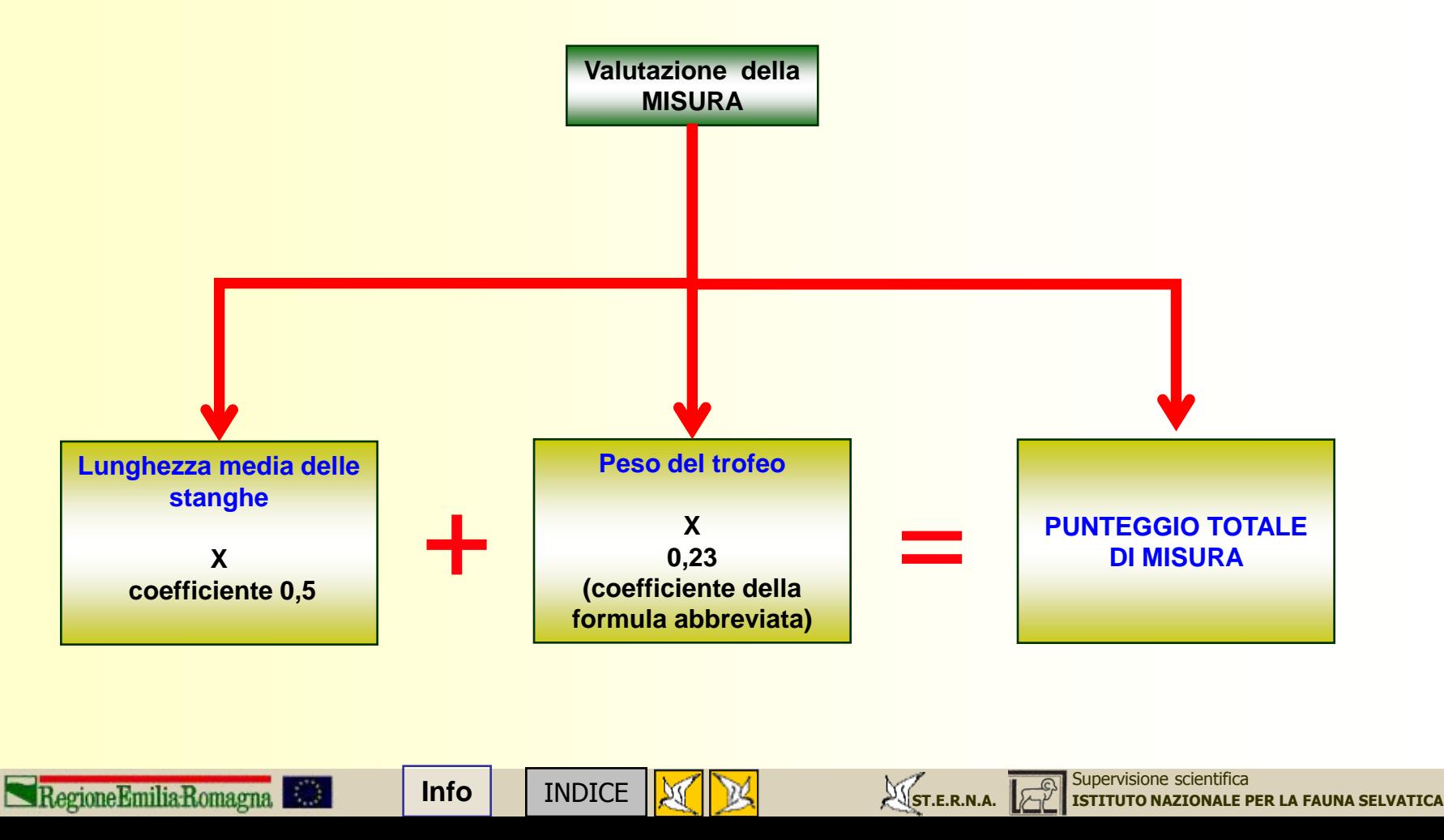

Criteri di valutazione del trofeo di caprioloS.

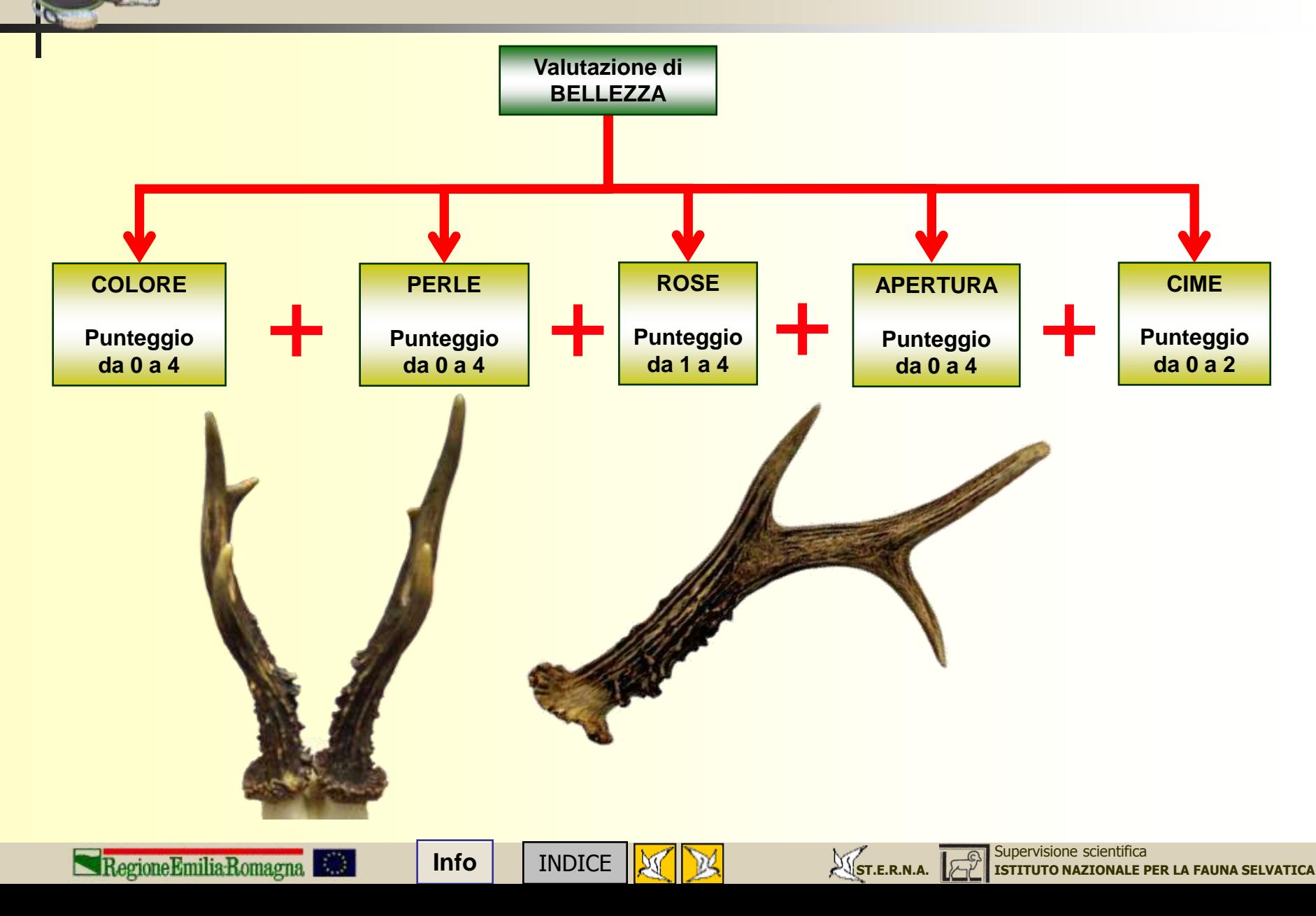

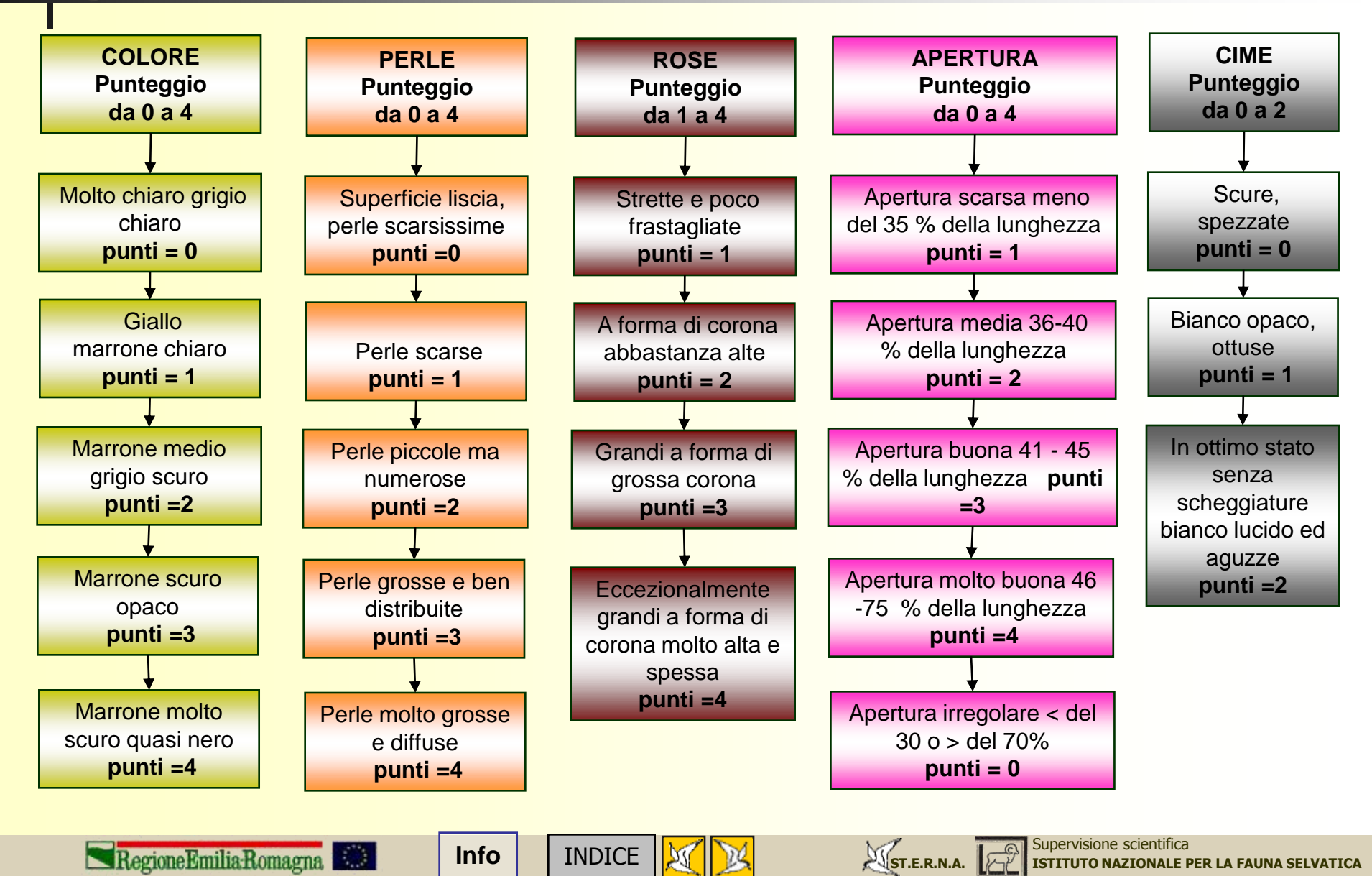

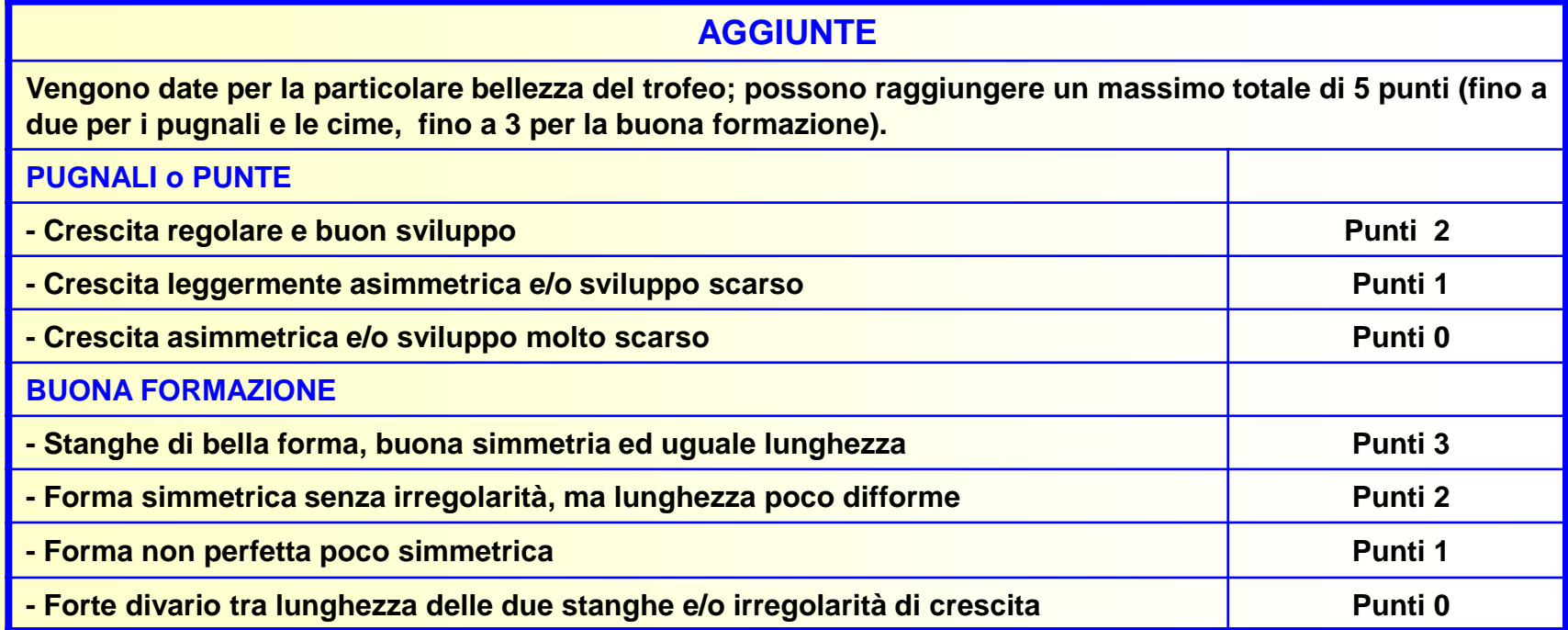

#### **DETRAZIONI**

**Trofei molto irregolari nelle punte (pugnali) o nelle stanghe, vengono penalizzati detraendo un massimo di 5 punti. Per pugnali storti deformi o corti si detraggono fino a due punti e fino a 3 punti per le stanghe (in funzione della maggiore o minore irregolarità).**

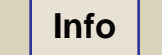

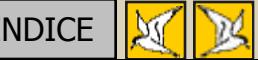

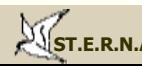

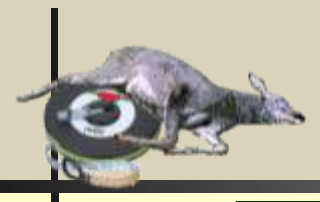

**Valutazione del trofeo del cervo secondo la formula internazionale C.I.C. (Madrid, 1952)**

**La formula per valutare il trofeo del cervo è alquanto complessa, esamineremo pertanto le singole voci di punteggio** 

**Lunghezza** 

**Media della lunghezza di ogni stanga in cm.**

**X coefficiente 0,5**

**La misura va presa sulla faccia esterna di ciascuna stanga, partendo dal bordo inferiore della rosa, e arrivando fino all'apice della punta più lunga della corona o forca, disponendo il metro sulla linea mediana della stanga.**

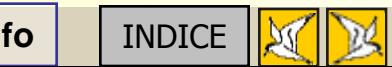

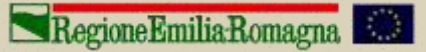

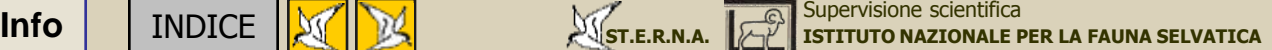

**Oculari** 

**Media della lunghezza di entrambi gli oculari in cm.** 

**X coefficiente 0,25**

**La misurazione va fatta partendo dalla faccia inferiore sino all'apice dell'oculare.**

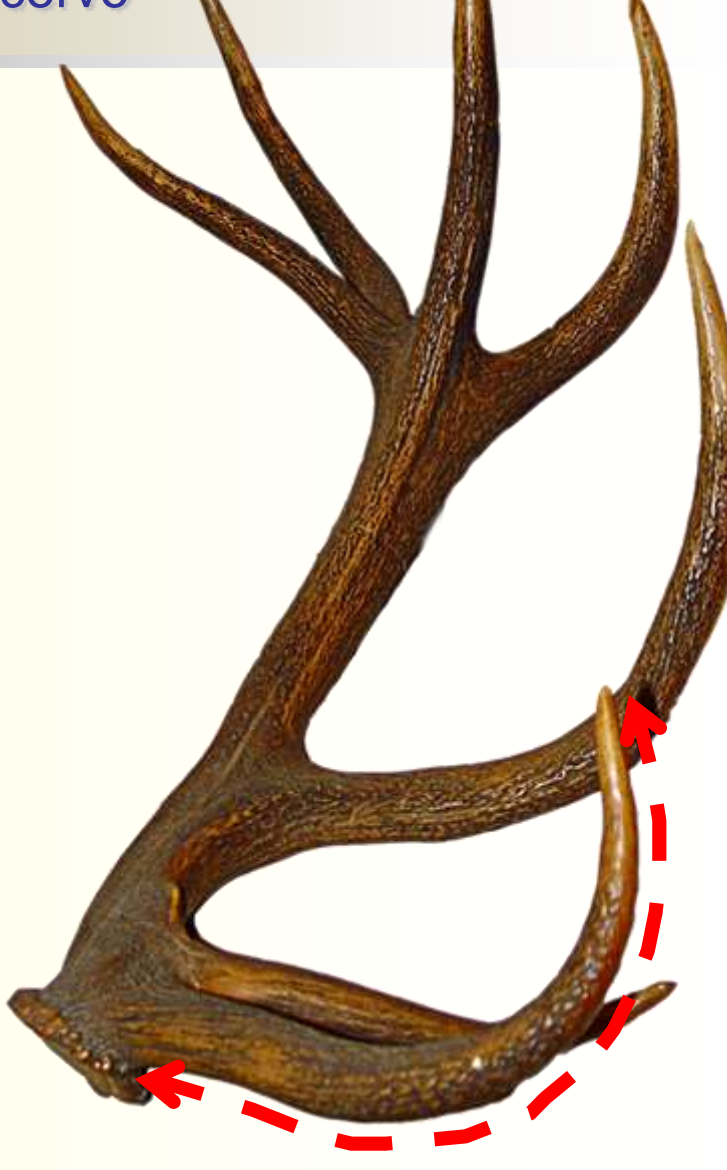

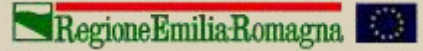

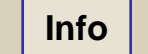

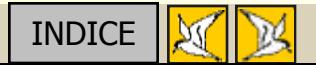

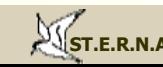

#### Criteri di valutazione del trofeo di cervo $\mathbf{r}$

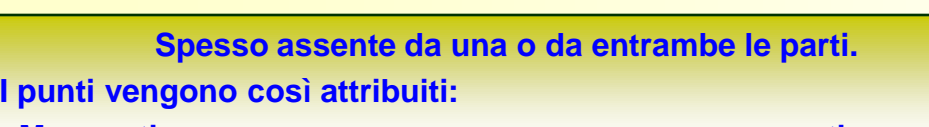

**Ago** 

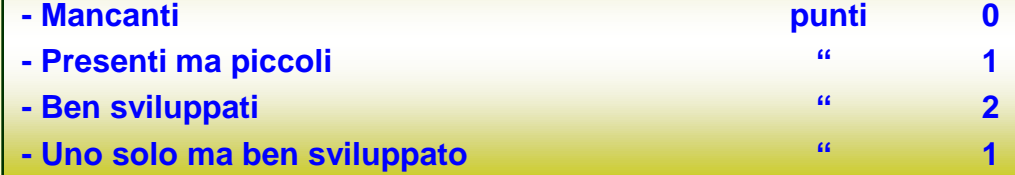

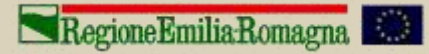

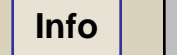

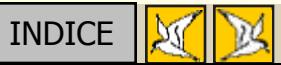

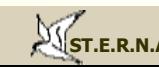

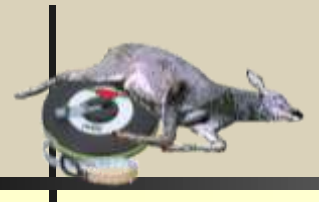

**Mediano** 

**Media della lunghezza di entrambi i mediani in cm.** 

**X coefficiente 0,25**

**Vanno misurati sulla faccia inferiore degli stessi dal punto dove si staccano dalla stanga, all'apice.**

Regione Emilia Romagna

**Rose** 

**Si misura la loro circonferenza, restando aderenti alle protuberanze e passando a ponte sulle infossature. Media delle circonferenze in cm.** 

> **X coefficiente 1**

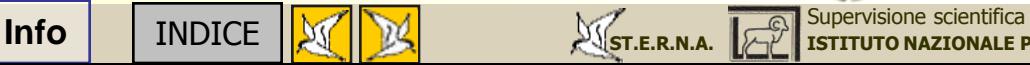

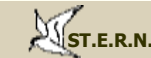

**[ISTITUTO NAZIONALE PER LA FAUNA SELVATICA](http://www.infs.it/)**

**Stanghe** 

**Si eseguono quattro misurazioni, due per stanga.**

**Stanga sinistra e destra: circonferenza del punto più sottile tra oculare e mediano**

**X coefficiente 1.**

**circonferenza del punto più sottile tra mediano e corona**

**X coefficiente 1.**

**Non si fanno le medie delle circonferenze, ma ciascuna delle circonferenze va moltiplicata per il coefficiente e costituisce voce di punteggio. La misurazione tra oculare e mediano va fatta nel punto più sottile, indifferentemente se questo si trova prima o dopo l'ago.**

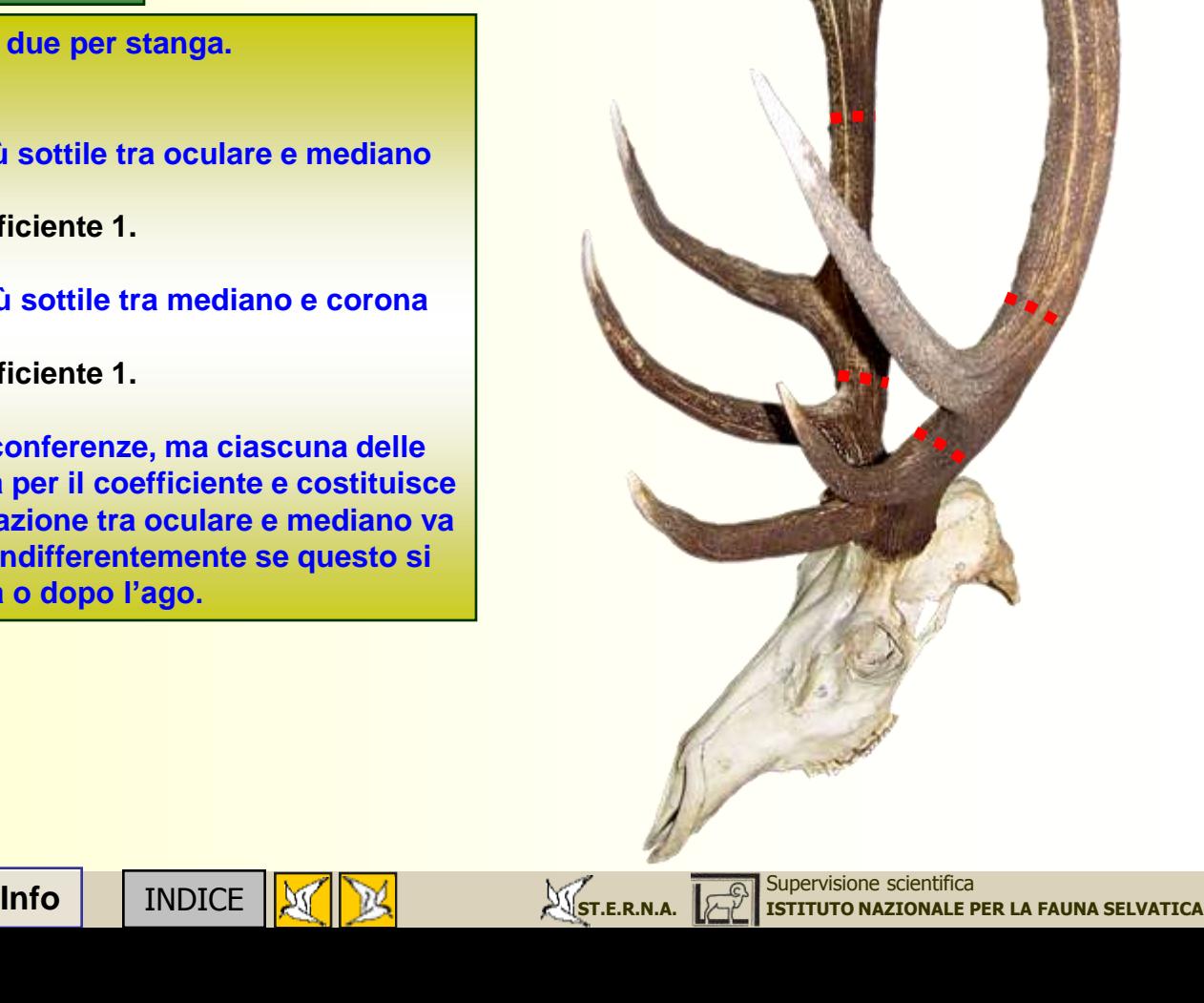

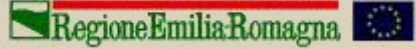

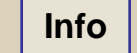

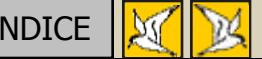

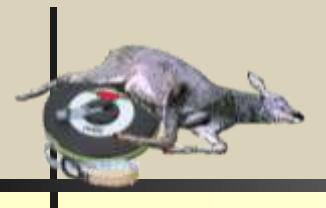

**Peso** 

**Espresso in kg.**

**X coefficiente 2**

**La pesatura deve essere effettuata almeno tre mesi dopo l'abbattimento. Il taglio corretto del cranio divide in due parti uguali ciascuna fossa orbitale, comprende la parte superiore delle ossa nasali e il tratto di cranio sino alla punta della nuca. In caso di taglio non corretto, per le parti ossee in eccedenza, si detrae da un minimo di 0,50 kg ad un massimo (cranio intero) di 0,70 kg. In caso di parti ossee in difetto, si aumenta da un minimo di 0,10 kg ad un massimo di 0,15 kg.**

- **A = taglio correttamente eseguito**
- **B = taglio scarso (aggiunta di 15-20 gr.)**
- **C = taglio abbondante (detrazione di 50 gr.)**

**Teschio completo con mascella superiore: detrazione di 70 gr.**

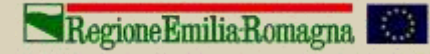

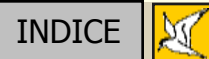

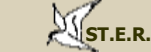

**INFO** [INDICE](#page-2-0) **INCO** INDICE **INCO** I[ST.E.R.N.A.](http://www.sterna.it/) **INSTITUTO NAZIONALE PER LA FAUNA SELVATICA** 

**A**

**C**

**B**

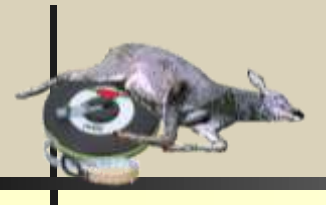

**Apertura** 

**Va misurata tra le due stanghe, da interno a interno, nel punto più largo. Si raffronta poi la misura con la lunghezza media e si attribuisce il punteggio relativo secondo la seguente scala:**

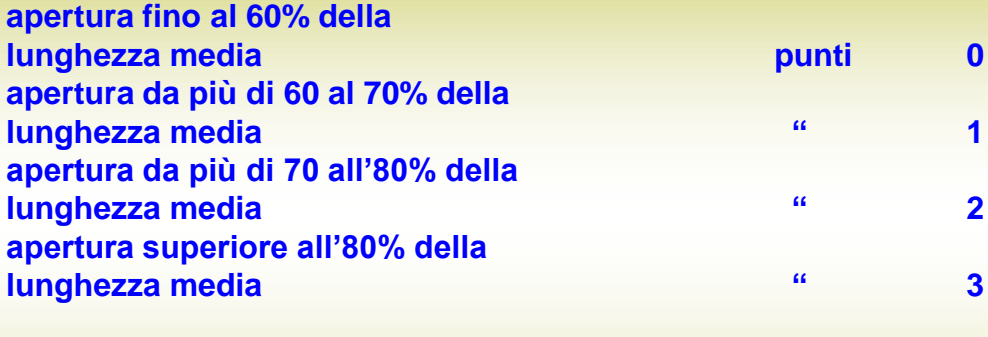

**Per trovare la percentuale:**

*Apertura X 100* **\_\_\_\_\_\_\_\_\_\_\_\_\_\_\_\_\_\_**

*Lunghezza*

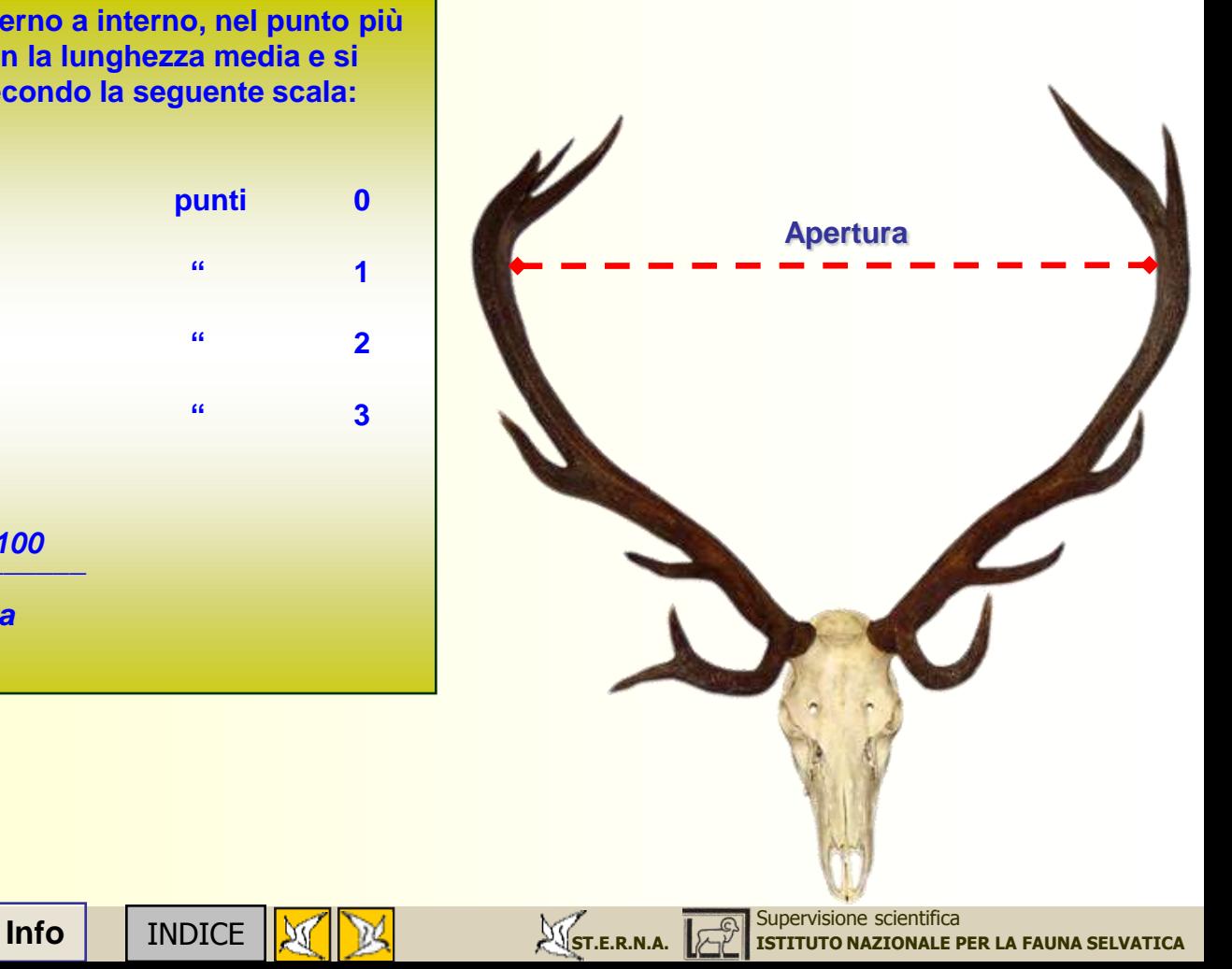

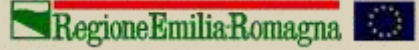

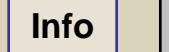

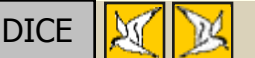

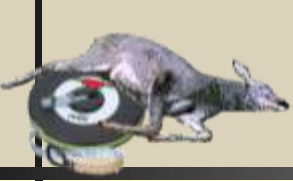

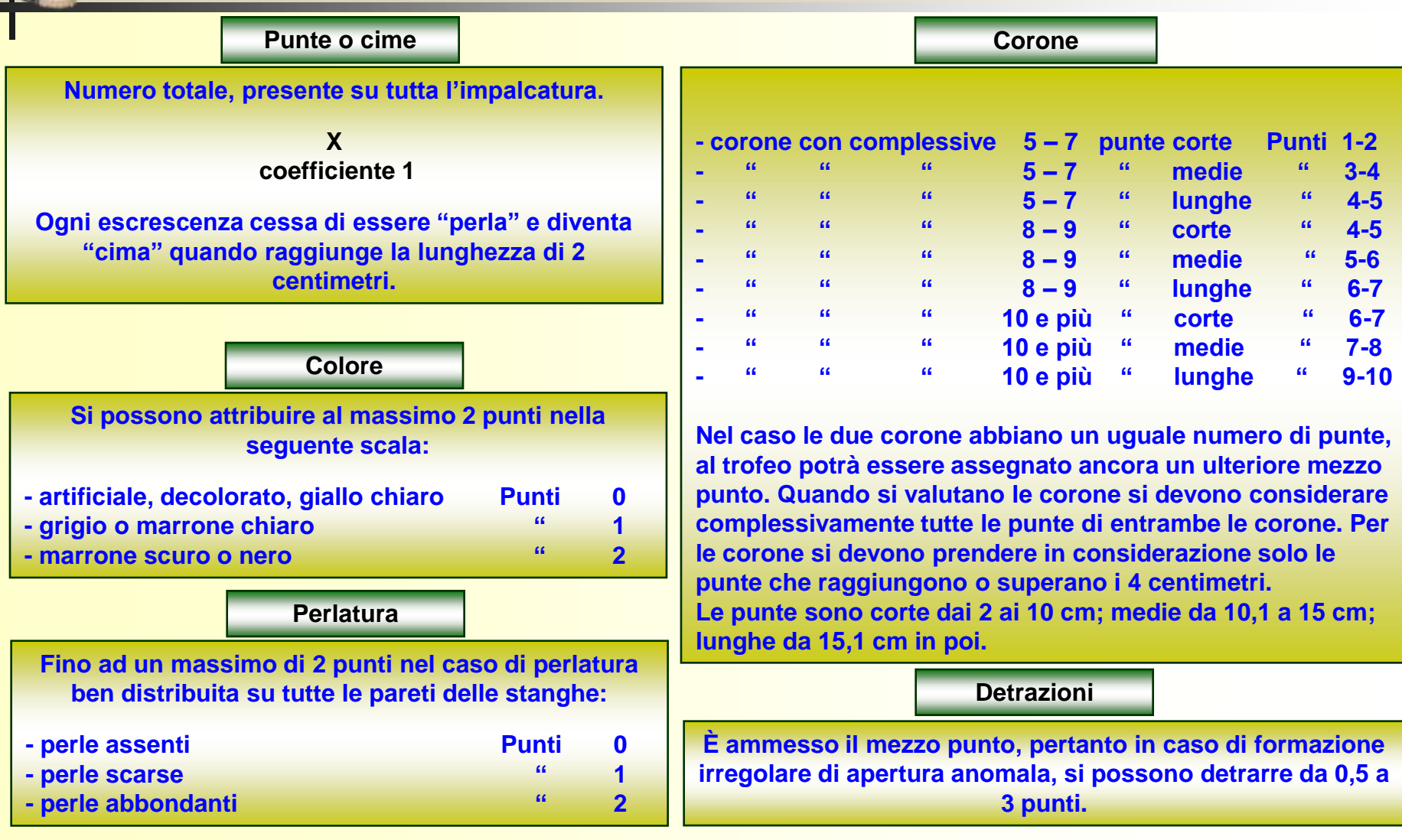

## **Per tutti i punti di bellezza è ammesso il mezzo punto.**

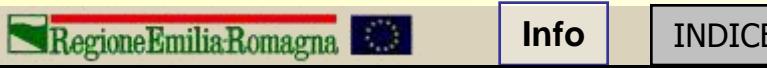

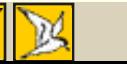

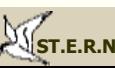

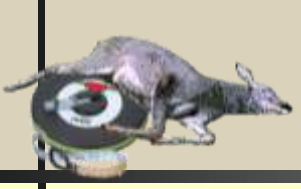

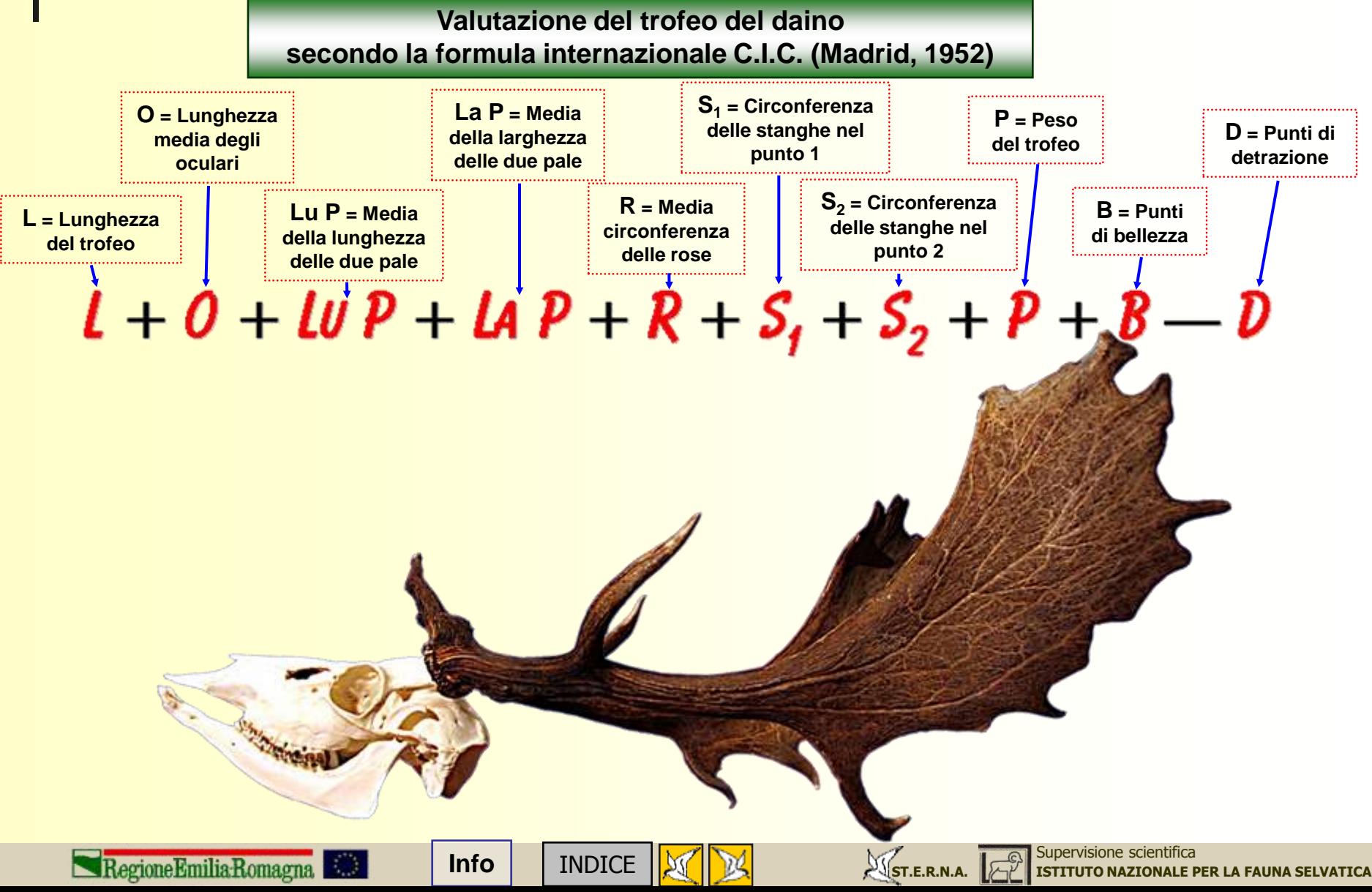

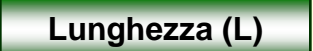

**Media della lunghezza di ogni stanga in cm. misurata sulla faccia esterna, dal punto più alto della pala (escluse le punte) al margine inferiore della rosa, seguendo la linea mediana della stanga in ogni sua curvatura.**

> **X coefficiente 0,5**

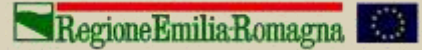

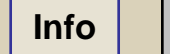

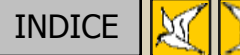

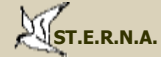

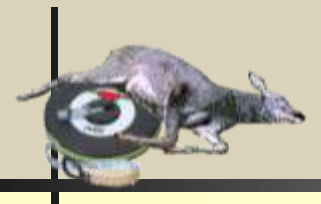

**Oculari (O)**

**Media della lunghezza di entrambi gli oculari in cm. presa dall'apice della punta al margine superiore della rosa (nel caso l'attaccatura sia molto sopra alla rosa, si misura fino al punto di incontro con la stanga) .**

> **X coefficiente 0,25**

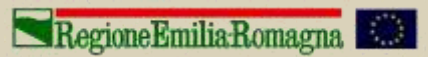

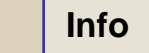

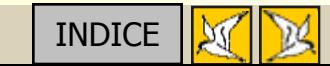

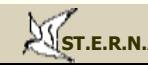

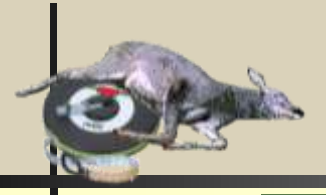

## **Pale (Lu P e La P)**

**La larghezza della pala (***La P***) si misura considerando la immaginaria linea retta che congiunge i due punti più distanti della pala (escluse le punte), tra il bordo anteriore e quello posteriore della palmatura. Media della larghezza delle due pale X coefficiente 1,5 La lunghezza (***Lu P***) della pale si misura dal punto più alto della palmatura (escluse le punte) al punto ove questa cessa di essere piatta e larga.** (Per stabilire la fine della pala si misura la circonferenza della stanga nel punto più stretto subito sopra al mediano, e si considera inizio della pala quel punto ove la circonferenza è almeno 1 cm maggiore di questa misura). **La P**

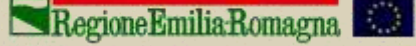

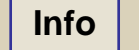

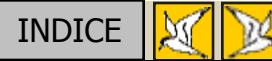

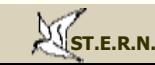

**Lu P**

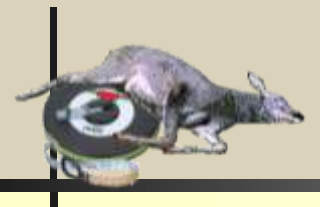

**Rose (R)**

**Circonferenza media delle due rose.**

**X coefficiente 1**

**Stanghe (S)**

**Misurare la "forza" di ciascuna stanga in 2 punti, sommare questi risultati con quelli dell'altra stanga.** 

> **X coefficiente 1**

**Si misura la circonferenza di ciascuna stanga nel punto più sottile tra l'oculare e il mediano (***S<sup>1</sup>* **) e nel punto più sottile tra mediano e pala (***S<sup>2</sup>* **), si sommano i dati ottenuti e si moltiplica per il coefficiente**

**S1 S2**

RegioneEmiliaRomagna

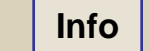

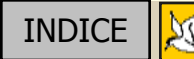

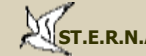

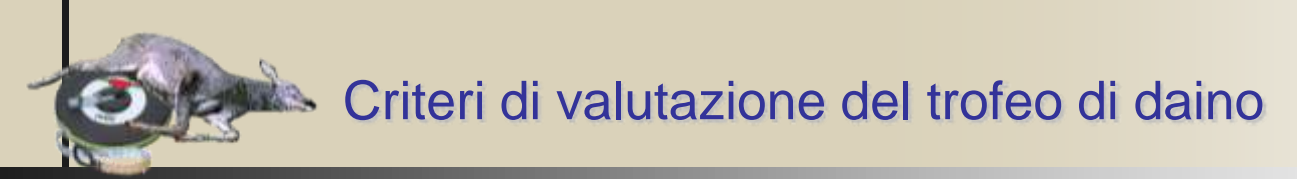

**Peso (P)**

**Espresso in kg.**

**X coefficiente 2**

**La pesatura deve essere effettuata almeno tre mesi dopo l'abbattimento. Dal peso totale si detraggono 0,25 kg se il cranio è intero ma senza la mandibola; 0,10 kg se rimane il cranio, le ossa nasali e la mascella superiore senza i denti. Se le parti ossee del trofeo sono state asportate in eccesso, si aggiungono da 0,10 a 0,15 kg.**

**Bellezza (B)**

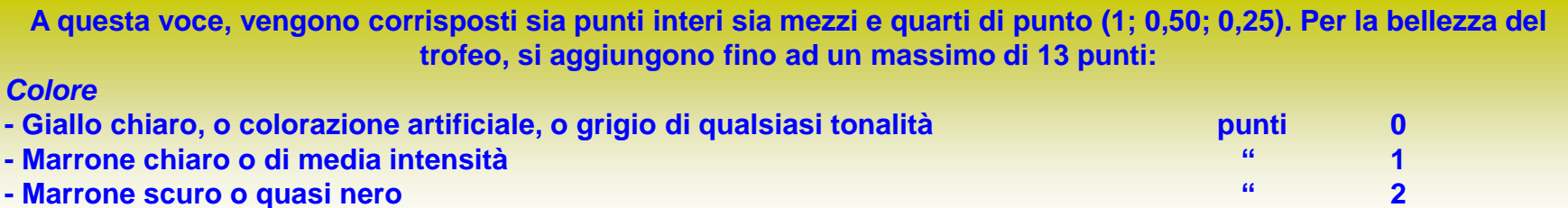

#### *Pugnali e punte*

**Per questa voce è prevista l'aggiunta fino a 6 punti. Si tiene conto dei 4 pugnali (2 oculari e 2 mediani) e delle punte (o frastagliature) delle pale, osservando: lo sviluppo, il colore chiaro degli apici, il loro stato, la durezza, la porosità, il numero e la simmetria nella crescita delle punte.**

#### *Imponenza del trofeo*

**Si possono corrispondere da 0 a 5 punti. Le aggiunte vanno fatte in proporzione alla buona formazione generale del trofeo, alla sua regolarità, all'importanza dell'impalcatura.**

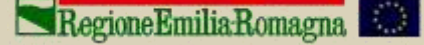

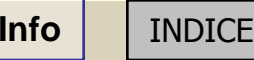

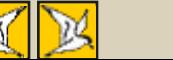

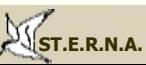

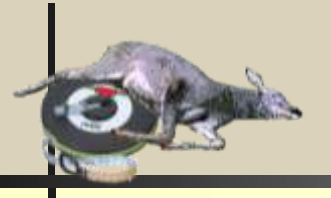

**Detrazioni (D)**

**Le detrazioni arrivano fino a 24 punti. Si considerano anche quarti di punto e mezzi punti. Questi punti vengono levati "penalizzando" i difetti di apertura, di formazione delle pale, e le asimmetrie ed anormalità del trofeo.**

#### *Apertura*

**Si confronta l'apertura massima con la lunghezza media delle due stanghe: apertura dall'85 all'80% della lunghezza media punti -1 apertura da meno dell'80 al 75% della lunghezza media " -2 apertura da meno del 75 al 70% della lunghezza media " -3 apertura da meno del 70 al 65% della lunghezza media " -4 apertura da meno del 65 al 60% della lunghezza media " -5 apertura inferiore al 60% della lunghezza media " -6**

**L'apertura va misurata tra le facce interne delle pale, non tra i due punti più lontani in assoluto ma tra i due punti pressoché mediani delle stesse.**

#### *Formazione delle pale*

**Fino a 10 punti di detrazione in relazione alla loro eccessiva irregolarità, troppo scarsa larghezza, o formazione a "forchetta" invece che a mezza luna.**

#### *Bordi delle pale*

**Per i contorni delle palmature si possono detrarre fino a 2 punti, a seconda se questi sono più o meno rovinati, porosi, friabili, o se hanno frastagliature più o meno scarse.**

#### *Asimmetria*

**Per asimmetria, irregolarità, anormalità di formazione dell'impalcatura, si devono detrarre sino a 6 punti. Si considera tutto il trofeo nel suo insieme più o meno armonico.**

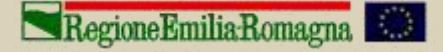

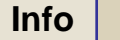

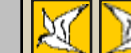

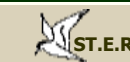

**Apertura**

**Valutazione del trofeo del muflone secondo la formula internazionale C.I.C. (Madrid, 1952)**

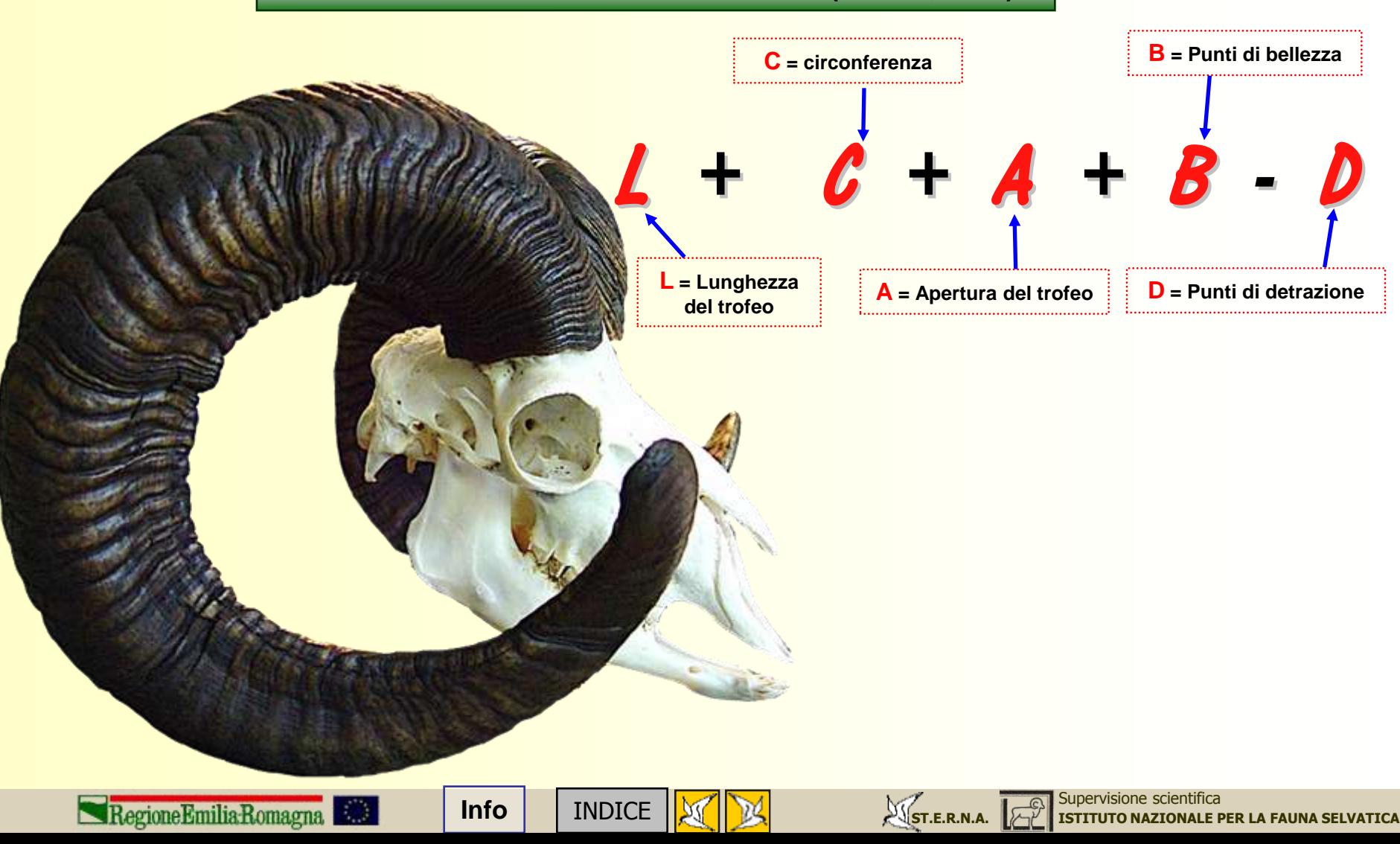

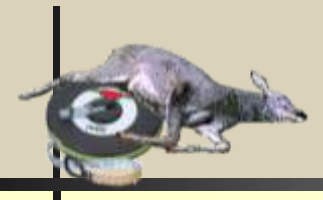

**Lunghezza (L)**

**Lunghezza media (in centimetri) delle due spire, misurate sulla faccia esterna.**

> **X coefficiente 1**

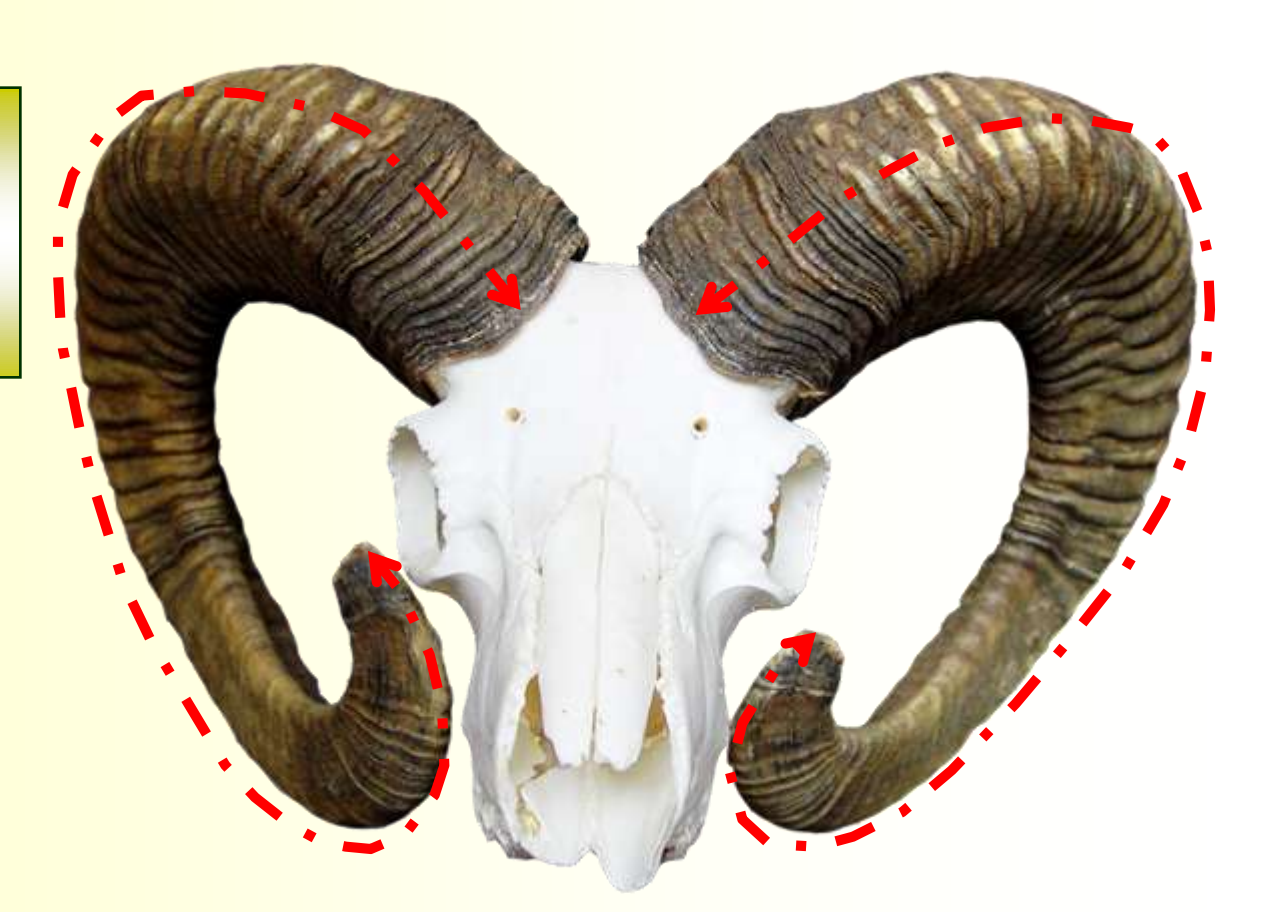

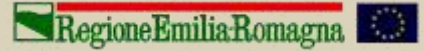

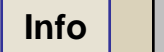

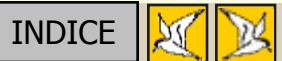

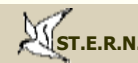

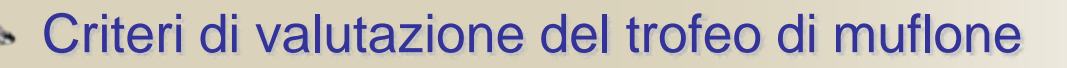

**Circonferenza (C)**

**Somma delle medie delle circonferenze (in centimetri), nei tre punti più spessi di ogni terza parte di ambedue le spire.**

> **X coefficiente 1**

**Si divide ipoteticamente ogni spira in tre parti uguali, si misura la circonferenza nel punto più grosso di ogni parte sia nel corno destro che nel sinistro, si fanno le medie di ogni misura sulle due corna (C1 a destra con C1 a sinistra ecc.), quindi si sommano le tre medie ottenute.**

Trofeo appartenuto ad un muflone predato da lupi, rinvenuto nei pressi della foresta della lama (FC) nell'inverno del 1999, quando ormai si riteneva estinta (a torto) la popolazione di muflone delle Foreste Casentinesi (attualmente in graduale anche se lieve ripresa). Le corna sono particolarmente massicce e piuttosto lunghe in relazione all'età che, valutando gli anelli di pausa (due anelli e tre segmenti), risulta essere di non ancora tre anni.

Regione Emilia Romagna

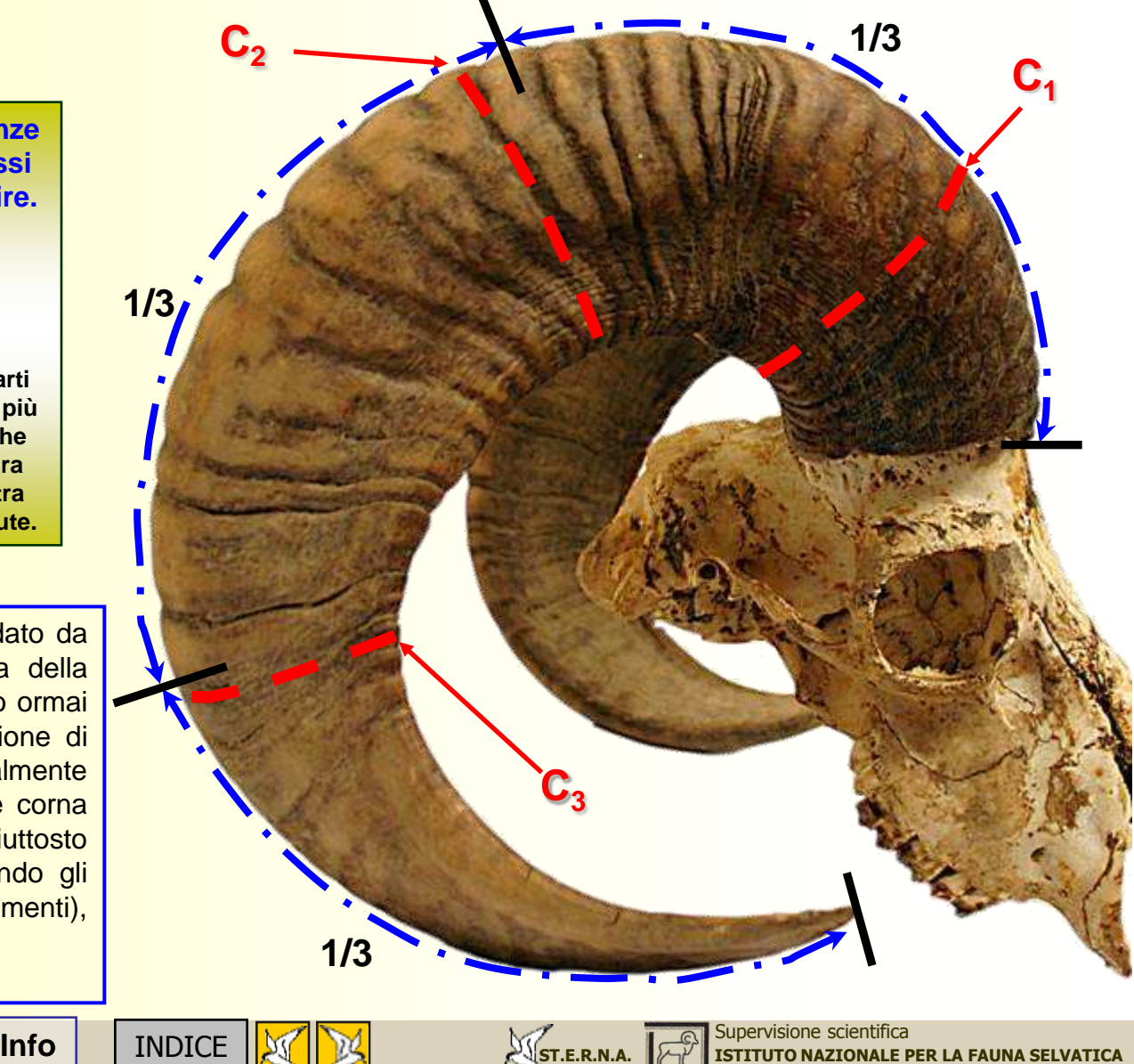

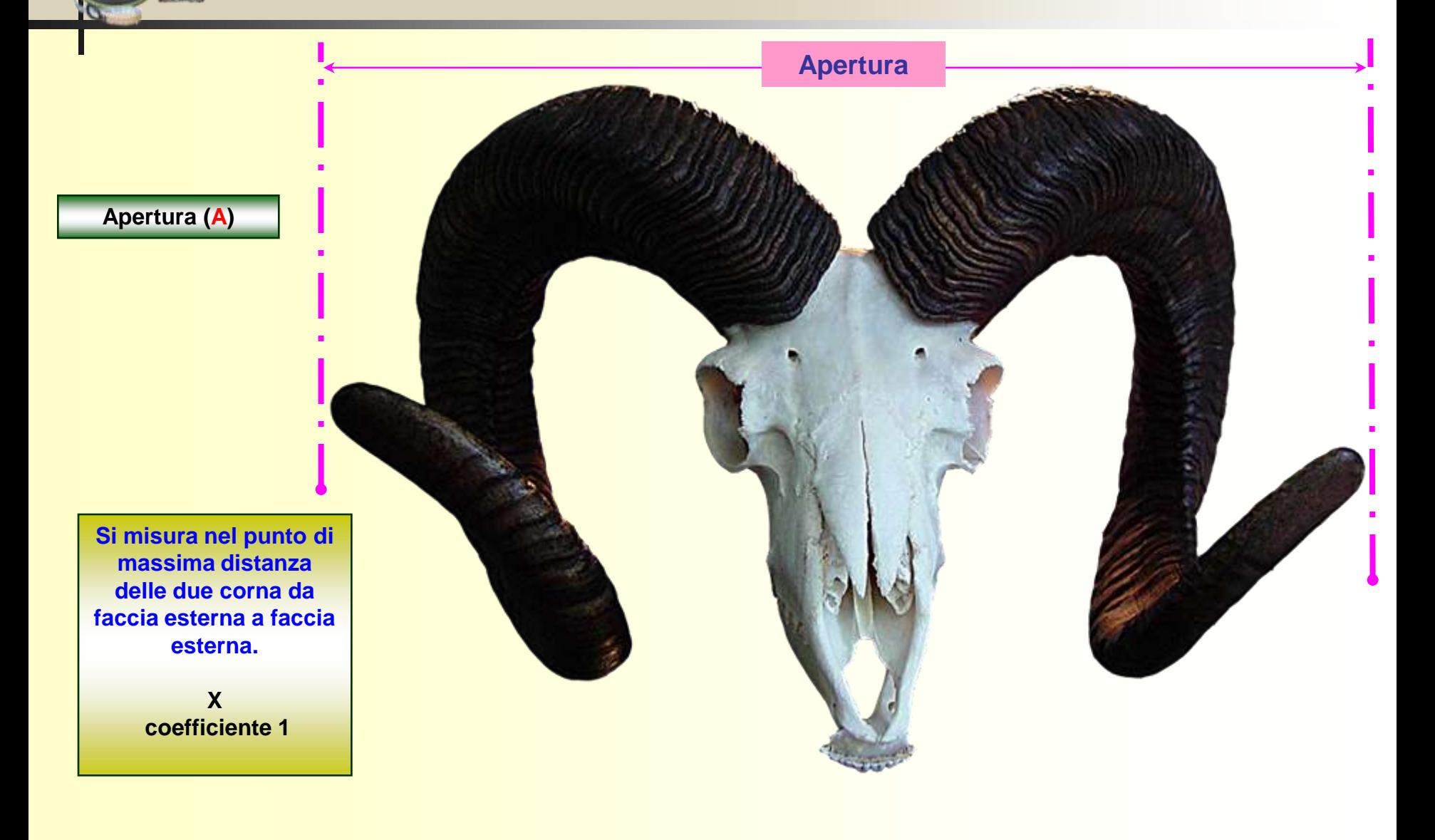

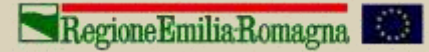

 $\mathbb{Z}$ 

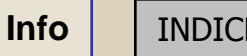

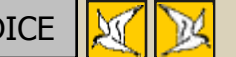

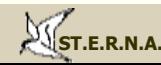

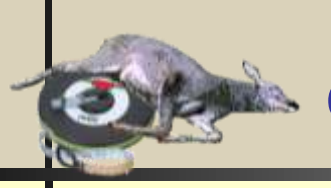

**Bellezza (B) Colore da O a 3 punti - maggior valore alle corna più scure Nodosità da 1 a 3 punti Conformazione delle spire fino a 5 punti, in ragione della simmetria e della curvatura INFO** [INDICE](#page-2-0) **INCO** [ISTITUTO NAZIONALE PER LA FAUNA SELVATICA](http://www.infs.it/) RegioneEmiliaRomagna

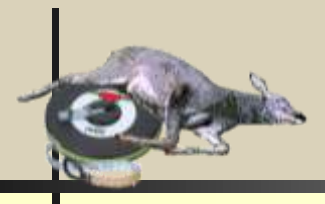

## **Detrazioni (D)**

**Si applica una penalizzazione da 1 a 5 punti a trofei di forma anomala, in particolare alle punte convergenti, sviluppate cioè verso l'interno invece che verso l'esterno .**

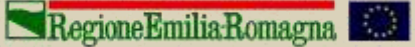

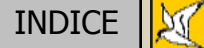

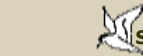

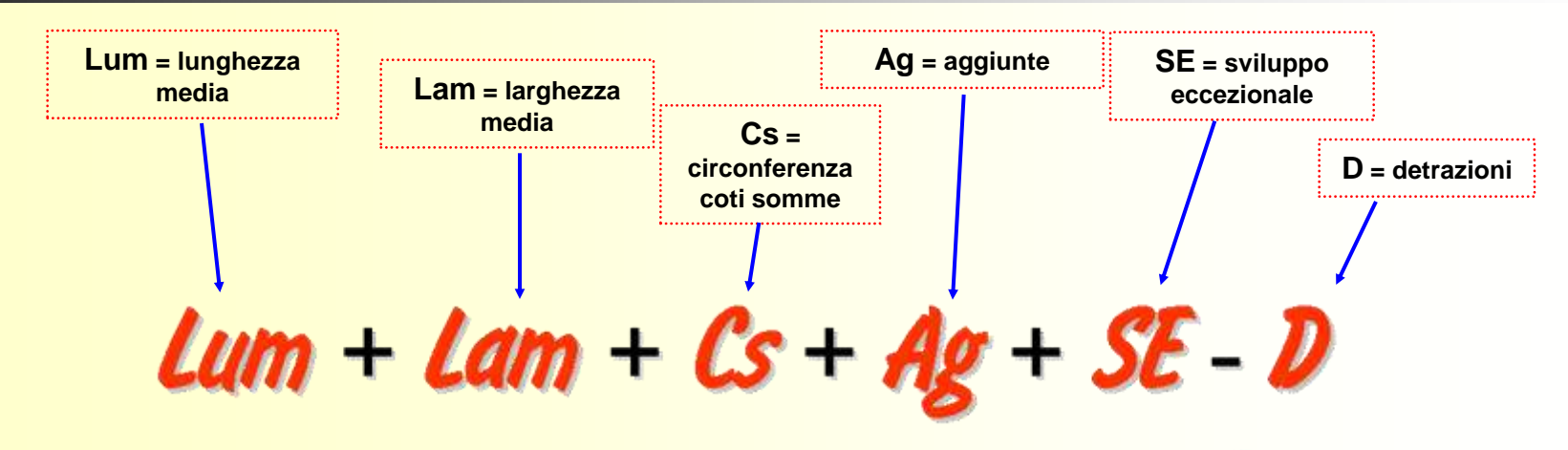

#### **La valutazione del trofeo di cinghiale**

Costituito dai quattro canini: "difese o zanne", quelli della mandibola, e "coti", quelli della mascella, è valutato esclusivamente nei maschi. Per estrarre difese e coti dagli alveoli è necessario bollire la mandibola e la mascella. Dopo la bollitura, si lasciano raffreddare per circa 1-2 ore in sede e, di seguito, con l'aiuto di una pinza, si estraggono. Una volta lavati ma mai decolorati con acqua ossigenata e ripuliti dei nervi delle radici, si lasciano asciugare lontani da fonti di calore, per evitare cretti o rotture. Per la misurazione del trofeo si utilizza il nastro metrico ed il calibro.

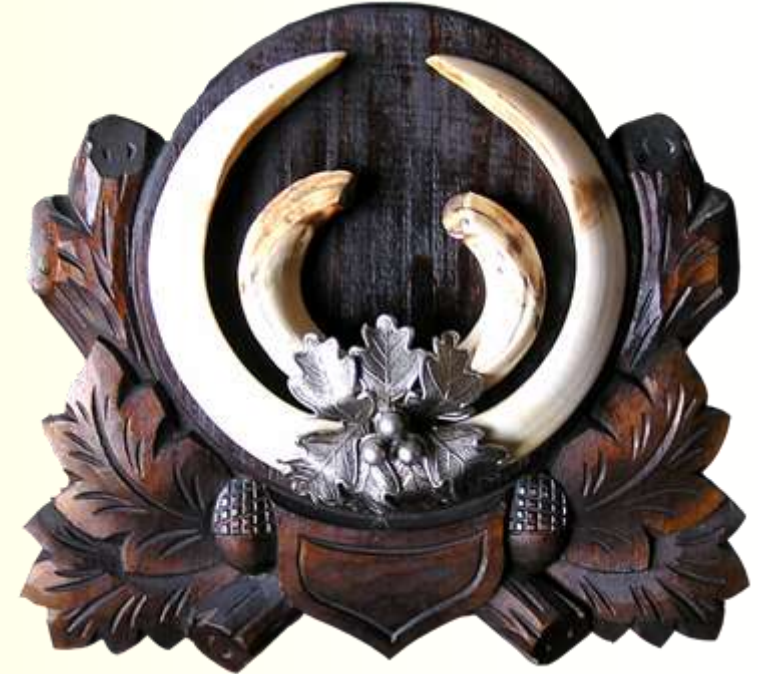

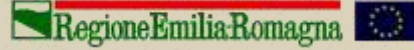

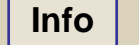

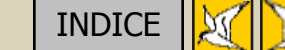

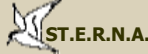

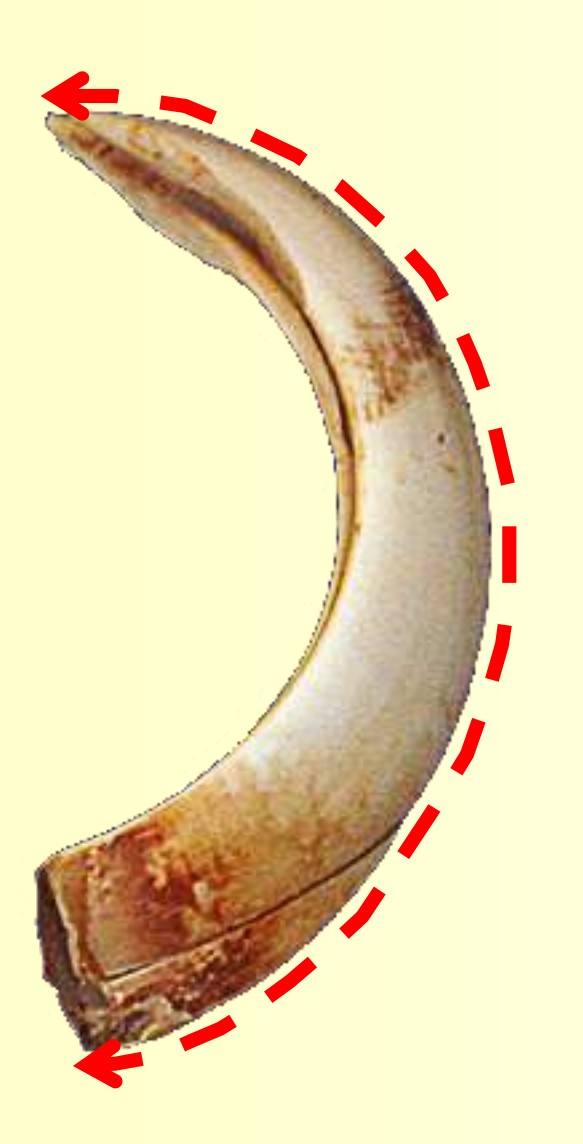

S.

**Lunghezza media zanne**

**Va misurata in centimetri, con approssimazione al millimetro, lungo la grande curvatura esterna, dalla radice all'apice della punta. Le lunghezze delle due zanne si sommano e la loro media moltiplicata per il coefficiente 1 corrisponde al numero dei punti di lunghezza.**

> **X coefficiente 1**

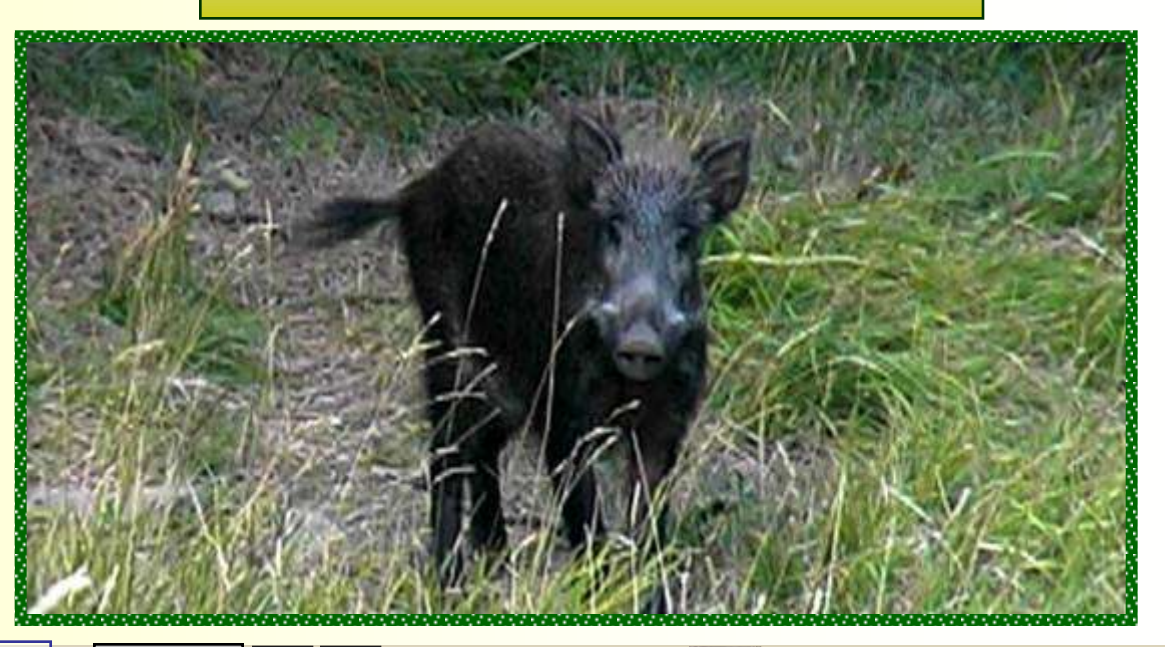

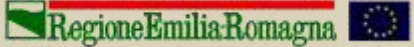

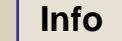

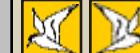

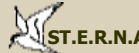

**INFO** [INDICE](#page-2-0) **INCO** [ISTITUTO NAZIONALE PER LA FAUNA SELVATICA](http://www.infs.it/)

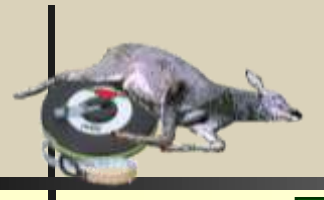

#### **Larghezza media zanne**

**Va misurata in millimetri (con precisione al decimo di millimetro) nel punto più largo. La media della larghezza delle due zanne moltiplicata per il coefficiente 3, dà il numero dei punti. Per questa misurazione si usa il calibro.**

> **X coefficiente 3**

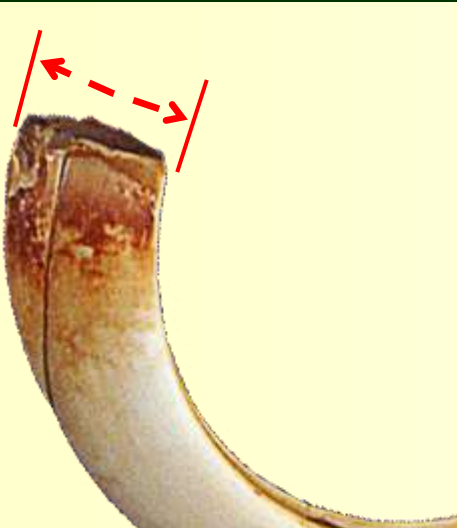

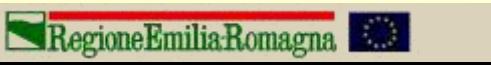

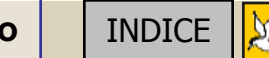

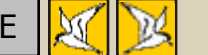

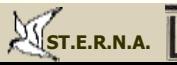

**INFO** [INDICE](#page-2-0) **INCO** [ISTITUTO NAZIONALE PER LA FAUNA SELVATICA](http://www.infs.it/)

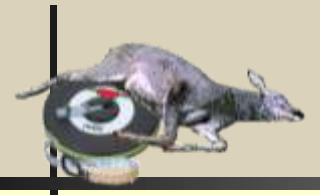

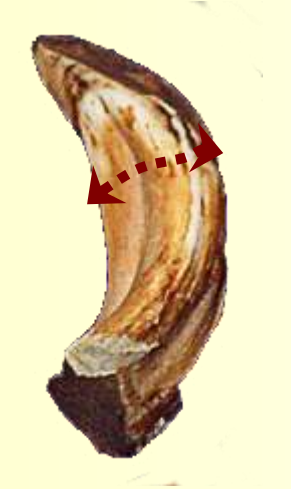

**Circonferenza coti**

**Il punteggio è dato dalla somma delle circonferenze delle due coti, presa nel punto più largo, e moltiplicata per il coefficiente 1. Le coti si misurano in centimetri, con il metro a nastro, o meglio con cordicella non elastica.**

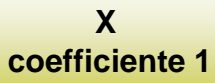

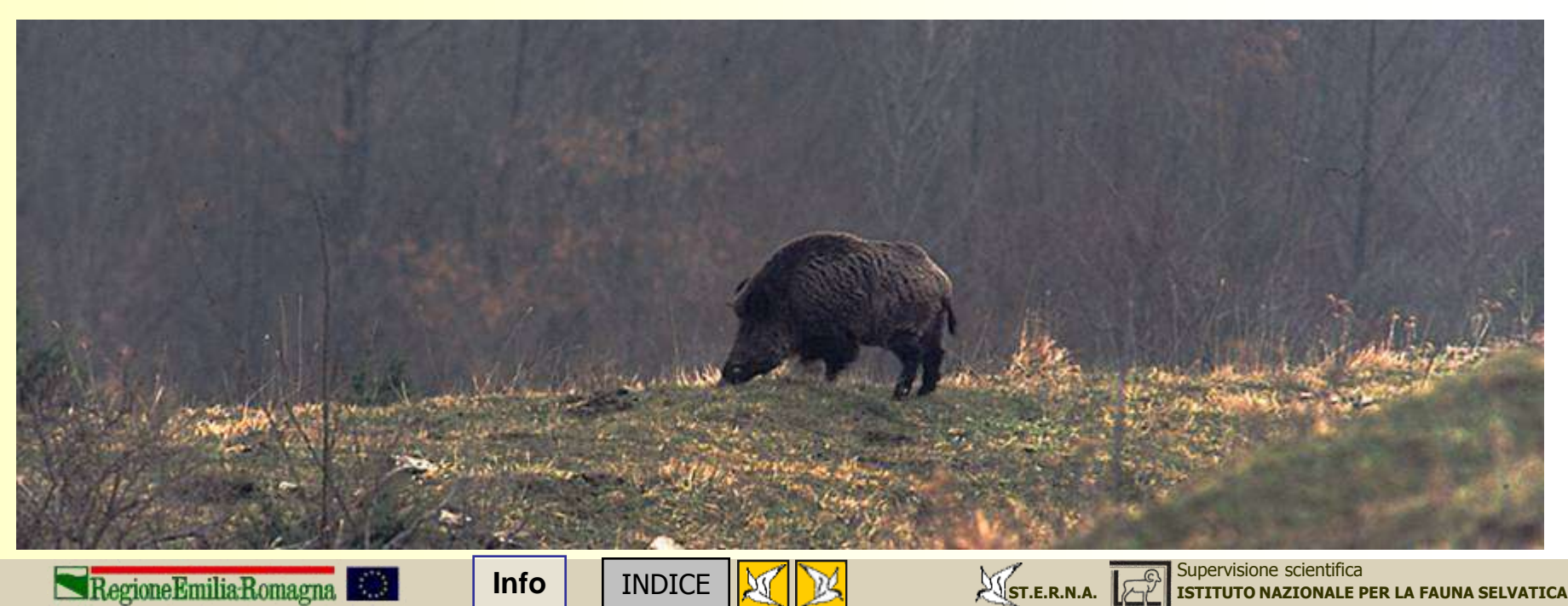

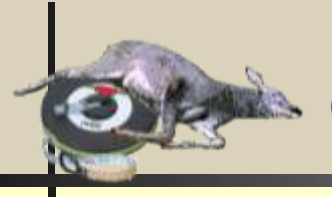

#### **Aggiunte**

**Si possono aggiungere un massimo di 5 punti per la bellezza del trofeo. Per le zanne non si possono dare più di 3 punti valutando uniformità e intensità del colore, uniforme convessità interna ed esterna e armoniosità della curvatura, grandezza del piano di masticazione, conformazione delle punte. Per le coti non si possono dare più di 2 punti valutando curvatura e colore coi criteri utilizzati per le zanne.**

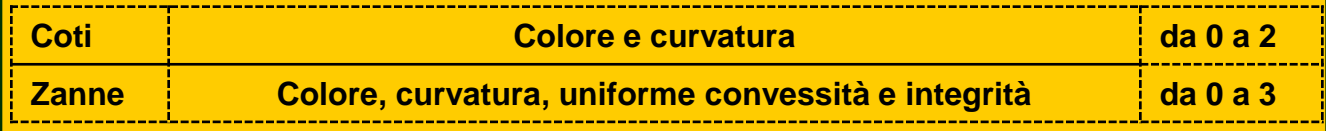

### **Detrazioni**

**Si possono detrarre sino a 10 punti per difetti nel piano di masticazione delle zanne, per l'asimmetria nella lunghezza, larghezza e forma delle zanne e/o delle coti, per incongruenza tra zanne e coti, ecc.. Le detrazioni devono sempre essere motivate nelle schede di valutazione e non sono previste per la rottura del trofeo.**

**Sviluppo eccezionale**

**Questa aggiunta viene considerata solo se il trofeo presenta lunghezza e spessore eccezionali e arriva ad un max. di 5 punti.**

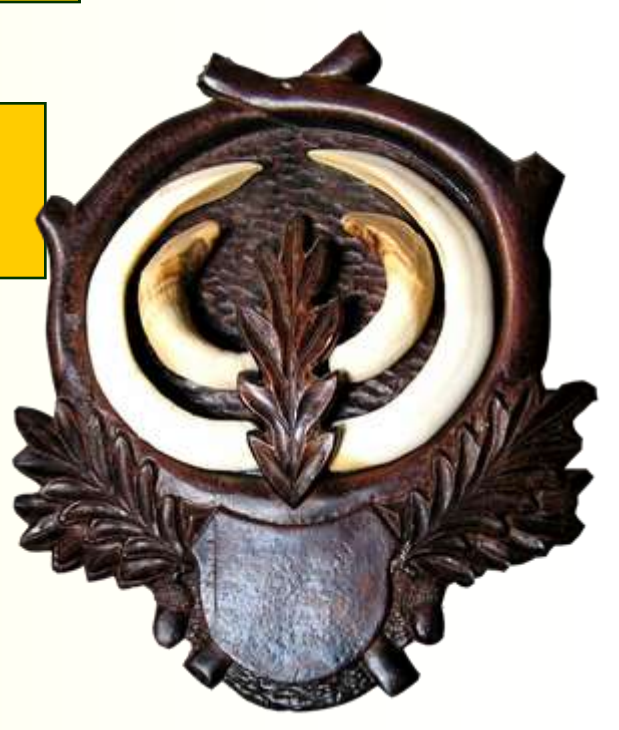

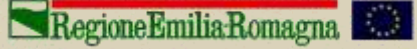

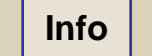

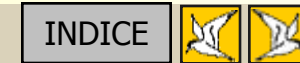

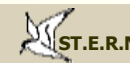

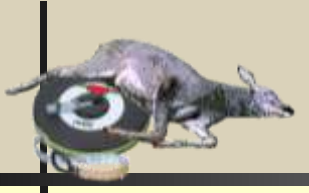

Per rendere oggettiva l'attribuzione del punteggio di **sviluppo eccezionale** (che rischia di dipendere da valutazioni molto soggettive) è stata introdotta, da alcuni anni, una tavola di gradazione e valutazione. Tale tavola, a forma di cerchio, ha un diametro di circa 22 centimetri e presenta un asse centrale (che in alto si diparte ad Y) e due circonferenze; quella esterna per la valutazione delle zanne, e quella interna per la valutazione delle coti. Zanne e coti andranno posizionate avendo cura che i rispettivi colletti siano perpendicolari all'asse centrale della tavola; il superamento delle linee di demarcazione determinerà l'attribuzione del punteggio relativo.

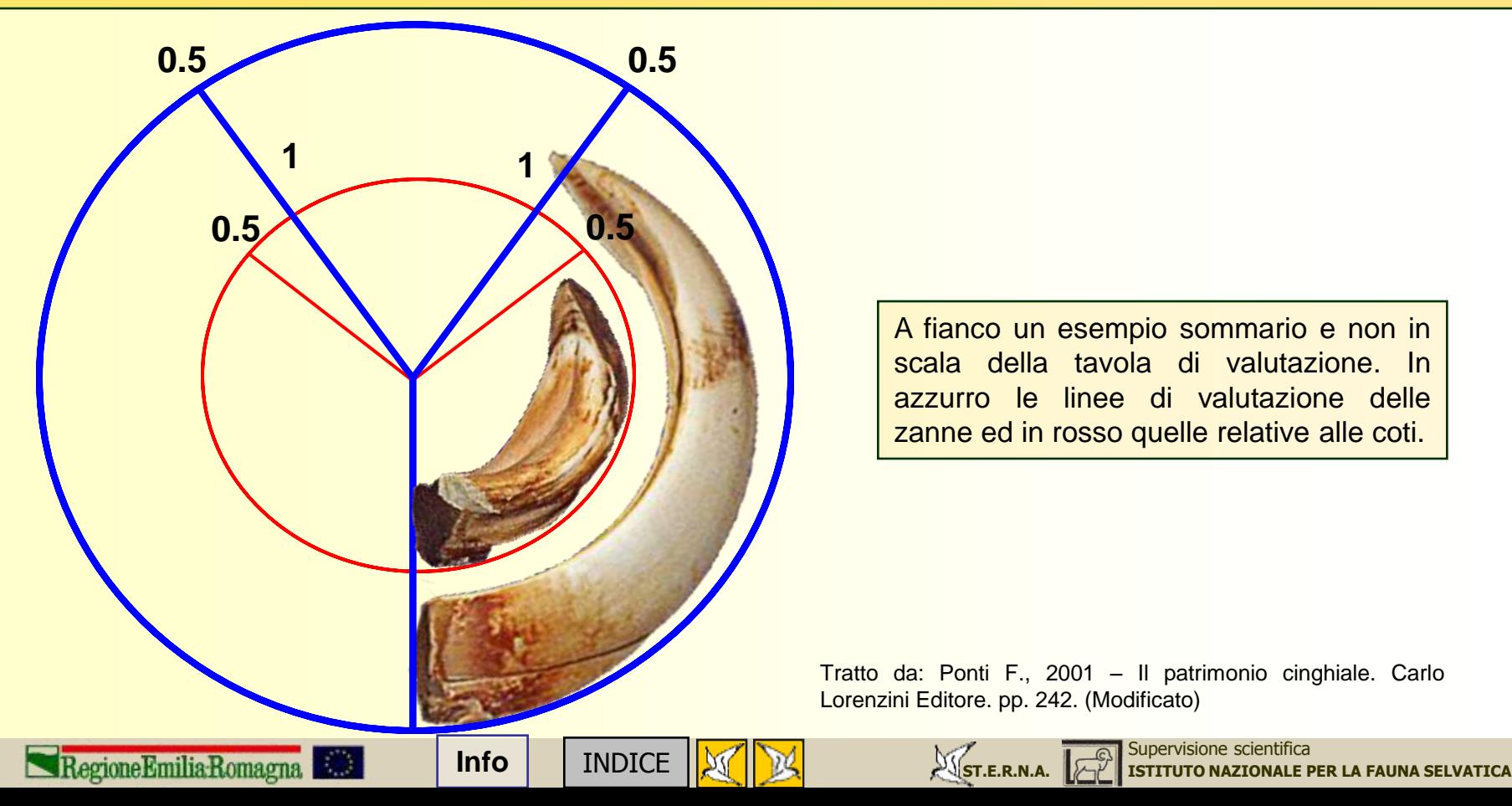